## **(Gua ldrón, 201 4) (Brumo v sky F) (Brumov sky F)PORTADA UNIVERSIDAD TÉCNICA DE AMBATO**

<span id="page-0-0"></span>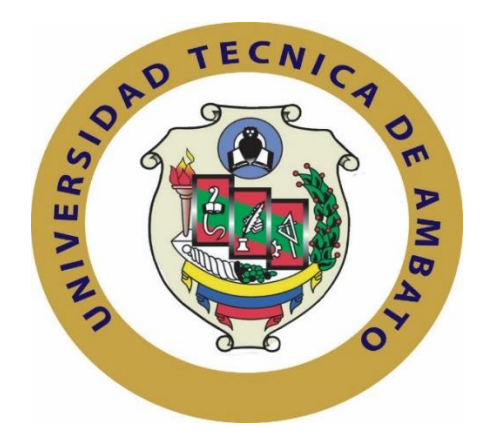

# **FACULTAD DE INGENIERÍA EN SISTEMAS ELECTRÓNICA E INDUSTRIAL**

## **MAESTRÍA EN AUTOMATIZACIÓN Y SISTEMAS DE CONTROL**

**Tema**:

## "REGISTRO DE ASISTENCIA DE ALUMNOS POR MEDIO DE RECONOCIMIENTO FACIAL UTILIZANDO VISIÓN ARTIFICIAL"

Trabajo de Investigación, previo la obtención del Grado Académico de Magister en Automatización y Sistemas de Control.

- Autor: Ing. Jonny Rodolfo Bastidas Gavilanes
- **Director:** Ing. Darío José Mendoza Chipantasi, Mg.

Ambato – Ecuador

2019

## <span id="page-1-0"></span>**A la Unidad Académica de Titulación de la Facultad de Ingeniería en Sistemas, Electrónica e Industrial.**

El Tribunal receptor del Trabajo de Investigación presidido por la Ingeniera Elsa Pilar Urrutia Urrutia, Mg., e integrado por los señores Ingeniero Marcelo Vladimir García Sánchez, Dr., Ingeniero Franklin Wilfrido Salazar Logroño, Mg., e Ingeniero Edgar Patricio Córdova Córdova Mg., designados por la Unidad Académica de Titulación de la Universidad Técnica de Ambato, para receptar el Trabajo de Investigación con el tema: "Registro de asistencia de alumnos por medio de reconocimiento facial utilizando visión artificial"*,* elaborado y presentado por el Ingeniero Johnny Rodolfo Bastidas Gavilanes, para optar por el Grado Académico de Magister en Automatización y Sistemas de Control; una vez escuchada la defensa oral del Trabajo de Investigación el Tribunal aprueba y remite el trabajo para uso y custodia en las bibliotecas de la UTA.

Ing. Elsa Pilar Urrutia Urrutia, Mg

**Presidente del Tribunal** 

Ing. Marcelo Vladimir/García/Sánchez, Dr.

**Miembro del Tribunal** 

Ing. Franklin Wilfrido Salazar Logroño, Mg.

Miembro del Tribunal

Ing. Edgar Patricio Córdova Córdova Mg. **Miembro del Tribunal** 

## **AUTORÍA DEL TRABAJO DE INVESTIGACIÓN**

<span id="page-2-0"></span>La responsabilidad de las opiniones, comentarios y críticas emitidas en el Trabajo de Investigación presentado con el tema: "Registro de asistencia de alumnos por medio de reconocimiento facial utilizando visión artificial", le corresponde exclusivamente al Ingeniero Johnny Rodolfo Bastidas Gavilanes*,* autor bajo la Dirección del Magister Darío José Mendoza Chipantasi, Director del Trabajo de Investigación; y el patrimonio intelectual a la Universidad Técnica de Ambato.

Ing. Johnny Rodolfo Bastidas Gavilanes C.C.: 1802505261 **AUTOR** 

Ing. Darío José Mendoza Chipantasi, Mg. C.C.: 0603110834 **DIRECTOR** 

## **DERECHOS DE AUTOR**

<span id="page-3-0"></span>Autorizo a la Universidad Técnica de Ambato, para que el Trabajo de Investigación, sirva como un documento disponible para su lectura, consulta y procesos de investigación, según las normas de la Institución.

Cedo los Derechos de mi trabajo, con fines de difusión pública, además apruebo la reproducción de este, dentro de las regulaciones de la Universidad.

 $\overline{\phantom{a}}$ 

Ing. Johnny Rodolfo Bastidas Gavilanes C.C.: 1802505261 **AUTOR** 

## <span id="page-4-0"></span>**DEDICATORIA**

En primer lugar este trabajo de investigación lo dedico a Dios y la Virgen Santísima, luego a mis padres Alfredo en especial a mi madre Isabel Marlene Gavilanes Guevara quien ha sabido inculcarme a conseguir mis objetivos a mi esposa Miossothy a mis hijos Mateo, Emmanuel y Génesis que han sido un pilar fundamental en todo lo que he querido realizar y alcanzar.

Por último a mis amigos compañeros de trabajo por estar pendientes y brindarme su apoyo incondicional cuando he necesitado de ellos para la consecución de este proyecto.

Johnny Rodolfo Bastidas Gavilanes

## <span id="page-5-0"></span>**AGRADECIMIENTO**

A toda mi familia por ayudarme a conseguir la meta trazada en esta parte de mi vida.

Un agradecimiento especial al personal docente y administrativo del programa de Maestría en "Automatización y Sistemas de Control"

En especial agradezco al Ing. Darío Mendoza, Mg., Director de Tesis a los miembros del tribunal revisor, quienes como guías y orientadores han sabido conducir este trabajo para llegar a un feliz término.

A la Universidad de las Fuerzas Armadas extensión Latacunga y de manera especial a la Dra. Jaqueline Pozo directora del departamento de ciencias exactas por todo el apoyo brindado.

Johnny Rodolfo Bastidas Gavilanes

## ÍNDICE GENERAL DE CONTENIDOS

<span id="page-6-0"></span>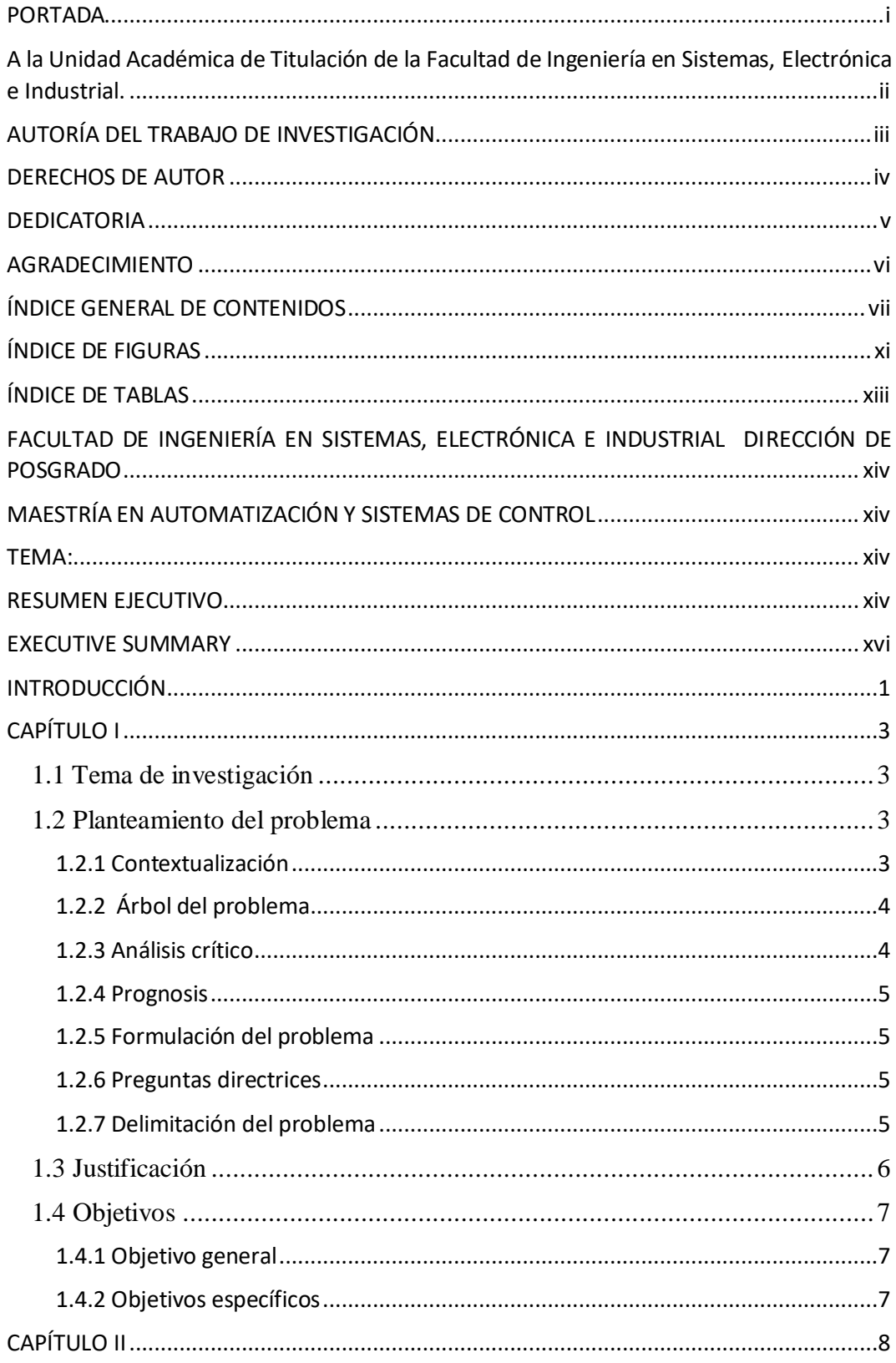

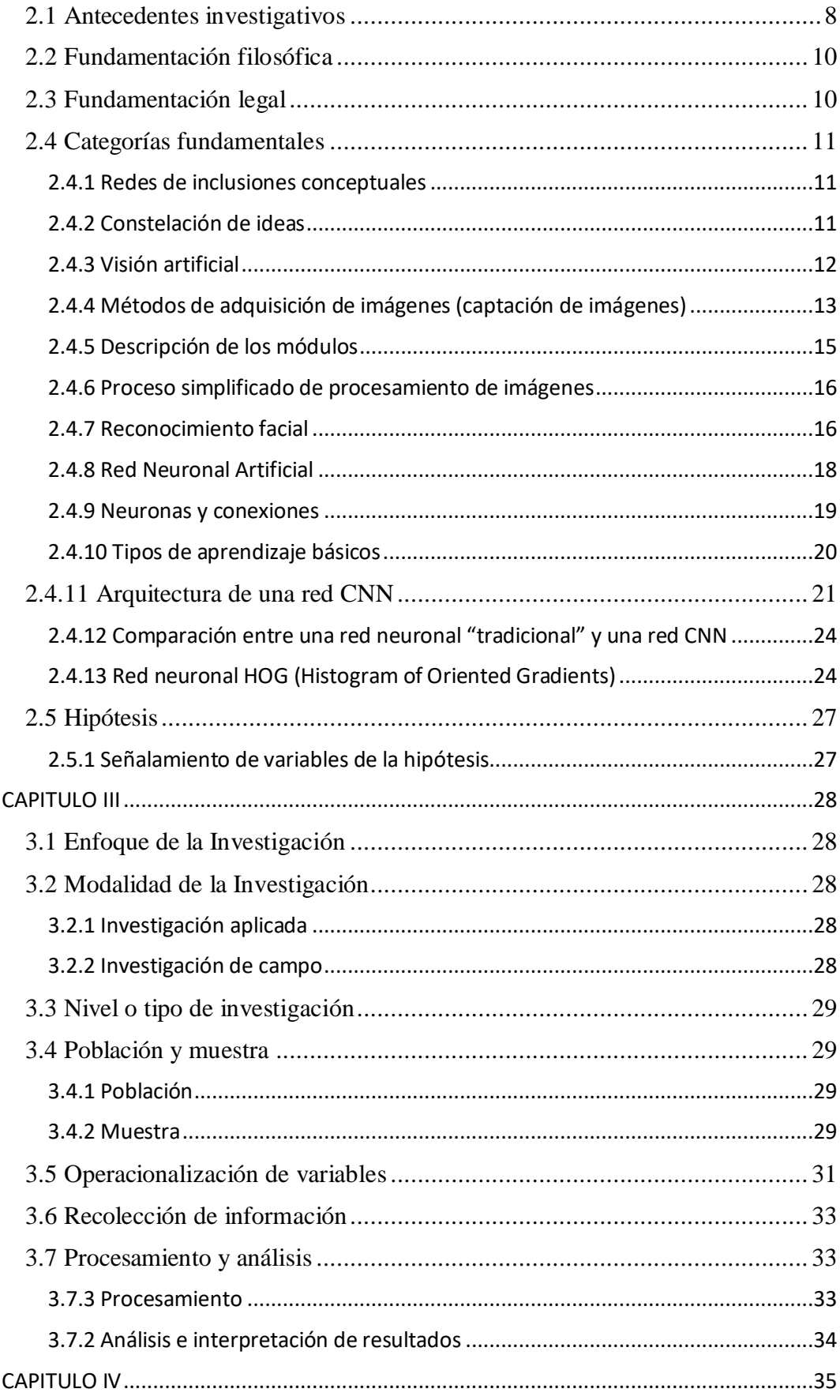

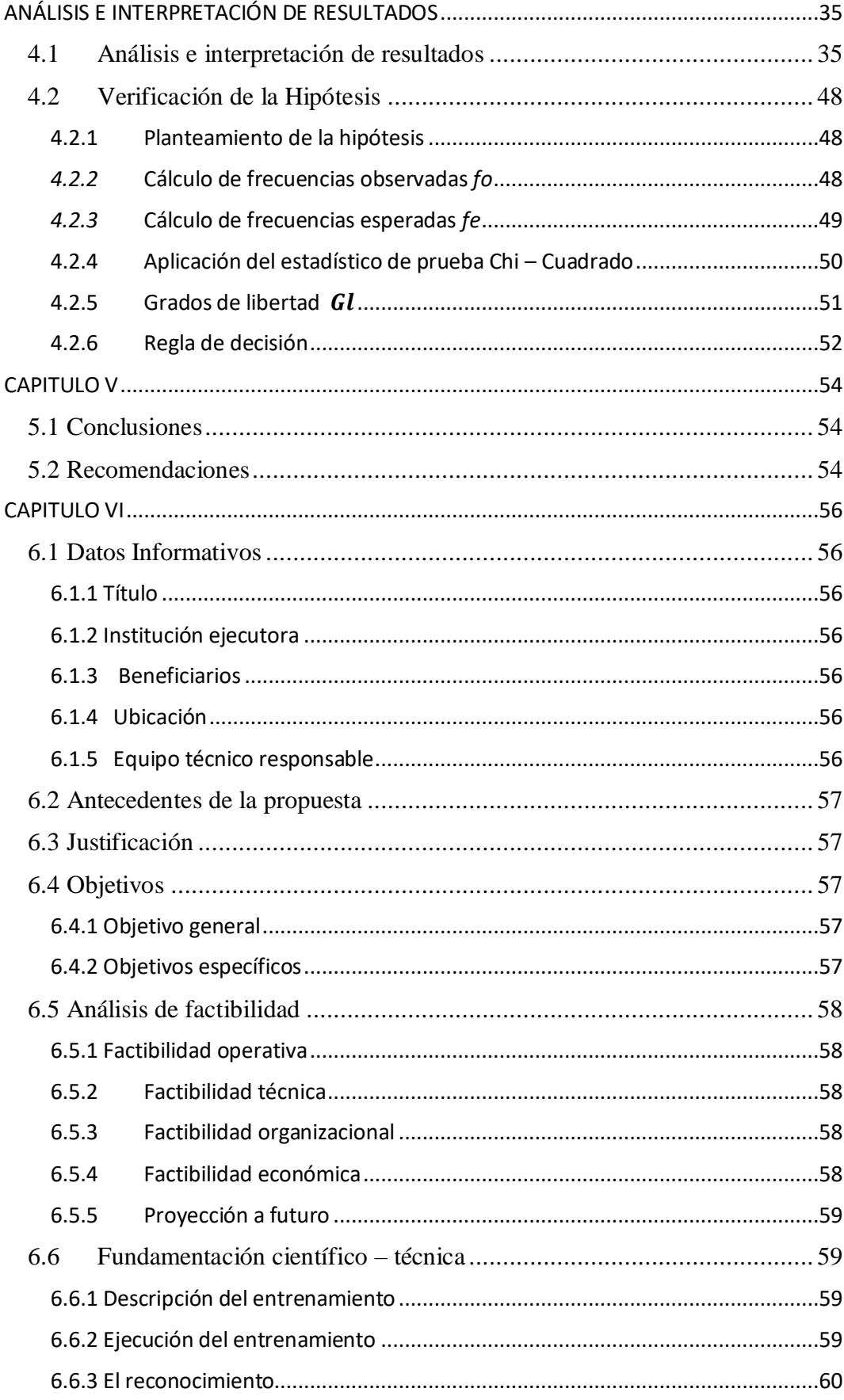

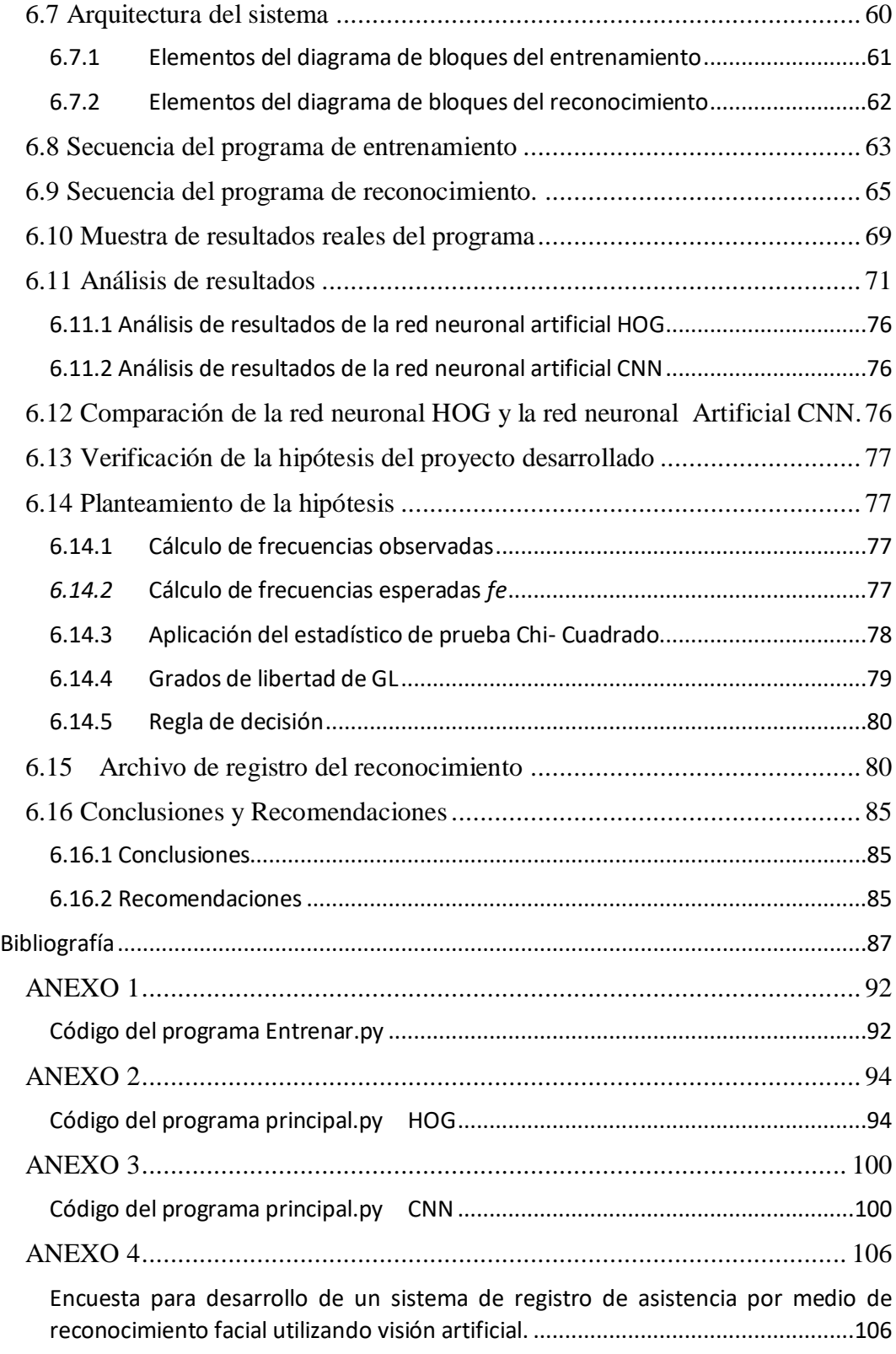

## **ÍNDICE DE FIGURAS**

<span id="page-10-0"></span>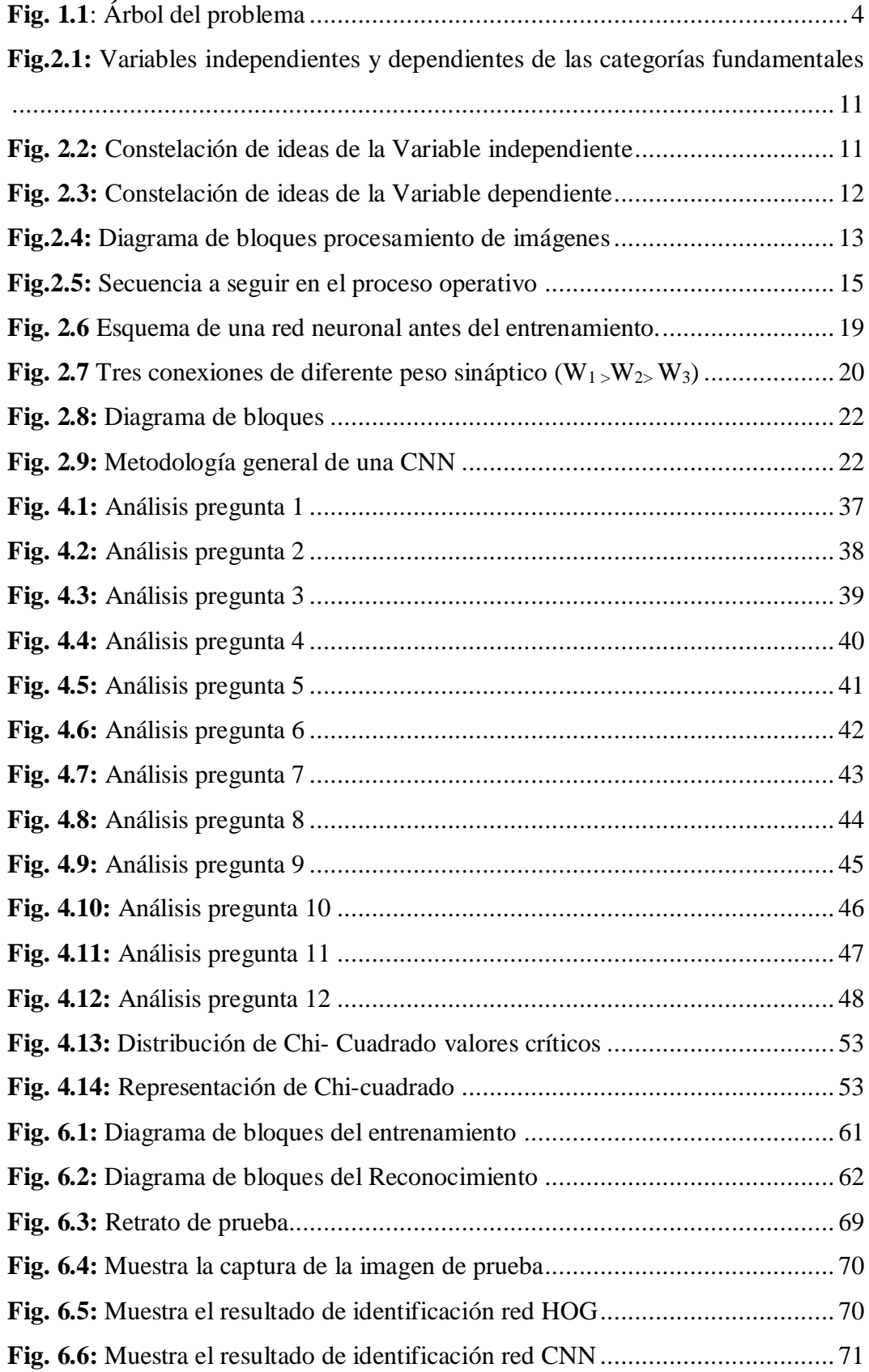

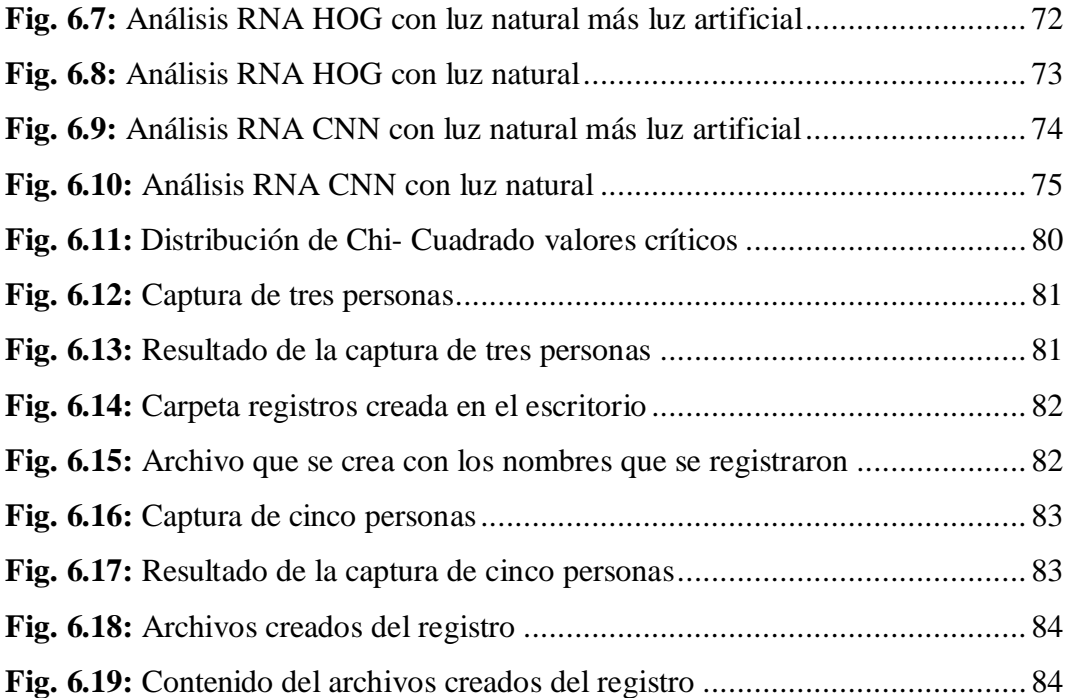

## **ÍNDICE DE TABLAS**

<span id="page-12-0"></span>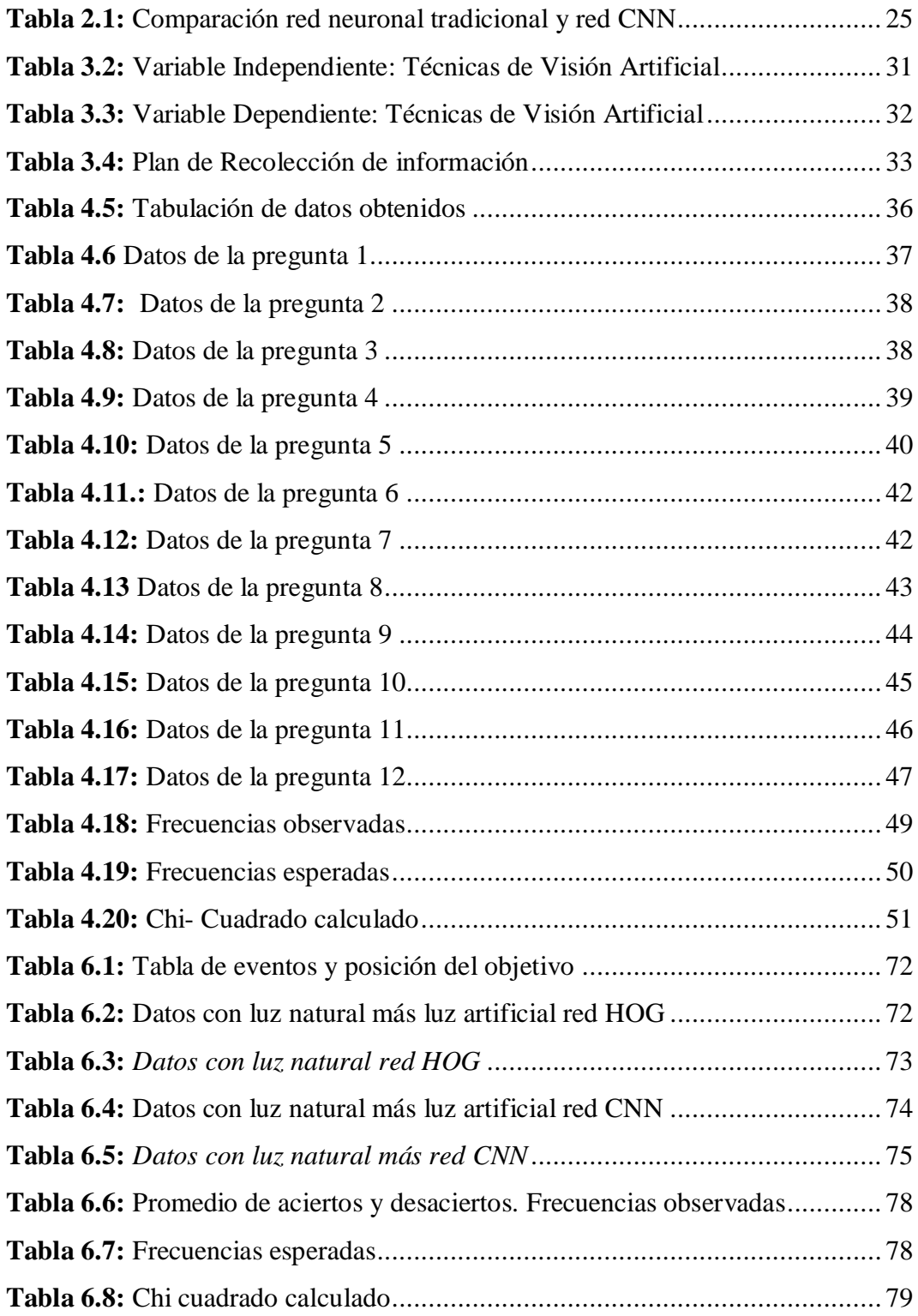

# <span id="page-13-0"></span>**UNIVERSIDAD TÉCNICA DE AMBATO FACULTAD DE INGENIERÍA EN SISTEMAS, ELECTRÓNICA E INDUSTRIAL DIRECCIÓN DE POSGRADO**

## <span id="page-13-1"></span>**MAESTRÍA EN AUTOMATIZACIÓN Y SISTEMAS DE CONTROL**

## **TEMA:**

## <span id="page-13-2"></span>REGISTRO DE ASISTENCIA DE ALUMNOS POR MEDIO DE RECONOCIMIENTO FACIAL UTILIZANDO VISIÓN ARTIFICIAL

**AUTOR:** ING. JOHNNY RODOLFO BASTIDAS GAVILANES **DIRECTOR:** ING. DARÍO MENDOZA, MG. **FECHA:** Noviembre, 2018

### **RESUMEN EJECUTIVO**

<span id="page-13-3"></span>En algunos países desarrollados tienen sistemas de control de asistencia para el personal que trabaja en la industria, sector público y privado, los mismos que sirven para verificar la asistencia de cierto trabajador y salida del mismo. Esto ha llevado a diseñar sistemas de control para abrir o cerrar puertas.

En todas las instituciones existe la necesidad de llevar un exhaustivo control de la asistencia del personal, conociendo el tiempo que ha dedicado para cada actividad a lo largo de su jornada laboral y para lo cual se utilizan diferentes tipos de metodologías que permitan controlar esto, acordes a las situaciones económicas y tecnológicas que presentan.

Con un mercado cada vez más competitivo y globalizado, las empresas e industrias se han visto obligadas a desarrollar métodos más eficientes que los tradicionales en el control de asistencia de su personal. En la actualidad se tiene la versatilidad de la tecnología de visión artificial utilizada en tareas de verificación y comparación de imágenes, para en lo posterior realizar el control de asistencia de personal en empresas, industrias, sector educativo, etc.

El presente proyecto fue realizado en busca de otra opción para hacer el registro de asistencia de los alumnos por medio del reconocimiento facial. Además se utilizó redes neuronales artificiales en especial se hizo un análisis con la red neuronal de Histograma de Gradientes orientados HOG y la red neuronal CNN que significa Convolución de redes Neuronales. Se deja planteado como proyecto para su posterior uso en la o las universidades, en caso particular se plantearía a la Universidad de las Fuerzas Armadas Espe extensión Latacunga.

Las ventajas de utilizar este proyecto con la aplicación de redes neuronales artificiales es que están basadas en la estructura del sistema nervioso especialmente relacionadas con la funcionalidad del cerebro, una red neuronal artificial tiene la facilidad de aprender mediante un buen entrenamiento, esto consiste en ingresar datos a la entrada y obtener óptimos resultados a la salida. Una red neuronal maneja los datos internamente y los organiza de forma adecuada dejando libre al usuario de este trabajo. Esta red es tolerable a cualquier falla que se pueda originar porque su almacenamiento es de forma redundante y podría seguir trabajando aun si existiera alguna falla. En cuanto a la flexibilidad puede manejar cambios que se pueden originar en la información de entrada, dichos cambios puede ser ruido o perturbaciones. Y la ventaja más relevante es que si se trabaja con computadoras y algún dispositivo electrónico especial se puede obtener respuestas en tiempo real, porque la estructura de una red neuronal artificial es en paralelo.

**Descriptores:** Visión artificial, registro de asistencia, reconocimiento facial, verificación de imágenes, comparación de imágenes, procesamiento de imágenes, redes neuronales artificiales, red hog, red cnn, aprendizaje supervisado, aprendizaje de refuerzo.

## **UNIVERSIDAD TÉCNICA DE AMBATO FACULTAD DE INGENIERÍA EN SISTEMAS ELECTRÓNICA E INDUSTRIAL DIRECCIÓN DE POSGRADO MAESTRÍA EN AUTOMATIZACIÓN Y SISTEMAS DE CONTROL**

### **THEME:**

## REGISTRATION OF STUDENT ASSISTANCE THROUGH FACIAL RECOGNITION USING ARTIFICIAL VISION

**AUTHOR:** ING. JOHNNY RODOLFO BASTIDAS GAVILANES **DIRECTOR:** ING. DARÍO MENDOZA, MG. **DATE:** November, 2018

#### **EXECUTIVE SUMMARY**

<span id="page-15-0"></span>In some developed countries, they have assistance control systems for personnel working in the industry, public and private sectors, which serve to verify the attendance of a certain worker and exit from it. This has led to the design of control systems to open or close doors.

In all the institutions there is a need to carry out an exhaustive control of the attendance of the staff, knowing the time that has been dedicated for each activity throughout their working day and for which different types of methodologies are used that allow to control this, chords to the economic and technological situations that they present.

With an increasingly competitive and globalized market, companies and industries have been forced to develop more efficient methods than the traditional ones in the attendance control of their personnel. Nowadays, we have the versatility of the artificial vision technology used in image verification and comparison tasks, in order to carry out the attendance control of personnel in companies, industries, educational sector, etc.

The present project was carried out in search of another option to make the attendance record of the students through facial recognition. In addition, artificial neural networks were used, especially an analysis with the neural network of Histogram of Gradients oriented HOG and the neural network CNN that means Convolution of Neural Networks. It is left as a project for later use in the university or universities, in particular case the University of the Armed Forces Espe extension Latacunga.

The advantages of using this project with the application of artificial neural networks is that they are based on the structure of the nervous system especially related to the functionality of the brain, an artificial neural network has the facility to learn through good training, this involves entering data to the entrance and obtain optimal results at the exit. A neural network manages the data internally and organizes them in an appropriate way, leaving the user free of this work. This network is tolerable to any failure that may arise because its storage is redundant and could continue working even if there is a failure. Regarding flexibility, it can handle changes that can originate in the input information, such changes can be noise or disturbances. And the most relevant advantage is that if you work with computers and some special electronic device you can get answers in real time, because the structure of an artificial neural network is in parallel.

**Keywords:** Artificial vision, attendance record, facial recognition, image verification, image comparison, image processing, artificial neural networks, hog network, cnn network, supervised learning, reinforcement learning.

## **INTRODUCCIÓN**

<span id="page-17-0"></span>Es una aplicación práctica y útil que se puede poner en uso, el mismo consiste en un sistema computacional, me mediante la implementación de un algoritmo se encarga de reconocer e identificar rostros de personas el mismo que se lo hace previamente realizado el entrenamiento de la red, esto significa ingresar un tamaño considerable de información es decir fotografías de ciertas personas y almacenarlas en una carpeta con su respectivos nombres, para después de hacer el reconocimiento se presente el resultado deseado.

Para obtener los objetivos planteados, ha este trabajo se lo he dividido en algunos capítulos que son descritos durante todo el desarrollo del informe escrito en el cual incluye adicionalmente el resumen ejecutivo además de las bases y citas bibliográficas, en breve resumen se detalla a continuación.

El Capítulo I presenta el tema de investigación con su respectiva justificación, teniendo como punto de partida la inquietud que si se puede realizar un registro de asistencia y a la vez que se cree un archivo tipo texto. Con esta inquietud se plantean determinadas preguntas que se plantea responder con el desarrollo de este trabajo de investigación, obteniéndose el alcance de los objetivos propuestos los mismos que han permitido la solución del problema planteado, dejando la posibilidad de hacer trabajos adicionales originales para un futuro cercano.

El Capítulo II se realiza una recopilación y un análisis de la bibliografía actualizada para determinar trabajos que tengan relación y que hayan sido desarrollados a nivel nacional e internacional, de manera que este trabajo pueda brindar un aporte significativo en el campo de la investigación y sirva de base para poder resolver problemas que se puedan dar en los momentos actuales y futuros. Con este detalle, se divide el tema de investigación para encontrar factores que pueden influir en la solución.

El Capítulo III hace referencia en la metodología a ser empleada en el trabajo desarrollado. Para lo cual, se realizan tablas de análisis para plantear preguntas puntuales como determinar si existe la necesidad de tener un programa para hacer

un registro de asistencia a los alumnos mediante el reconocimiento facial utilizando visión artificial. Este capítulo culmina planteando diferentes estrategias para la recopilación de información bibliográfica, así como métodos para transformar adecuadamente los datos obtenidos.

El Capítulo IV resuelve las preguntas planteadas en el Capítulo III, de modo que la solución del problema se guie de una manera apropiada. En esta sección, se emplean diversos métodos, dispositivos e información bibliográfica para proyectar una solución dimensionada que tenga todos los elementos necesarios.

En el Capítulo V, se realiza el análisis de todo el estudio estadístico basado en las preguntas planteadas en el capítulo IV mediante las encuestas de donde se llega a determinar las conclusiones y recomendaciones, teniendo como un punto de partida y encontrar la solución a la propuesta formulada. Las conclusiones hacen referencia a todo el análisis bibliográfico que se dispone actualmente, en tanto que las recomendaciones nos indican el inicio para obtener la propuesta formulada.

En el capítulo VI describe la solución al objetivo planteado. En el mismo se desarrolla la propuesta planteada, en este capítulo se presenta de una manera puntual el desarrollo del proyecto para obtener el reconocimiento facial de una forma más efectiva, utilizando redes neuronales artificiales. También se hace una comparación entre dos redes neuronales, la primera es la red neuronal conocida como Histograma de Gradientes Orientados (HOG) y la segunda es de la red de Convolución de Redes Neuronales (CNN), finalizando el mismo con las conclusiones favorables al trabajo propuesto.

## **CAPÍTULO I EL PROBLEMA DE INVESTIGACIÓN**

### <span id="page-19-1"></span><span id="page-19-0"></span>**1.1 Tema de investigación**

REGISTRO DE ASISTENCIA DE ALUMNOS POR MEDIO DE RECONOCIMIENTO FACIAL UTILIZANDO VISIÓN ARTIFICIAL.

#### <span id="page-19-2"></span>**1.2 Planteamiento del problema**

### <span id="page-19-3"></span>**1.2.1 Contextualización**

En algunos países desarrollados tienen sistemas de control de asistencia para el personal que trabaja en la industria, sector público y privado, los mismos que sirven para verificar la asistencia de cierto trabajador y salida del mismo. Y esto ha llevado a diseñar sistemas de control de asistencia para abrir o cerrar puertas, dichos controles se lo han realizado con el reconocimiento de las huellas dactilares, ingresando un dedo o toda la mano en dispositivos electrónicos diseñados para este efecto.

Con un mercado cada vez más competitivo y globalizado, las empresas e industrias se han visto obligadas a desarrollar métodos más eficientes que los tradicionales en el control de asistencia de su personal. En la actualidad se tiene la versatilidad de la tecnología de visión artificial utilizada en tareas de verificación y comparación de imágenes la misma que es de vital importancia en el procesamiento y reconocimiento de imágenes para su posterior control de asistencia de personal en empresas, industrias, sector educativo, en todo el mundo.

En el país según estudios realizados, un gran porcentaje de las empresas, industrias y sector educativo emplean la forma tradicional de registro de asistencia por medio de reconocimiento de huella dactilar del dedo o mano, que es el reloj biométrico con un porcentaje de uso alrededor del 95%. En algunas empresas tienen ya dispositivos que hacen el reconocimiento facial pero con costos elevados. En las Universidades y empresas, actualmente se investiga nuevas tecnologías que ayuden a optimizar el proceso de registro de asistencia, con el uso de técnicas de visión

artificial, los mismos que están siendo utilizados muy poco. El mismo que se puede utilizar para el control de asistencia de estudiantes en un curso determinado.

<span id="page-20-2"></span>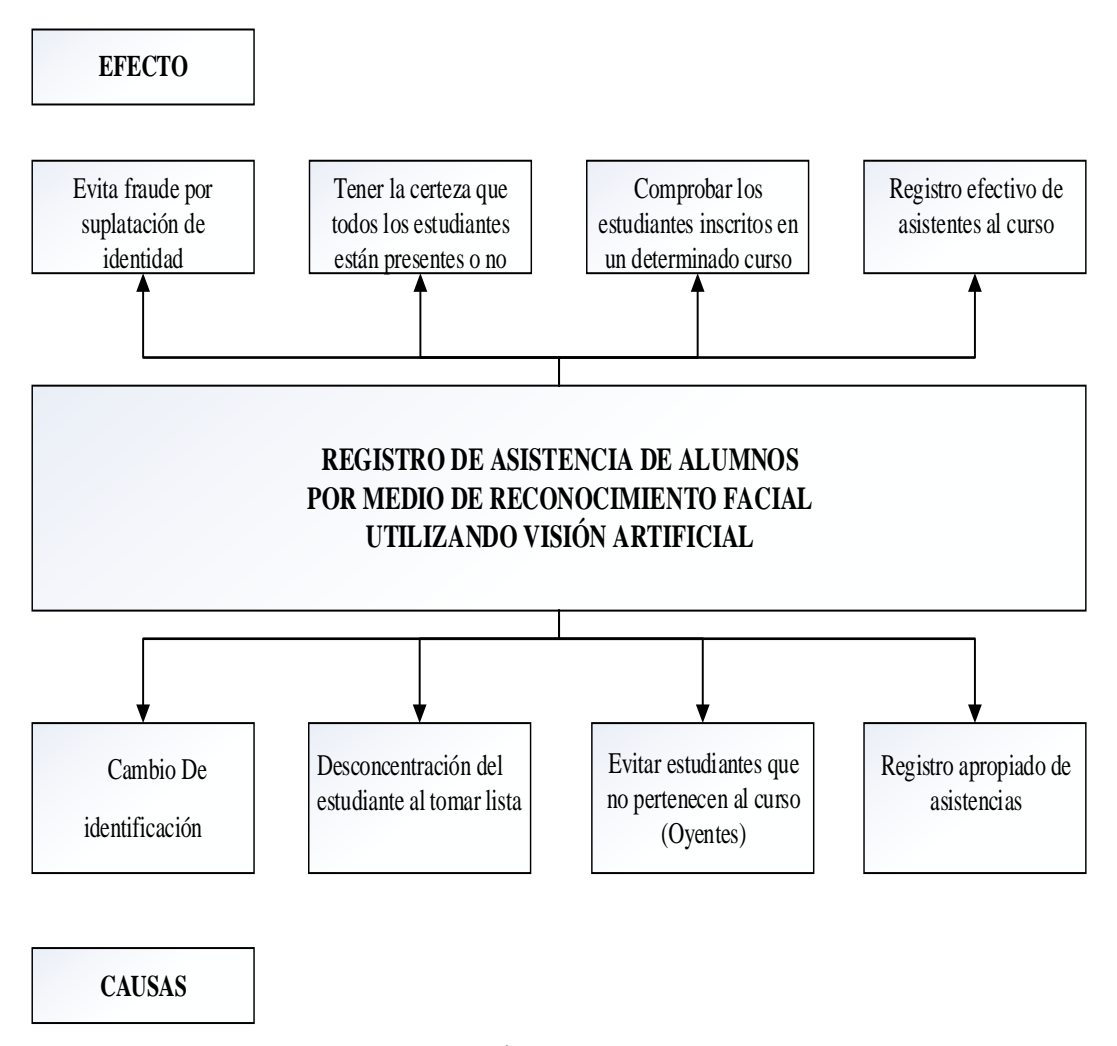

## <span id="page-20-0"></span>**1.2.2 Árbol del problema**

**Fig. 1.1**: Árbol del problema

Elaborado por: El investigador

## <span id="page-20-1"></span>**1.2.3 Análisis crítico**

Mediante la implementación de un sistema que permita realizar el registro de asistencia de alumnos por medio de reconocimiento facial utilizando visión artificial, se puede tener como efectos: el evitar fraudes de identificación, tener la certeza que los estudiantes están presentes en el aula, comprobar además que los estudiantes inscritos sean de un determinado curso y hacer un registro efectivo de asistentes al curso. Las causas que motivaron hacer este proyecto son: cambio de identificación, evitar la desconcentración del estudiante al tomar lista, evitar estudiantes que ingresen como oyentes y por último tener un registro apropiado de asistencia.

## <span id="page-21-0"></span>**1.2.4 Prognosis**

Con la utilización de nuevas tecnologías en la automatización de procesos en el control de asistencia mediante el reconocimiento facial, permite que las empresas, industrias y sector educativo, tengan mayor seguridad y control del personal que ingresa a sus instalaciones. Con esto se puede elevar y mejorar el tiempo de registro de asistencia, con lo cual se aprovechara de mejor manera el tiempo asignado para realizar diferentes actividades en forma general.

Si en la industria, empresas y sector educativo no mejoran el registro de personal implementado nuevas tecnologías, estas limitarían la utilización e investigación de otras formas de hacer el registro de asistencia con el reconocimiento facial, desarrollando y utilizando la herramienta que ofrece visión artificial.

## <span id="page-21-1"></span>**1.2.5 Formulación del problema**

¿Cuál es el beneficio que se obtiene al desarrollar un registro de asistencia de alumnos por medio de reconocimiento facial utilizando visión artificial?

## <span id="page-21-2"></span>**1.2.6 Preguntas directrices**

- ¿Cuáles son las bases en el diseño de un sistema de visión artificial?
- ¿Cuáles son las técnicas más relevantes utilizadas para el reconocimiento facial, mediante el procesamiento de imágenes?
- ¿Cómo desarrollar un sistema que permita hacer el registro de asistencia de alumnos por medio de reconocimiento facial utilizando visión artificial?

## <span id="page-21-3"></span>**1.2.7 Delimitación del problema**

## **Límite del contenido**

*Área Académica:* Automatización y Sistemas de Control

*Línea de investigación:* Sistemas de control

## **Limite espacial**

El presente trabajo de investigación se llevaría a cabo en la Escuela Politécnica del Ejército extensión Latacunga.

## **Límite Temporal**

La investigación se realizará en seis meses una vez realizada la aprobación del tema.

## <span id="page-22-0"></span>**1.3 Justificación**

Actualmente en la Escuela Politécnica del Ejército extensión Latacunga es una institución que presta servicios de educación superior, al tomar lista a los señores estudiantes se lo hace de la forma tradicional, esto es en hojas que se van archivando en folder de manila, con lo cual el siguiente proyecto mejoraría la manera de tomar lista de forma digital con el reconocimiento facial a los señores estudiantes y a la vez llevar un registro de asistencia para ser controlado y verificado al final de cada unidad, para luego ser ingresado en las inasistencias.

Además, a nivel de país no se tiene un sistema de registro de asistencia en el aula por reconocimiento facial, por lo que resulta ser un aporte alto para la optimización al momento de tomar lista a los estudiantes en un determinado curso.

En la Universidad de las Fuerzas Armadas Espe extensión Latacunga el proyecto de investigación planteado puede generar un aporte importante debido a que se podrá tener una aplicación para todos los profesores de la universidad puedan tomar lista de forma digital, además llevando un registro de asistencias que luego podrán ser consolidados al final de cada unidad.

Dentro de la Provincia de Cotopaxi no se ha generado ningún sistema de identificación facial utilizado en las diferentes universidades existentes, además de las razones mencionadas anteriormente se puede mencionar que el ahorro de recursos será grande ya que solamente se necesitará de una laptop que disponga de una cámara web.

## <span id="page-23-0"></span>**1.4 Objetivos**

## <span id="page-23-1"></span>**1.4.1 Objetivo general**

Implementar un sistema automático para el registro de alumnos por medio de reconocimiento facial utilizando visión artificial.

## <span id="page-23-2"></span>**1.4.2 Objetivos específicos**

- Determinar las características del proceso de reconocimiento facial en sistemas que utilicen visión artificial.
- Implementar un algoritmo de procesamiento de imágenes para poder identificar diferentes rostros de individuos.
- Crear un archivo donde se guarde el registro de los individuos que identifico el sistema implementado.

## **CAPÍTULO II**

## **MARCO TEÓRICO**

#### <span id="page-24-1"></span><span id="page-24-0"></span>**2.1 Antecedentes investigativos**

Una vez realizadas las investigaciones pertinentes acerca del tema de investigación, en bibliotecas de las universidades y artículos publicados de Ingeniería Electrónica. Se han encontrado los siguientes trabajos relacionados con sistemas de reconocimiento facial utilizando visión artificial.

- En uno de los trabajos realizados por Oscar Eduardo Gualdrón de la Universidad de Pamplona con el tema "Diseño de un sistema de reconocimiento de rostros aplicando inteligencia y visión artificial" señala para el desarrollo y la implementación de un sistema de reconocimiento de rostros "realiza la recopilación del producto mediante la unión de las técnicas de visión artificial y técnicas de inteligencia artificial con múltiples aplicaciones, tales como el control de robots de interacción social" (Gualdrón, Suárez, & de Pamplona, 2014).
- Con el trabajo realizado en la Universidad Politécnica de Madrid por Ana Belén Moreno Díaz "Reconocimiento facial automático mediante técnicas de visión tridimensional", la misma que utiliza el mallado tridimensional que representan a las superficies faciales de forma realista, adquiridos mediante un digitalizador 3D, "ayudado de una base de datos de imágenes que solo ofrecen imágenes de intensidad 2D" (Díaz, 2004).
- Con otra investigación realizada por Edison Rene Caballero Barriga Aplicación con el tema "Aplicación práctica de la visión artificial para el reconocimiento de rostros en una imagen, utilizando redes neuronales y algoritmos de reconocimiento de objetos de la biblioteca open cv "concluye que es posible crear "un sistema de visión artificial con las tecnologías disponibles en el momento, utilizando Opencv y un lenguaje de programación orientado a objetos como C++, fue posible desarrollar una aplicación capaz de reconocer el rostro de una persona, analizando el flujo de video capturado por una cámara web" (Barriga, 2017).
- La investigación realizada por Sebastián Bronte Palacios de la Escuela Politécnica Superior Universidad de Alcalá con tema "Sistema de Detección y Reconocimiento Facial de Conductores Mediante Sistemas de Visión Computacional" donde manifiesta que "para asegurar un correcto funcionamiento del sistema, se debe trabajar en el mejoramiento del tracking y del detector de Viola & Jones modificado implementado en Opencv, puesto que, si se introducen imágenes correspondientes a falsos positivos, pueden arruinar un reconocimiento que podría pasar como válido cuando en realidad no lo es" (Bronte, 2008).
- En una investigación local realizada por Alex Fernando Garcés Núñez con el tema "Sistema de reconocimiento facial con visión artificial para apoyar al ecu-911 con la identificación de personas en la lista de los más buscados" donde concluye que "la fase de reconocimiento del sistema puede ser afectado por una incorrecta ubicación de la cámara, adquiriendo imágenes perturbadas por variaciones luminosas, así como a la presencia de ciertos factores como: sombreros, anteojos, gafas, etc. Esto ocasiona la existencia de errores en la extracción de características faciales en la fase de procesamiento dentro del sistema" (Garcés, 2017).
- En otra investigación realizada por Oscar Eduardo Gualdrón, "Diseño de un sistema de reconocimiento de rostros mediante la hibridación de técnicas de reconocimiento de patrones, visión artificial e inteligencia artificial, enfocado a la seguridad e interacción robótica social" concluye que "la recopilación de un producto es la unión de las técnicas de visión e inteligencia artificial y múltiples aplicaciones tales como el control de robots de interacción social".(Gualdrón, Suárez, & Rojas, 2013)
- En otro trabajo realizado por Capdehourat y Aguerrebere en el Proyecto Aguará: "Reconocimiento automático de caras" en este proyecto presenta "un sistema biométrico de reconocimiento, orientado a una aplicación de control de acceso, utilizando como característica biométrica una imagen digital del rostro de la persona".(Aguerrebere & Capdehourat, 2012).
- La investigación realizada por Franco Gabriel Caballero Julián con el tema "Reconocimiento facial por el método de eigenfaces", en el mismo "presenta

una aplicación de detección facial por eigenfaces que usa Microsoft Visual Studio con diversas herramientas de programación como C# y librerías de la plataforma Emgu CV asociadas a Opencv" (Julián, Reyes, Sánchez, & Ríos, 2017).

• Y por último la investigación realizada por Roger Gimeno Hernández en el "Estudio de técnicas de reconocimiento facial", el mismo que concluye "una vez que se ha evaluado el funcionamiento de cada uno de los tres métodos de estudio frente a diferentes situaciones, se ha podido obtener información sobre el tipo de entrenamiento que requieren los sistemas o el número de componentes necesarios para obtener unos valores de reconocimiento aceptables" (Hernández, 2010).

## <span id="page-26-0"></span>**2.2 Fundamentación filosófica**

Este trabajo de investigación se ubica en el paradigma crítico propositivo, parte de problemas reales en nuestro medio, involucrados en proceso de reconocimiento facial para diferentes propósitos, para esta investigación se lo hará expresamente para el registro de asistencia mediante reconocimiento facial, para así lograr un registro de asistencia digital.

#### <span id="page-26-1"></span>**2.3 Fundamentación legal**

Art. 70.- "El Estado formulará y ejecutará políticas para alcanzar la igualdad entre mujeres y hombres, a través del mecanismo en planes y programas, y brindará asistencia técnica para su obligatoria aplicación en el sector público. Los materiales y trabajos que se emplearan en este trabajo será de forma gratuita con software libre, el mismo que se empleara sin excluir a ninguna persona" (Constituyente, 2008).

## <span id="page-27-0"></span>**2.4 Categorías fundamentales**

## <span id="page-27-1"></span>**2.4.1 Redes de inclusiones conceptuales**

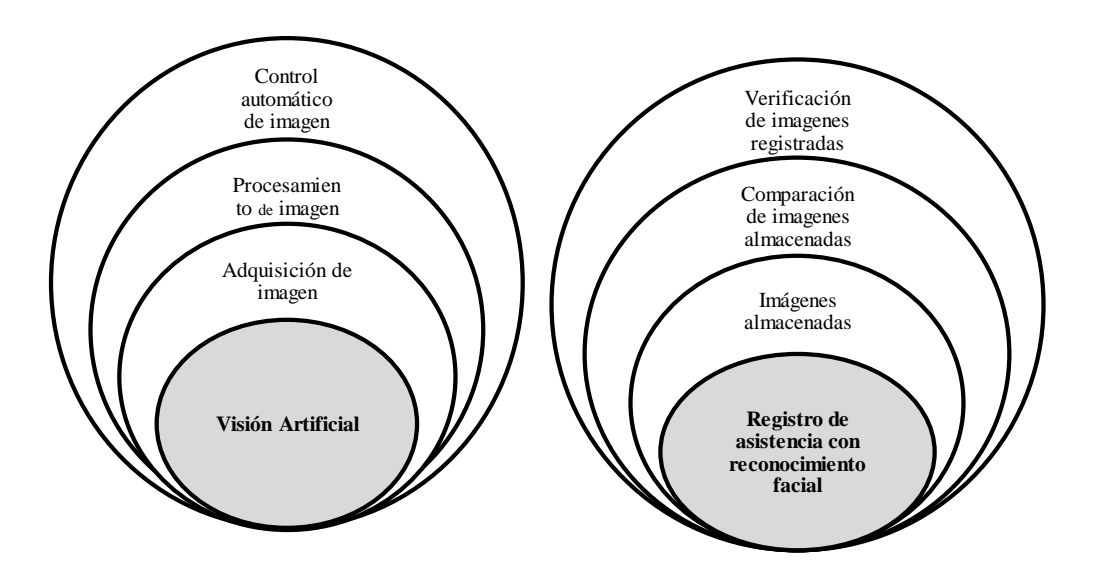

<span id="page-27-3"></span>**Fig.2.1:** Variables independientes y dependientes de las categorías fundamentales **Elaborado por:** El investigador

## <span id="page-27-2"></span>**2.4.2 Constelación de ideas**

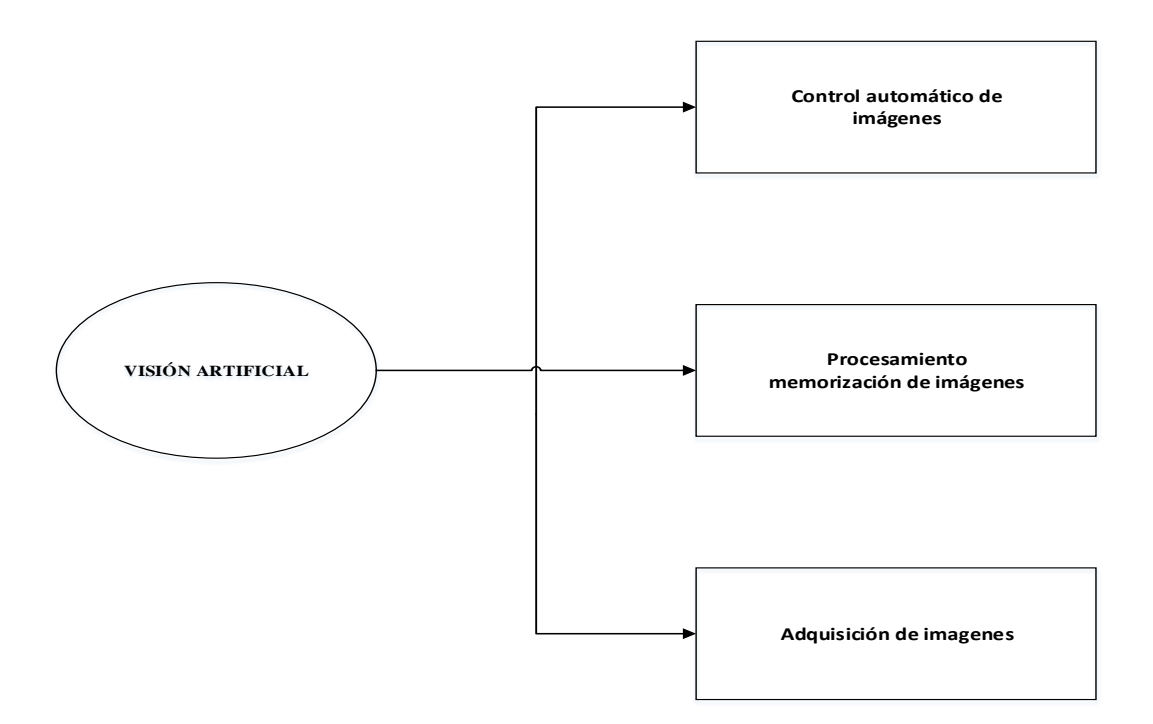

<span id="page-27-4"></span>**Fig. 2.2:** Constelación de ideas de la Variable independiente

### **Elaborado por:** El investigador

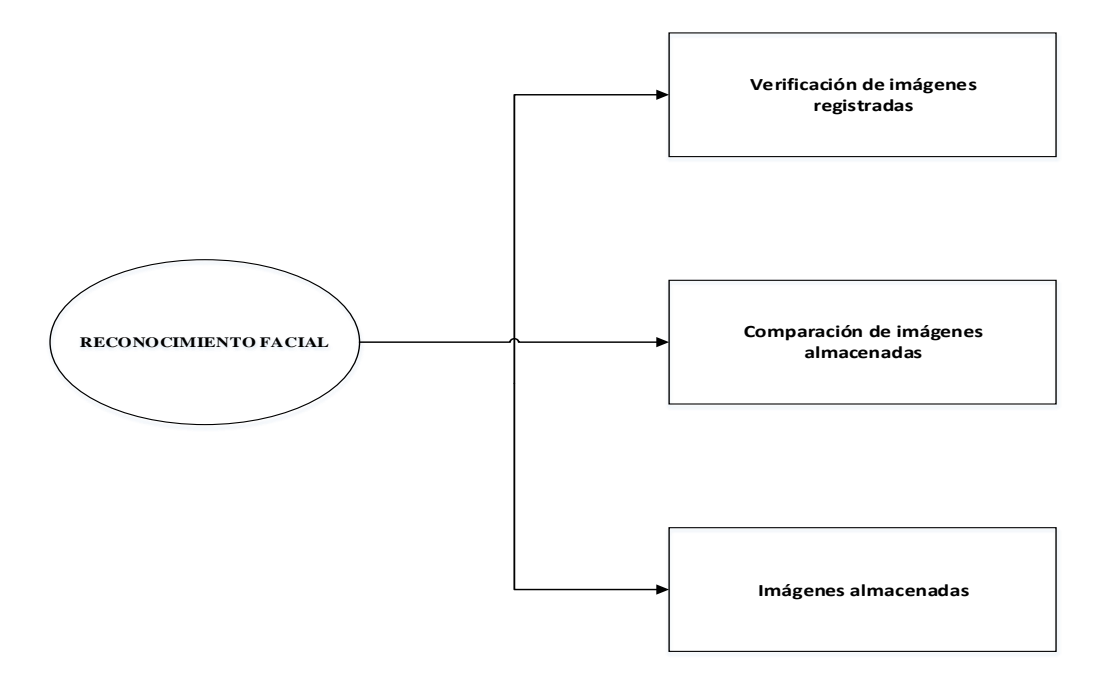

**Fig. 2.3:** Constelación de ideas de la Variable dependiente **Elaborado por:** El investigador

## <span id="page-28-1"></span><span id="page-28-0"></span>**2.4.3 Visión artificial**

La "Visión Artificial" se define como un campo de la "Inteligencia Artificial" que, mediante la utilización de las técnicas adecuadas, permite la obtención, procesamiento y análisis de cualquier tipo de información especial obtenida a través de imágenes digitales(S & D, 2011).

La visión artificial la componen un conjunto de procesos destinados a realizar el análisis de imágenes. Estos procesos son:

- Captación de imágenes o adquisición de imágenes.
- Procesamiento de imágenes o memorización de la información.
- Control automático de imágenes o procesado e interpretación de los resultados.

Con la visión artificial se pueden:

- Automatizar tareas repetitivas de inspección realizadas por operadores.
- Realizar controles de calidad de productos que no era posible verificar con métodos tradicionales.
- Realizar inspecciones de objetos sin contacto físico.
- Realizar la inspección del 100% de la producción (calidad total) a gran velocidad.
- Reducir el tiempo de ciclo en procesos automatizados.
- Realizar inspecciones en procesos donde existe diversidad de piezas con cambios frecuentes de producción.

Las principales aplicaciones de la visión artificial en la industria actual son:

- Identificación e inspección de objetos.
- Determinación de la posición de los objetos en el espacio.
- Establecimiento de relaciones espaciales entre varios objetos (guiado de robots).
- Determinación de las coordenadas importantes de un objeto. Realización de mediciones angulares.
- Mediciones tridimensionales (Etitudela, 2017).

## <span id="page-29-0"></span>**2.4.4 Métodos de adquisición de imágenes (captación de imágenes)**

En la Fig. 2.4 indica en diagrama de bloques las diferentes etapas de un procesamiento de imágenes, en la cual se detalla brevemente el concepto de cada uno de ellos para tener una referencia adecuada.

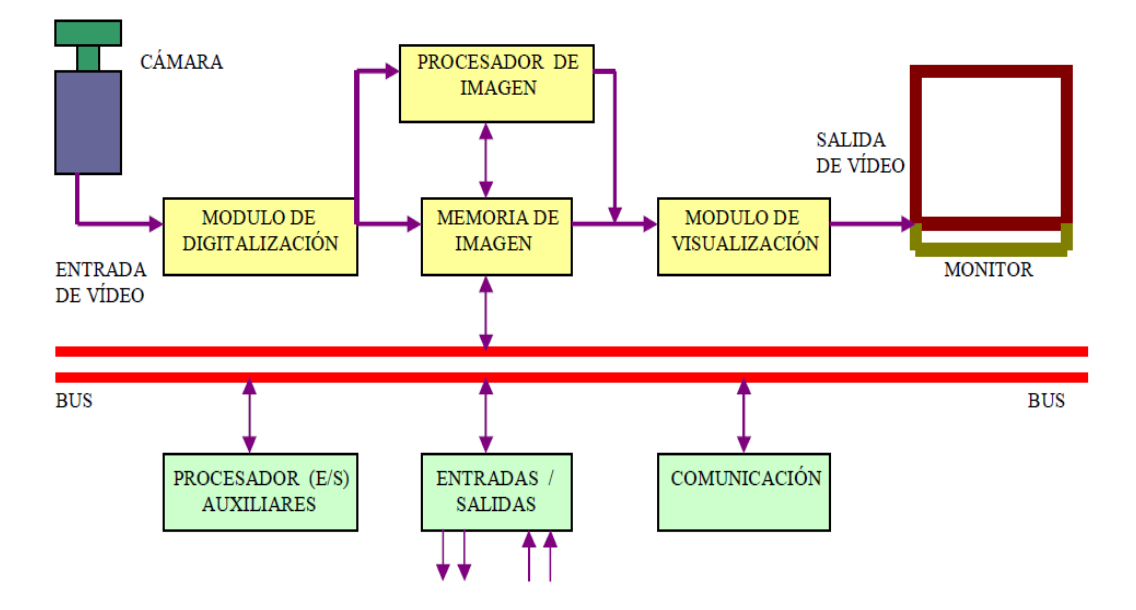

<span id="page-29-1"></span>**Fig.2.4:** Diagrama de bloques procesamiento de imágenes **Elaborado por:** (Etitudela, 2017)

## **Digital**

Las imágenes están sujetas a distorsiones durante la adquisición, compresión, transmisión, procesamiento y reproducción. Para mantener, controlar y mejorar la calidad de las imágenes, es importante que los sistemas de adquisición, gestión, comunicación y procesamiento de imágenes puedan identificar y cuantificar las degradaciones de la calidad de la imagen (Wang & Bovik, 2006).

### **Pixel**

El píxel puede definirse como la más pequeña de las unidades homogéneas en color que componen una imagen de tipo digital. Al ampliar una de estas imágenes a través de un zoom, es posible observar los píxeles que permiten la creación de la imagen. Ante la vista se presentan como pequeños cuadrados o rectángulos en blanco, negro o matices de gris.

## **Nivel de grises**

Se introduce una nueva noción de conectividad para imágenes en escala de grises, definida por medio de una conectividad binaria asignada en conjuntos de nivel de imagen. En este marco, una imagen en escala de grises está conectada si todos los conjuntos de niveles por debajo de un umbral pre especificado están conectados (Braga-Neto & Goutsias, 2004).

### **Imagen binaria**

Es el proceso mediante el cual se extrae información cuantitativa, la misma que tiene dos niveles de gris: negro y blanco. Cada píxel se convierte en negro o blanco en función del llamado nivel binario o UMBRAL (Grau, 2003)

## **Escena**

Para mejorar los contornos y los detalles de la superficie de una escena a través de la combinación de imágenes de luz múltiple, que capturan la misma escena con un punto de vista fijo pero con diferentes condiciones de iluminación (Zheng, Li, Rahardja, Yao, & Yao, 2010).

#### **Windows (ventana de medida)**

Es considerado como el área específica dentro de una imagen seleccionada que se quiere desea analizar, para determinar ciertos factores y rasgos que puede ser útil, según la aplicación que se requiera inspeccionar.

## <span id="page-31-0"></span>**2.4.5 Descripción de los módulos**

## **Módulo de digitalización**

Convierte la señal analógica proporcionada por la cámara a una señal digital, para su posterior procesamiento.

## **Módulo de visualización**

Convierte la señal digital residente en memoria, en señal de vídeo analógica para poder ser visualizada en el monitor de TV.

## **Procesador de imagen.**

Procesa e interpreta las imágenes captadas por la cámara.

## **Módulo de entradas/salidas.**

Gestiona la entrada de sincronismo de captación de imagen y las salidas de control que actúan sobre dispositivos externos en función del resultado de la inspección.

## **Comunicaciones.**

Vía I/O, ethernet, RS232 (la más estándar).

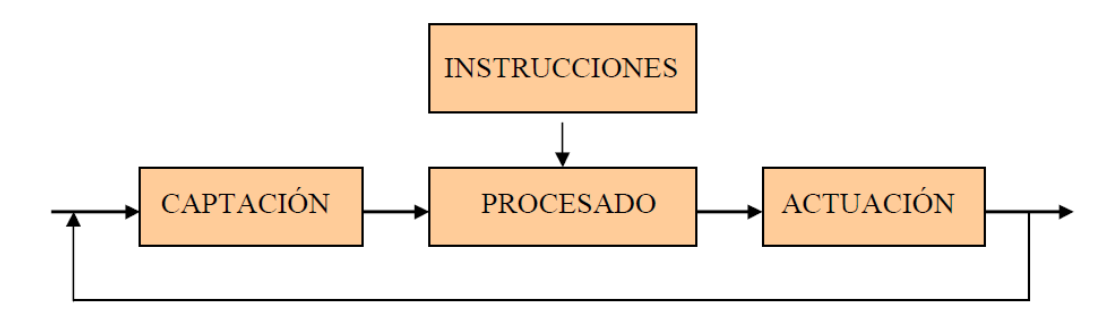

<span id="page-31-1"></span>**Fig.2.5:** Secuencia a seguir en el proceso operativo **Elaborado por:** (Etitudela, 2017)

## <span id="page-32-0"></span>**2.4.6 Proceso simplificado de procesamiento de imágenes**

En la Fig. 2.5 muestra un diagrama de bloques de la secuencia a seguir en el proceso operativo del procesamiento de imágenes.

### **Captación.**

En esta etapa se realiza la obtención de la imagen visual del objeto a inspeccionar, la misma que se presenta a la entrada.

#### **Instrucciones.**

Es el conjunto de operaciones previamente analizadas y adecuadas para resolver el problema.

## **Procesado.**

Es la etapa más importante porque es el tratamiento que se da a la imagen mediante algunas instrucciones aplicadas.

### **Actuación.**

Es la etapa que se actúa sobre el entorno que se requiera el mismo que puede ser un determinado aparato, pieza, o elemento en función del resultado obtenido.

### <span id="page-32-1"></span>**2.4.7 Reconocimiento facial**

El reconocimiento facial nos permite determinar la identidad de una persona analizando su rostro. A diferencia de otras biometrías tipo iris o huella dactilar esta tecnología no es intrusiva y no necesita de colaboración por parte del usuario. Sólo es necesario que su rostro sea adquirido por una cámara web (Vilda, 2007).

#### **Imágenes almacenadas**

Son las imágenes que son almacenadas previamente en un archivo para posteriormente ser utilizadas y realizar el reconocimiento de cada uno de las imágenes almacenadas, en el caso particular sarán almacenadas en un mismo archivo con diferente nombre, según las personas que se quiera hacer el reconocimiento.

### **Comparación de imágenes almacenadas**

Para ello utilizamos la comparación de contornos y es necesario reiniciar la cámara, es decir, activarla para una nueva captura (la cámara se deshabilita cada vez que se captura una imagen), luego se eligen los procesos que se quiere realizar, para cotejar la imagen capturada contra la imagen previamente guardada, estos procesos son:

- Cálculo del área por conteo de píxeles.
- Cálculo del perímetro por conteo de píxeles.
- Cálculo de compactibilidad por conteo de píxeles.
- Comparación de funciones angulares.
- Cálculo del área con la función.
- Cálculo del perímetro con la función.
- Cálculo de la compactibilidad con la función.
- Cálculo de la diferencia entre diámetros mayores.

Este cálculo es la diferencia entre diámetros mayores busca los dos pixeles más lejanos entre sí. Después se calcula la distancia entre ellos (diámetro mayor) y luego se divide en dos esta distancia. Esto se hizo inicialmente para obtener un punto interno del contorno que permitiese encontrar la función angular del contorno. Sin embargo, se ha puesto este proceso como otro parámetro de comparación, ya que es invariante la rotación y translación, por lo que se comporta como un descriptor y se obtiene otro discriminante para la comparación de contornos (Journal: Revista Visión Electrónica: algo más que un estado sólido, 2008)

#### **Verificación de imágenes registradas**

Para ello se analiza el grado de coincidencia, obtenemos los resultados acerca del grado de coincidencia de los contornos que han sido comparados (contorno guardado vs. contorno capturado). Cada proceso calcula un parámetro específico (por ejemplo, el área) de cada uno de los contornos a comparar y genera un porcentaje de error. La suma de los errores de cada proceso es por consiguiente el error total y no debe exceder el error permitido elegido por el usuario. Si el valor del error total es menor o igual al valor del error permitido, el grado de coincidencia es positivo. De lo contrario, el grado de coincidencia será negativo (Bertel, 2009).

## <span id="page-34-0"></span>**2.4.8 Red Neuronal Artificial**

Una Red Neuronal Artificial (RNA) es un procesador distribuido en paralelo de forma masiva que tiene una tendencia natural para almacenar conocimiento de forma experimental y lo hace disponible para su uso.

Tiene similitud al cerebro humano en dos aspectos:

- El conocimiento es adquirido por la red a través de un proceso de aprendizaje.
- Los pesos sinápticos o fuerza con que están interconectadas las neuronas se utilizan para almacenar información (Vega, 2009).

Las redes neuronales están formadas por un conjunto de neuronas artificiales interconectadas.

Las neuronas de la red se encuentran distribuidas en diferentes capas de neuronas, de manera que las neuronas de una capa están conectadas con las neuronas de la capa siguiente, a las que pueden enviar información.

La arquitectura más usada en la actualidad de una red neuronal como la que se indica en la Fig. 2.6, en donde los círculos representan las neuronas y las flechas indican las conexiones entre sí, en esta figura muestra las tres capas:

- La primera capa es de entradas, la misma que es encargada de recibir información que proviene del exterior.
- Luego tiene una serie de capas ocultas llamadas también capas intermedias, estas son las encargadas de realizar el trabajo de la red, y.
- Por último la capa de salidas, son aquellas que proporciona el resultado del trabajo de la red y envía su respuesta al exterior.

El número de capas intermedias y el número de neuronas de cada capa dependerá del tipo de aplicación al que se vaya a destinar la red neuronal.

### <span id="page-35-0"></span>**2.4.9 Neuronas y conexiones**

Cada neurona que tiene la red es considerada como una unidad de procesamiento de información, la misma que recibe información de las conexiones con las neuronas de la capa anterior, esta procesa la información adquirida y emite el resultado a través de las conexiones con las neuronas de la capa siguiente, siempre y cuando el nuevo resultado supere un valor umbral.

Cuando se entrena una red las conexiones entre neuronas tienen ya un valor determinado, el mismo que se conoce como peso sináptico.

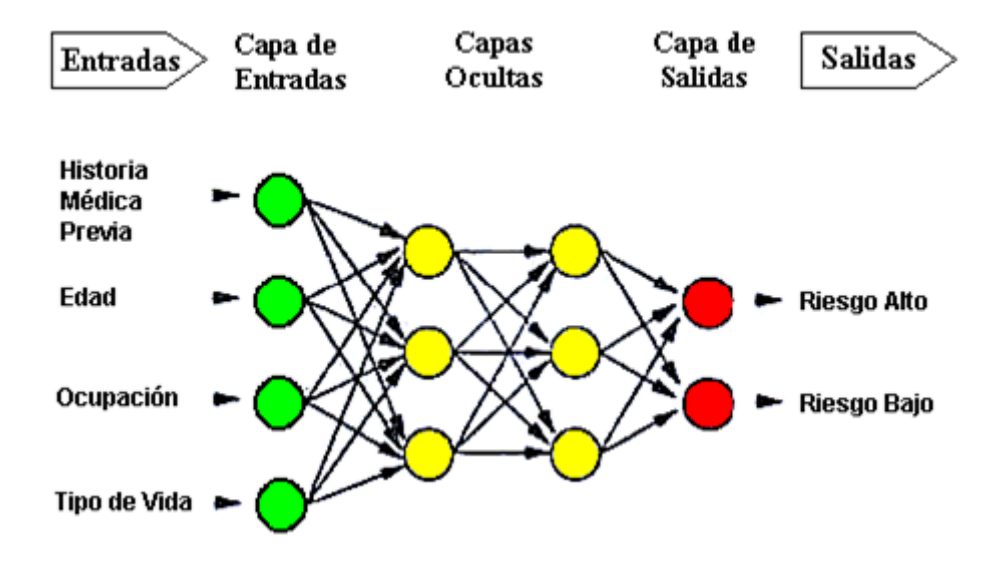

**Fig. 2.6** Esquema de una red neuronal antes del entrenamiento. Elaborado por: **(Alimanya, 2007)**

<span id="page-35-1"></span>El procesamiento de la información llevado a cabo por cada neurona Y, consiste en una función (F) que opera con los valores recibidos desde las neuronas de la capa anterior (Xi, generalmente 0 o 1), y que tiene en cuenta el peso sináptico de la conexión por la que se recibieron dichos valores (Wi). Así, una neurona dará más importancia a la información que le llegue por una conexión de peso mayor más no aquella que le llegue por una conexión de menor peso sináptico.

El ejemplo de una neurona en la que concurren conexiones de diferente peso sináptico (Wi) es de la Fig. 2.7. Según el algoritmo de aprendizaje que se tenga para el entrenamiento de una red neuronal el peso sináptico varía al igual que el
valor umbral, con el único objetivo que los resultados se generados por la red coincidan o se aproximen al resultado esperado.

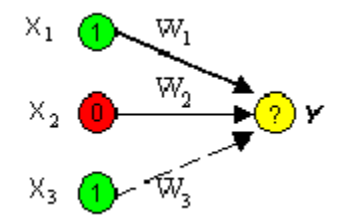

**Fig. 2.7** Tres conexiones de diferente peso sináptico ( $W_1$ , $W_2$ , $W_3$ ) Concurren sobre la misma neurona Elaborado por: **(Alimanya, 2007)**

La función F puede ser representado de una manera simple como:

$$
\mathbf{F}{=}\sum_{i=1}^nXiWi
$$

Cuando se tiene como resultado de la función F mayor que el valor umbral "U", la neurona se activa y envía una señal 1 hacia las neuronas de la capa siguiente. Pero, si el resultado es menor que el valor umbral, la neurona permanece con un valor 0 y no envía ninguna señal.

### **2.4.10 Tipos de aprendizaje básicos**

Las redes neuronales se sirven de un algoritmo de aprendizaje para poder aprender, estos algoritmos se forman por un conjunto de reglas que permiten a la red neuronal aprender a partir de los datos que se le suministran, mediante la modificación de los pesos sinápticos de las conexiones entre las neuronas, se debe considerar que el valor umbral de cada neurona se modificará como si fuera un peso sináptico más.

Los datos que se usan para entrenar la red generalmente son suministrados de dos formas, los cuales son: de forma aleatoria y secuencial. Dependiendo como está guiado el aprendizaje pueden dividirse en tres tipos, los mismos que son: supervisado, refuerzo y no supervisado.

#### **Aprendizaje supervisado**

Consiste en introducir algunos valores a la entrada de la red, y los valores de salida generados por esto se comparan con los valores de salida correctos. Si en algún momento existen diferencias entonces se ajusta la red.

### **Aprendizaje de refuerzo**

Consiste en ingresar los valores de entrada, y lo único que se le indica a la red si las salidas que ha generado son correctas o incorrectas.

### **Aprendizaje no supervisado**

No existe ningún tipo de guía. De esta manera lo único que puede hacer la red es reconocer patrones en los datos de entrada y crear categorías a partir de estos patrones. Así cuando se le ingrese algún dato y después del entrenamiento, la red será capaz de clasificarlo e indicará en que categoría lo ha clasificado (Alimanya, 2007).

### **2.4.11 Arquitectura de una red CNN**

Podemos entender a una red CNN como un conjunto de capas de procesamiento, de modo que puede verse como un diagrama secuencial de bloques (Vedalvi A, 2015).

Cada capa de la CNN es un bloque con tres principales variables: entrada, pesos y salida. En la Fig. 2.8 se observa el diagrama, dónde la salida de una capa se convierte en la entrada de la próxima. Este proceso es secuencial y puede ser no lineal, en cada capa se realiza una función específica. Las redes CNN tiene como principal tarea extraer patrones, en este caso sobre imágenes, debido a ello utilizan un entrenamiento no supervisado.

La red CNN cuenta con varias etapas generales, las cuales se detallan en la Fig. 2.9 las mismas son: Normalización, Extracción de características, Clasificador, Validación, Capas Convolucionales, Capas de activación y Capas de agrupación.

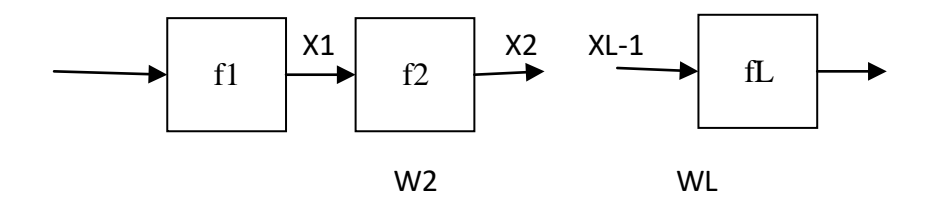

**Fig. 2.8:** Diagrama de bloques Fuente: (Vedalvi A, 2015)

En la Figura 2.9 se presenta un diagrama que describe las etapas generales de una red CNN.

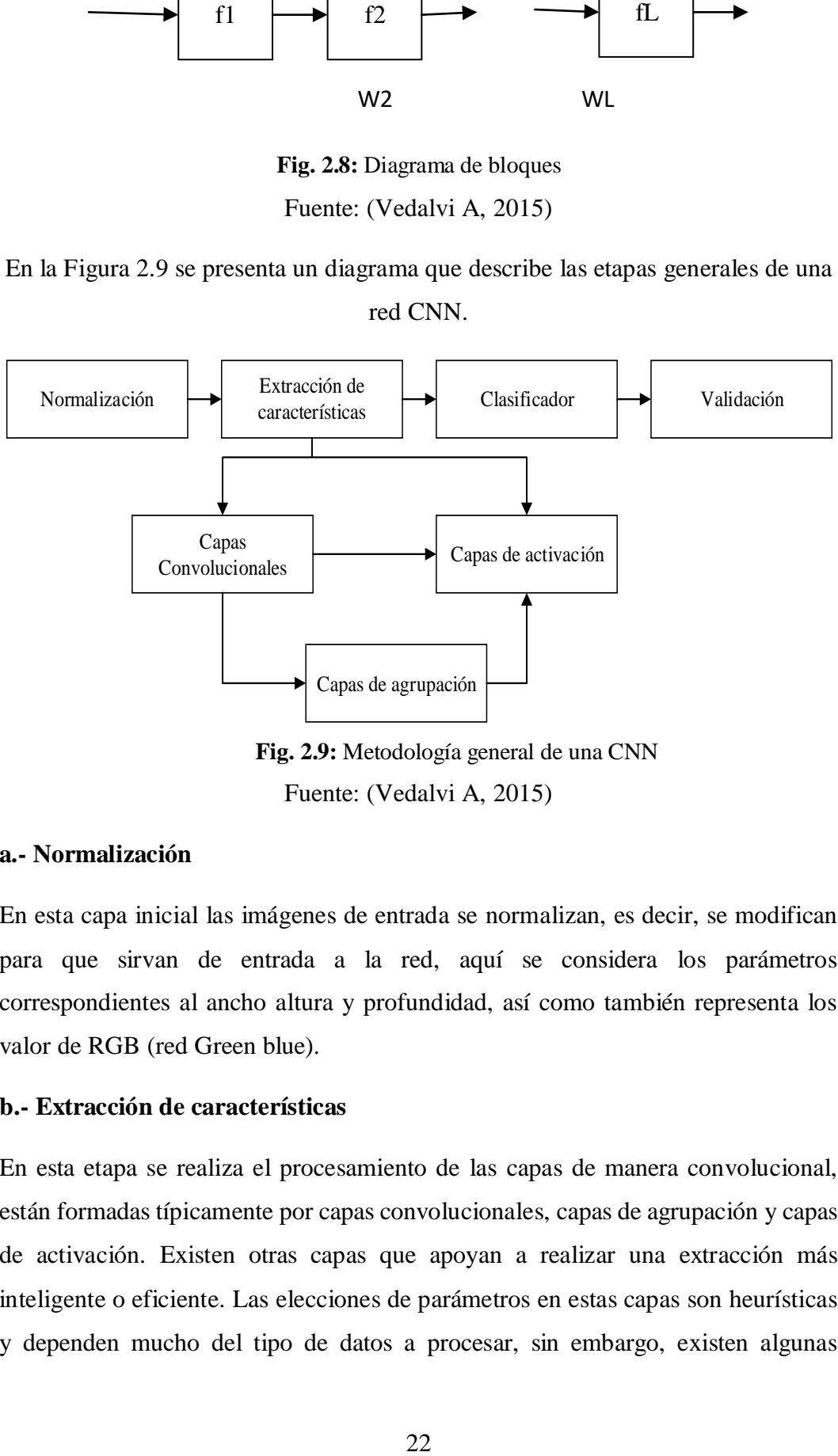

**Fig. 2.9:** Metodología general de una CNN

Fuente: (Vedalvi A, 2015)

#### **a.- Normalización**

En esta capa inicial las imágenes de entrada se normalizan, es decir, se modifican para que sirvan de entrada a la red, aquí se considera los parámetros correspondientes al ancho altura y profundidad, así como también representa los valor de RGB (red Green blue).

#### **b.- Extracción de características**

En esta etapa se realiza el procesamiento de las capas de manera convolucional, están formadas típicamente por capas convolucionales, capas de agrupación y capas de activación. Existen otras capas que apoyan a realizar una extracción más inteligente o eficiente. Las elecciones de parámetros en estas capas son heurísticas y dependen mucho del tipo de datos a procesar, sin embargo, existen algunas

técnicas o consideraciones para seleccionar las mejores configuraciones (Chatfield K, 2014) .

### **c.- Capas convolucionales**

Se entienden como un conjunto de filtros comúnmente llamados: campos receptivos, éstos se ajustan para la extracción de características de una señal (Dan C, 2011).

A diferencia de una red neuronal tradicional, en la que cada neurona de una capa se conecta a todas las neuronas de la otra, en las CNN se comparten las neuronas a través de filtros que permiten extraer información de las imágenes de entrada.

### **d.- Capas de activación**

Tal como en las redes neuronales tradicionales, la salida de cada neurona es determinada por una función de activación, en la CNN las capas de activación más ocupadas son: sigmoide y ReLU (Rectified Linear Unit) (Haykin S, Neural Networks: A Comprehensive Foundation, 1998).

### **e.- Capas de agrupación**

Son conocidas por su nombre en inglés (pooling) estás capas se encargan de extraer información más profunda, después de recibir las características convolucionales, éstas se someten a un barrido de la imagen de entrada, definido por una ventana de MxN, dónde la ventana del pooling recorre todo el vector de entrada (Krizhevsky A, 2012).

### **f.- Clasificador**

Como se mencionó anteriormente las CNN sirven para realizar una abstracción de la información de entrada. Para lograr clasificar esos patrones, se conecta al final de las capas de la CNN una red neuronal tradicional de tipo retro-propagación, con sus siglas en inglés BP (back propagation) (Nielsen R, 1989).

### **g.- Validación**

Para determinar la arquitectura más apta para la identificación de rostro, se utiliza una validación a la salida del clasificador, que contabiliza el número de muestras clasificadas correctas en contra de las falsas y así determinar una precisión total.

### **2.4.12 Comparación entre una red neuronal "tradicional" y una red CNN**

En esta comparación se tomaron los aspectos más relevantes que se deben considerar en una red, los mismos que son: datos de entrada en la capa inicial, capas ocultas, capa de salida, aprendizaje, interconexiones, significado de la cantidad de capas ocultas y el Backpropagation.

Según en la tabla 2.1, los datos de entrada en la red tradicional se consideran aspectos físicos, mientras que en la red CNN es más detallada porque considera relevante los pixeles de una imagen.

En la capa oculta se ocupa una cierta cantidad de neuronas, mientras que en la red CNN utiliza ya convolución con una serie de filtros. En la capa de salida son solamente dos neuronas con las redes tradicionales, en tanto que la red CNN hace ya una clasificación de diferentes objetos haciendo utilizando a la salida con Softmax que es una función que se utiliza para filtrar una serie de valores que se encuentran por debajo del valor establecido, entonces se toma el valor máximo del vector resultante. En el aprendizaje son común para las dos redes, el mismo es supervisado. En las interconexiones de una red tradicional se conectan entre capas, mientras que en la CNN son pocas, puesto que se consideran los pesos que serán como resultado de utilizar los filtros kernels.

El significado de la cantidad de capas ocultas en las redes tradicionales son desconocidas, mientras que la red CNN representan los mapas de detección de la imagen y van adquiriendo cierta jerarquía. El Backpropagation en la red tradicional se ajusta los pesos de interconexión de las diferentes capas, mientras que con la red CNN utiliza para ajustar los pesos de los filtros kernels.

#### **2.4.13 Red neuronal HOG (Histogram of Oriented Gradients)**

HOG significa Histogramas de Gradientes Orientados. HOG es un tipo de "descriptor de características". El objetivo de un descriptor de características que

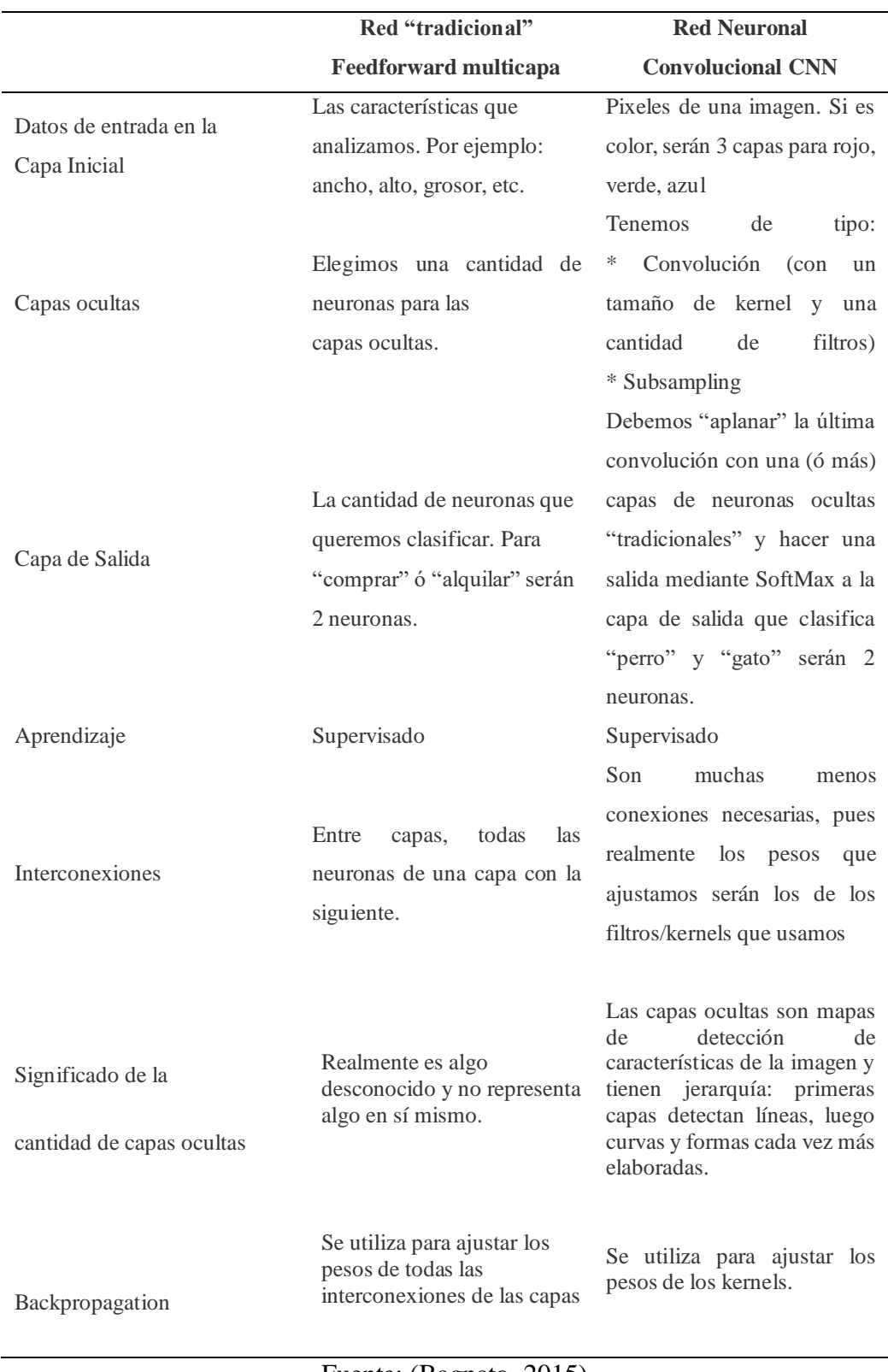

**Tabla 2.1:** Comparación red neuronal tradicional y red CNN

Fuente: (Bagnato, 2015)

generaliza el objeto de tal forma que el mismo objeto en este caso un rostro produzca lo más cerca posible del mismo descriptor de características cuando se lo

vea bajo diferentes condiciones. Esto hace que la tarea de clasificación sea más fácil. (Pardo, 2017)

El detector de rostros HOG es bastante simple de entender (en comparación con el reconocimiento de objetos SIFT (Scale invariant feature transform) es un algoritmo usado en visión artificial para extraer características relevantes de las imágenes que posteriormente pueden usarse en el registro de imágenes por ejemplo). Una de las principales razones para esto es que utiliza una función "global" para describir un rostro en lugar de una colección de características "locales". En pocas palabras, esto significa que todo rostro está representado por un único vector de características, a diferencia de muchos vectores de características que representan partes más pequeñas de ese rostro (Salcedo & Esteban, 2016).

El detector de rostros HOG usa una ventana de detección deslizante que se mueve alrededor de la imagen. En cada posición de la ventana del detector, se calcula un descriptor HOG para la ventana de detección. Este descriptor se muestra luego al SVM (Support Vector Machine) entrenado, que lo clasifica como "rostro" o "no rostro".

Para realizar el reconocimiento de los rostros en diferentes escalas, la operación que realiza es que la imagen se sub muestrea en diferentes tamaños y luego se busca cada una de estas imágenes sub muestreadas.

Una característica de la red neurona de Histograma de gradientes orientados es que se define con una función de N dimensiones y por lo tanto no se puede considerar una característica HOG como un clasificador débil. La característica HOG de cada celda contiene información importante sobre la manera de separar los objetos de su fondo por lo tanto, el conjunto de clasificadores débiles se crean a partir de cada celda por separado. (Santiago Merchan, 2014)

## **2.5 Hipótesis**

Por medio de la utilización de redes neuronales es posible desarrollar un registro de alumnos con reconocimiento facial utilizando visión artificial.

## **2.5.1 Señalamiento de variables de la hipótesis**

**Variable independiente:** Visión artificial

**Variable dependiente:** Reconocimiento facial

## **CAPITULO III METODOLOGÍA**

### **3.1 Enfoque de la Investigación**

El propósito principal que tiene este proyecto es realizar un sistema para el reconocimiento facial de los estudiantes de la Escuela Politécnica del Ejército extensión Latacunga y así tomar la asistencia respectiva de la jornada asignada, por cada profesor y a las horas señaladas. La metodología es cuantitativa para determinar el número de variables independientes y hacer el control con la base de datos y lograr las variables dependientes mostrando el resultado.

Con la recopilación de datos es decir las diferentes imágenes recibidas por medio del rostro de los estudiantes y la respectiva comparación con las imágenes de los estudiantes almacenadas en una base de datos, el sistema se encargara de dar el visto bueno de asistencia o la respectiva falta.

#### **3.2 Modalidad de la Investigación**

#### **3.2.1 Investigación aplicada**

Una parte muy significativa del proyecto se fundamenta en la investigación aplicada, lo cual permite realizar una aplicación en cuanto al estudio profundo del tema de sistemas y técnicas de visión artificial. La recopilación de la información necesaria actual desarrollada por diferentes teorías y reflexiones sobre el problema planteado en el presente proyecto. Esto con la ayuda de diferentes fuentes de información como libros, investigaciones previas ya realizadas, y sitios web.

Se investigará y analizara diferentes métodos y modelos desarrollados para el reconocimiento de rostros utilizados con sistemas de visión artificial en la detección de rostros faciales con sus respectivas técnicas y algoritmos, para luego decidir cuál es el sistema más apropiado para ser utilizado.

### **3.2.2 Investigación de campo**

El desarrollo de este proyecto se orientará hacia la investigación de campo por lo que es necesario realizar diferentes pruebas, resultantes de un conjunto de variables de tipo experimental, que requieren manipulación y observación en su comportamiento, el resultado nos dará las características necesarias para corregir y perfeccionar el sistema a desarrollar.

#### **3.3 Nivel o tipo de investigación**

Tomando en cuenta las condiciones metodológicas establecidas para el proyecto, el presente estudio reúne las características de una investigación aplicada, en la que se analizara y utilizaran diferentes técnicas de procesamiento de imágenes y conocimiento fundamentado en sistemas de visión artificial, en la que se tomara algunas técnicas de iluminación, orientación de objetos y procesamiento de imágenes. Todo encaminado a la detección de rostro facial.

En esta investigación se reúnen todos los rasgos detallados en un nivel exploratorio, correlacionado y descriptivo.

En el nivel exploratorio se señalará la calidad del problema, la observación se realizará desde un contexto específico para conocer y analizar sus características principales. Con la descripción, es comprobara las diferentes variables de estudio, comprendiendo los motivos que afectan al sistema por su variación. En la determinación de correlación que guardan las variables, se usaran tablas de comparación y técnicas estadísticas, para profundizar la investigación.

#### **3.4 Población y muestra**

### **3.4.1 Población**

La población de estudio de la presente investigación está orientada especialmente a la búsqueda de información acerca del reconocimiento facial para el registro de asistencia a clases.

#### **3.4.2 Muestra**

Se fundamentará principalmente en el reconocimiento facial de un grupo de estudiantes asignados a un profesor, mediante la ayuda de una cámara y luego hacer comparada con imágenes en una base de datos y con la ayuda de las diferentes

técnicas de visión artificial verificar si es parte o no del curso y confirmar su asistencia.

## **3.5 Operacionalización de variables**

## *Tabla 3.2: Variable Independiente: Técnicas de Visión Artificial*

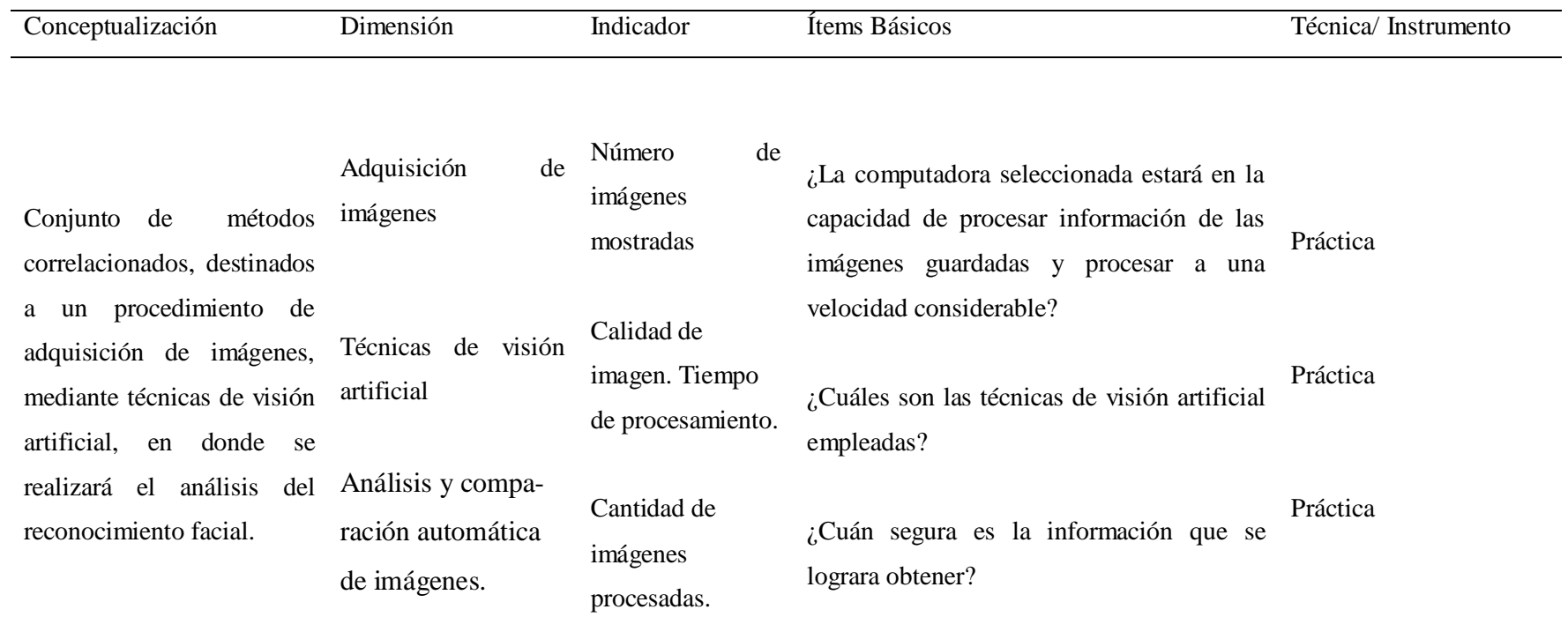

**Elaborado por: Johnny R. Bastidas G.**

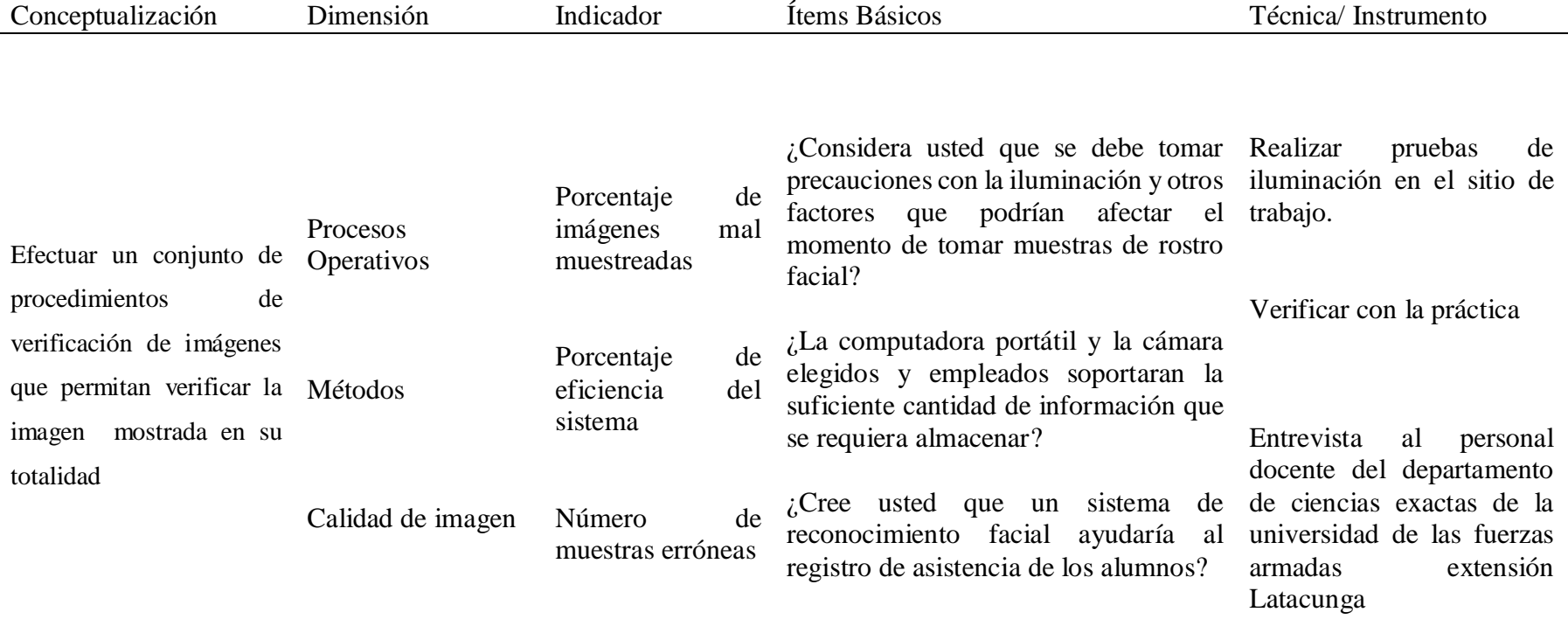

## *Tabla 3.3: Variable Dependiente: Técnicas de Visión Artificial*

### **3.6 Recolección de información**

Para la recolección de la información necesaria en el desarrollo del proyecto, se realizarán las consultas necesarias a los profesores de la universidad de las fuerzas armadas, para analizar el impacto que este sistema a desarrollar tendría en lo que respecta al registro de asistencia por reconocimiento facial.

Además, se elaborarán unas tablas de datos de las pruebas realizadas en los diferentes cursos con la finalidad de determinar la fiabilidad del sistema a crear, empleando las diferentes técnicas de visión artificial.

| Información básica.                        | Definición                                                                           |  |  |  |
|--------------------------------------------|--------------------------------------------------------------------------------------|--|--|--|
| $i$ Por qué investigar?                    | Para implementar un sistema Automátic<br>de registro de asistencia con visión artifi |  |  |  |
| ¿Quiénes proporcionarán la<br>información? | Docentes de ciencias<br>Exactas                                                      |  |  |  |
| ¿Cuándo se va a investigar?                | De forma inmediata                                                                   |  |  |  |
| ¿Dónde se va a investigar?                 | En la Universidad de las Fuerzas<br>Armadas ESPE extensión Latacunga                 |  |  |  |
| ¿Cuántas veces?                            | Una sola vez                                                                         |  |  |  |
| $i$ Qué instrumentos se van a utilizar?    | Computadora portátil y cámara web                                                    |  |  |  |
| $i$ . En qué escenarios?                   | Aulas de la universidad                                                              |  |  |  |

*Tabla 3.4:* Plan de Recolección de información

**Elaborado por:** El investigador

### **3.7 Procesamiento y análisis**

### **3.7.3 Procesamiento**

Los datos recogidos se analizarán de acuerdo con los siguientes procedimientos:

1.- Revisión crítica de la información obtenida; es decir, depuración de la información defectuosa, información que sea contradictoria, incompleta, y no pertinente con el tema, etc.

2.- Tabulación de los cuadros según variables de cada hipótesis: cuadros de una sola variable, cuadro con cruce de variables, etc.

3.- Manejo de información (reajuste de cuadros con casillas vacías o con datos tan reducidos cuantitativamente, que no influyen significativamente en los análisis).

4.- Estudio estadístico de datos para presentación de resultados.

### **3.7.2 Análisis e interpretación de resultados**

- El análisis de los resultados obtenidos en las encuestas nos indicara la tendencia que se tiene de acuerdo a los objetivos planteados.
- La interpretación de los resultados se realizará de acuerdo a los datos obtenidos y hacienda el análisis estadístico de los mismos.
- > Con estos valores podemos aceptar o rechazar la hipótesis planteada.

#### **CAPITULO IV**

### **ANÁLISIS E INTERPRETACIÓN DE RESULTADOS**

Para el presente trabajo de investigación se llegó a determinar que es necesario realizar una encuesta al personal docente del departamento de ciencias exactas de la universidad de la fuerzas armadas ESPE-L, la misma que contiene unas preguntas relacionadas al registro de asistencia por medio del computador utilizando visión artificial. Una vez realizada la encuesta, se recolecta la información, luego se procede a la tabulación y en el posterior análisis para la interpretación estadística, los mismos que se detallan a continuación.

#### **4.1 Análisis e interpretación de resultados**

Los datos fueron tomados al personal docente del departamento de ciencias exactas de la Universidad de las Fuerzas Armadas – ESPE extensión Latacunga en el período Octubre 2018 – Febrero 2019, de los cuales se obtuvo los siguientes resultados.

En la Tabla 4.1 muestra los resultados obtenidos en cada una de las preguntas realizadas con sus respectivos valores en cada una de ellas.

Análisis desarrollado por preguntas.

**1.** ¿Conoce o ha escuchado de algún sistema de reconocimiento facial, utilizado para hacer el registro de asistencia de los alumnos?

Los datos obtenidos para esta pregunta se detallan en la tabla 4.2

#### **Análisis e interpretación**

En la Fig. 4.1 se observa que el 37% de los profesores rara vez conocen de algún sistema de reconocimiento facial, en tanto que un 23% contesta que a veces, mientras que un 25% nunca conoce de un sistema de reconocimiento facial utilizado para registro de asistencia, el 10 % mantiene la idea que casi siempre conoce y un 5% afirma que si conoce.

| $\#$           | <b>Nunca</b> | Rara           | A veces             | Casi             | Siempre          | <b>Total</b> |
|----------------|--------------|----------------|---------------------|------------------|------------------|--------------|
|                |              | vez            |                     | siempre          |                  |              |
| $\mathbf{1}$   | 10           | 15             | 9                   | $\overline{4}$   | $\mathfrak{2}$   | 40           |
| $\overline{2}$ | 10           | 14             | 11                  | $\overline{4}$   | $\mathbf{1}$     | 40           |
| 3              | 11           | 13             | 10                  | 5                | $\mathbf{1}$     | 40           |
| $\overline{4}$ | 9            | 12             | 11                  | 6                | $\overline{2}$   | 40           |
| 5              | 15           | 11             | 9                   | 5                | $\boldsymbol{0}$ | 40           |
| 6              | 19           | 10             | 9                   | $\overline{2}$   | $\overline{0}$   | 40           |
| $\overline{7}$ | 17           | 12             | $\overline{4}$<br>6 |                  | $\mathbf{1}$     | 40           |
| 8              | 12           | 10             | 8                   | 6                | $\overline{4}$   | 40           |
| 9              | 14           | 11             | $\overline{7}$      | 5                | 3                | 40           |
| 10             | 24           | 8              | $\overline{4}$      | 3                | $\mathbf{1}$     | 40           |
| 11             | 35           | $\overline{4}$ | $\mathbf{1}$        | $\boldsymbol{0}$ | $\overline{0}$   | 40           |
| $12\,$         | 14           | 12             | $\overline{7}$      | $\overline{4}$   | 3                | 40           |
| <b>Total</b>   | 190          | 132            | 92                  | 48               | 18               | 480          |

*Tabla 4.5:* Tabulación de datos obtenidos

**Fuente:** Docentes del departamento de ciencias exactas de la Universidad de las Fuerzas Armadas- ESPE extensión Latacunga

#### **Elaborado por:** El investigador

**2.** ¿Conoce o ha escuchado de algún sistema de reconocimiento facial, utilizado para hacer el registro de asistencia de los alumnos?

Los datos obtenidos para esta pregunta se detallan en la Tabla 4.3

#### **Análisis e interpretación**

En la Fig. 4.2 se observa que el 37% de los profesores rara vez conocen de algún sistema de reconocimiento facial, en tanto que un 23% contesta que a veces, mientras que un 25% nunca conoce de un sistema de reconocimiento facial utilizado para registro de asistencia, el 10 % mantiene la idea que casi siempre conoce y un 5% afirma que si conoce.

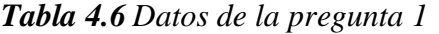

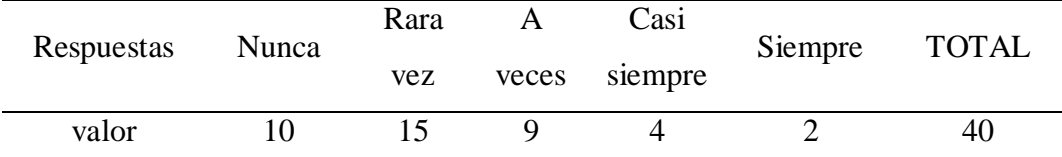

**Fuente:** Docentes del departamento de ciencias exactas de la Universidad de las Fuerzas

Armadas- ESPE extensión Latacunga

#### **Elaborado por:** El investigador

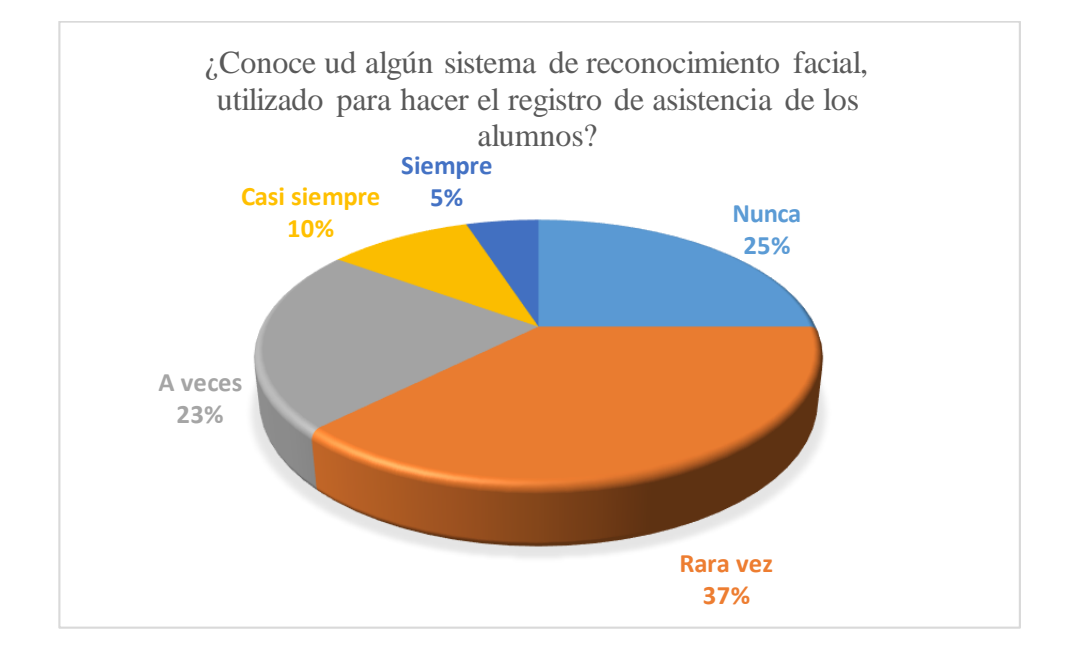

**Fig. 4.1:** Análisis pregunta 1 **Elaborado por:** El investigador

**3.** ¿ Ud se olvida de hacer el registro de asistencia de los alumnos al iniciar su labor en el aula**?**

Los datos obtenidos para esta pregunta se detallan en la Tabla 4.4

#### **Análisis e interpretación**

En la Fig. 4.3 Se observa que el 35% de los profesores rara vez se olvidan de hacer el registro de asistencia de los alumnos en el aula, mientras que el 27% lo hace a veces , el 25% nunca se olvida, en tanto que un 10% casi siempre se olvida de hacer el registro de asistencia y un 3% siempre se olvida.

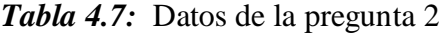

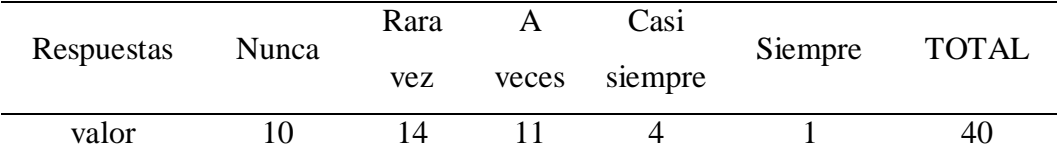

**Fuente:** Docentes del departamento de ciencias exactas de la Universidad de las Fuerzas

Armadas- ESPE extensión Latacunga

#### **Elaborado por:** El investigador

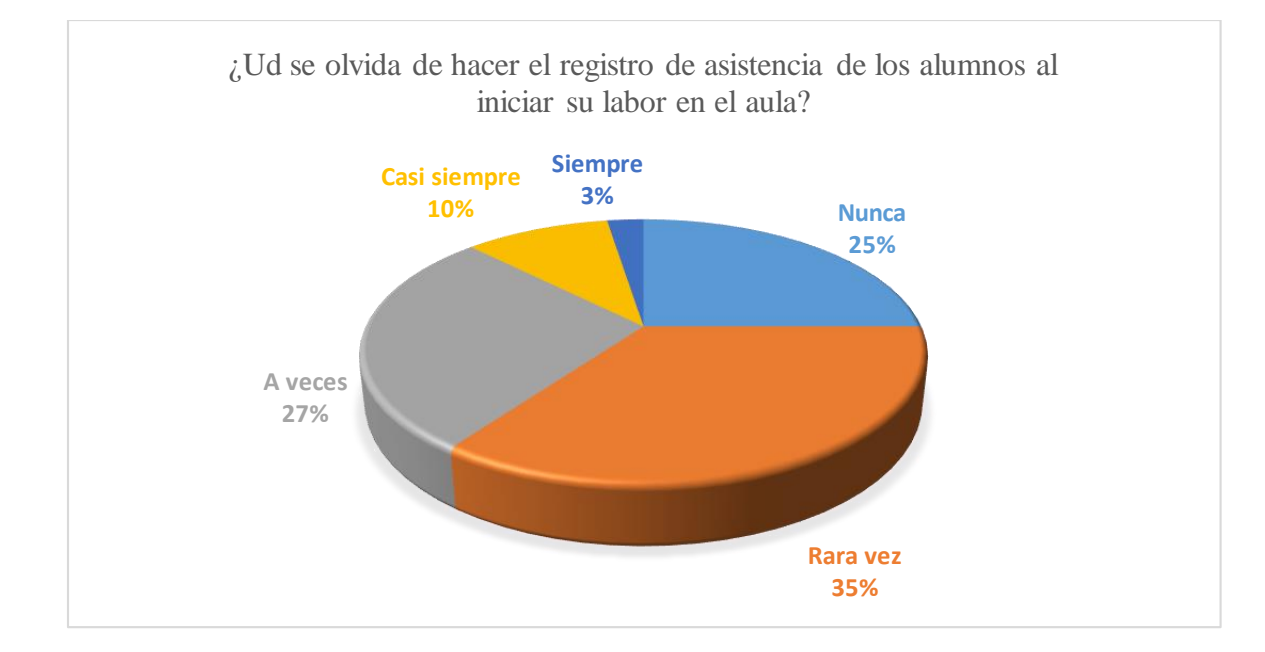

**Fig. 4.2:** Análisis pregunta 2 **Elaborado por:** El investigador

**4.** ¿Considera que es muy complicado utilizar un sistema de reconocimiento facial y utilizar en lugar de correr lista de forma manual? Los datos obtenidos para esta pregunta se detallan en la tabla 4.5

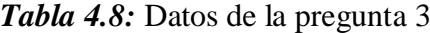

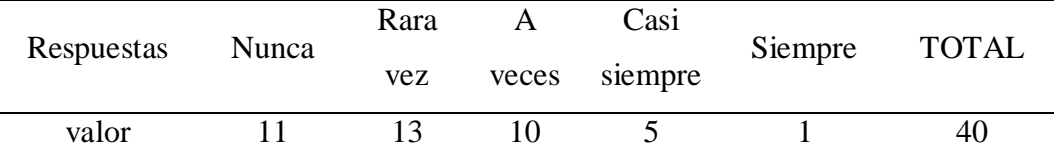

**Fuente:** Docentes del departamento de ciencias exactas de la Universidad de las Fuerzas Armadas- ESPE extensión Latacunga

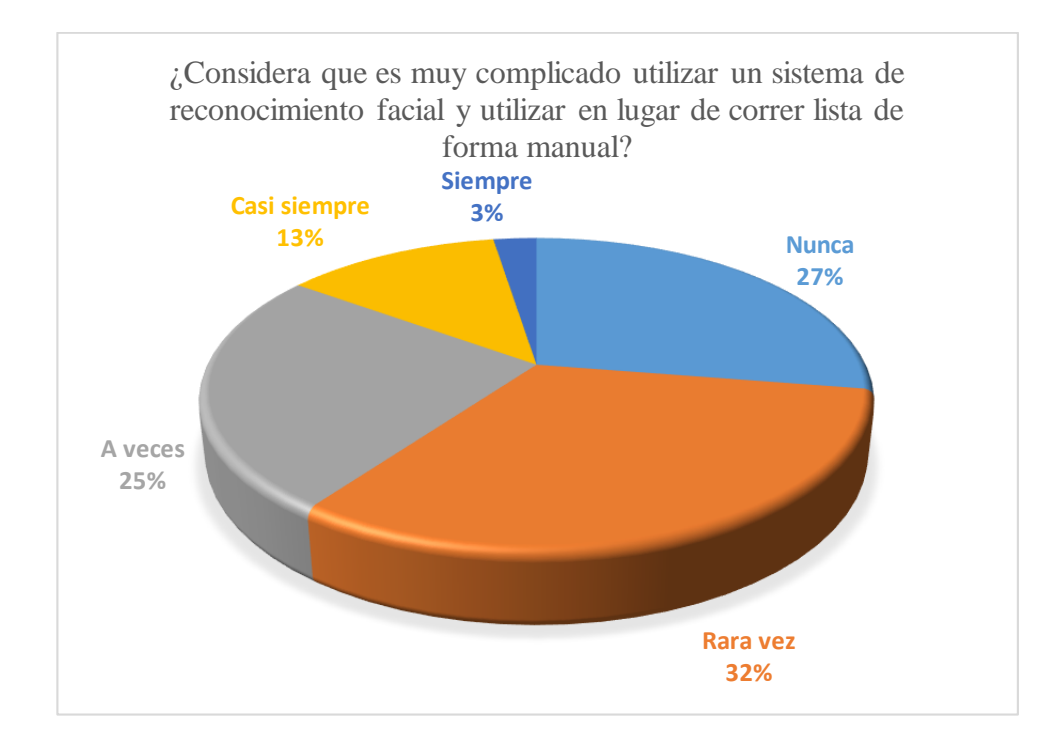

**Fig. 4.3:** Análisis pregunta 3 **Elaborado por:** El investigador

En la figura 4.4 se observa que el 32% de los profesores rara vez considera que es muy complicado utilizar un sistema de reconocimiento facial y utilizar en lugar de correr lista de forma manual, mientras que el 25% piensa que a veces, el 27% nunca, en tanto que un 13% casi siempre y un 3% siempre.

**5.** ¿Si tuviera un sistema de reconocimiento facial a su alcance, piensa que este es no será seguro para hacer su trabajo?

Los datos obtenidos en esta pregunta se detallan en la tabla 4.6

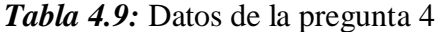

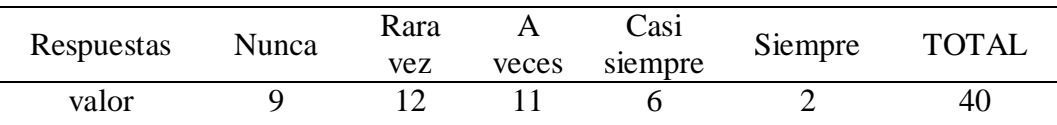

**Fuente:** Docentes del departamento de ciencias exactas de la Universidad de las Fuerzas Armadas- ESPE extensión Latacunga

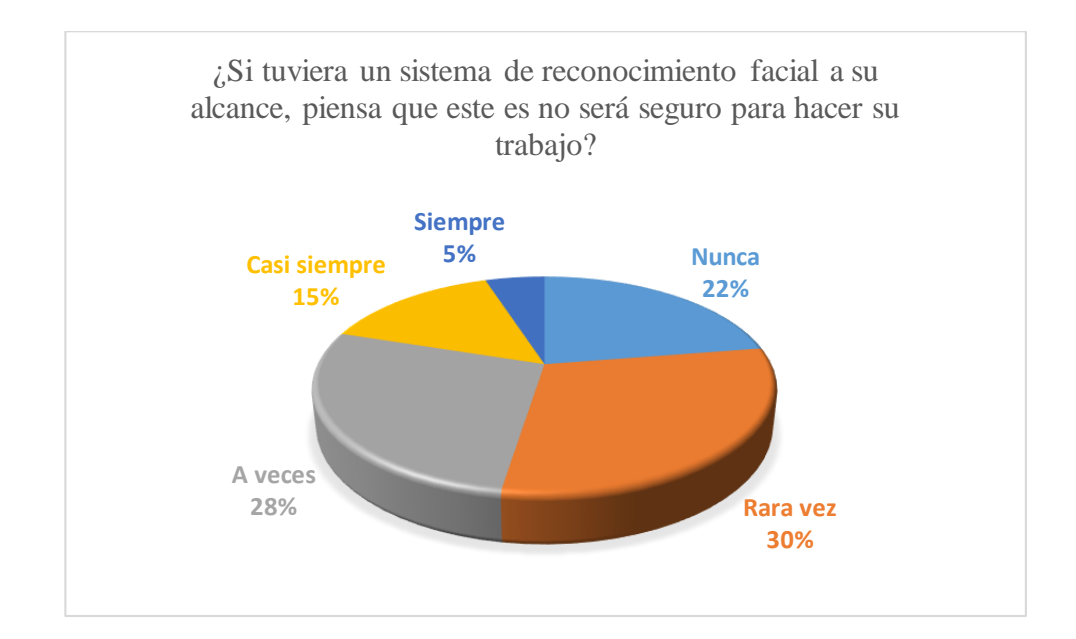

**Fig. 4.4:** Análisis pregunta 4 **Elaborado por:** El investigador

En la Fig. 4.5 se observa que el 27% de los profesores rara seguirían utilizando el método tradicional de hacer el registro de asistencia en forma tradicional, mientras que el 23% piensa que a veces, el 37% nunca, en tanto que un 13% casi siempre y un 0% ya no utilizaría el método tradicional

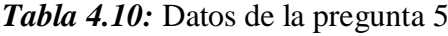

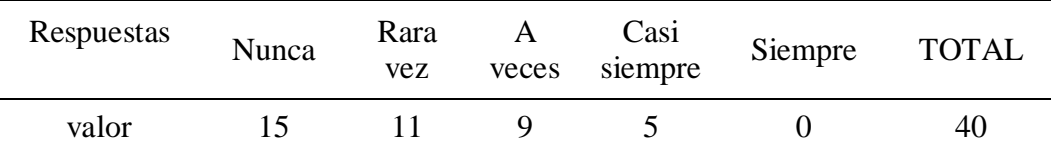

**Fuente:** Docentes del departamento de ciencias exactas de la Universidad de las Fuerzas Armadas- ESPE extensión Latacunga

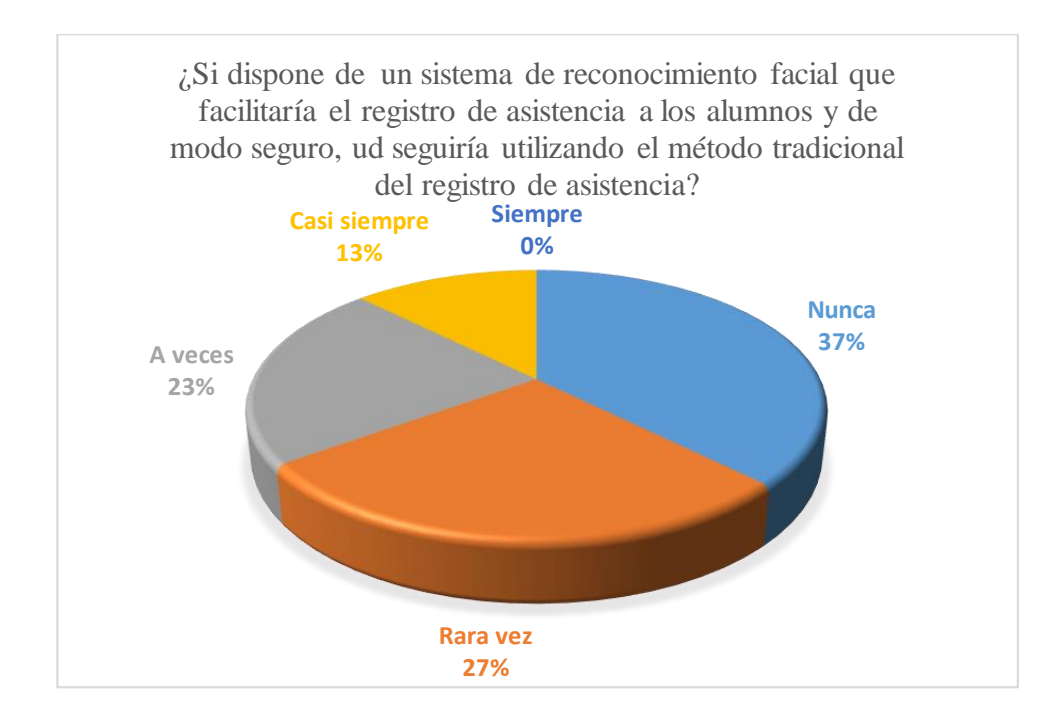

**Fig. 4.5:** Análisis pregunta 5 **Elaborado por:** El investigador

**6.** ¿Si dispone de un sistema de reconocimiento facial que facilitaría el registro de asistencia a los alumnos y de modo seguro, ud seguiría utilizando el método tradicional del registro de asistencia?

Los datos obtenidos en esta pregunta se detallan en la Tabla 4.7

#### **Análisis e interpretación**

En la Fig. 4.6 se observa que el 25% de los profesores rara vez considera que no es muy importante el registro de asistencia a los alumnos las veces que dicta clases, mientras que el 23% piensa que a veces, el 47% nunca cree que es importante el registro de asistencia, en tanto que un 5% casi siempre y un 0% siempre.

**7.** ¿Considera que no es muy importante para ud el registro de asistencia a los alumnos, las veces que dicta clases? Los datos obtenidos en esta pregunta se detallan en la tabla 4.8

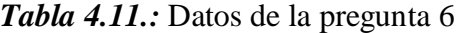

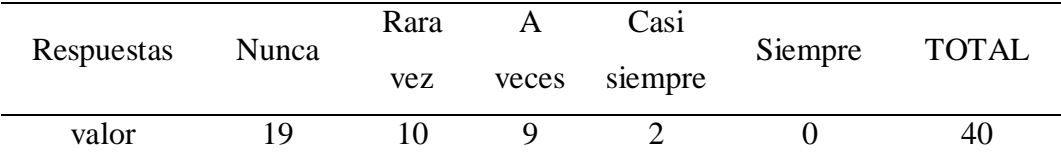

**Fuente:** Docentes del departamento de ciencias exactas de la Universidad de las Fuerzas

Armadas- ESPE extensión Latacunga

#### **Elaborado por:** El investigador

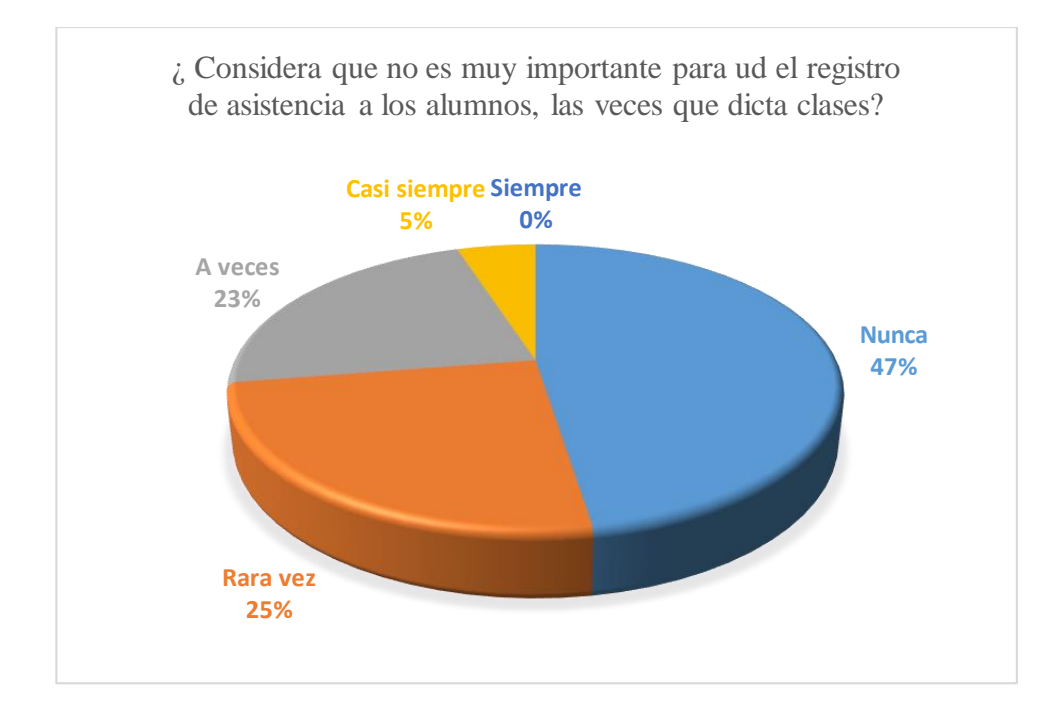

## **Fig. 4.6:** Análisis pregunta 6 **Elaborado por:** El investigador

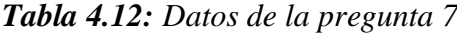

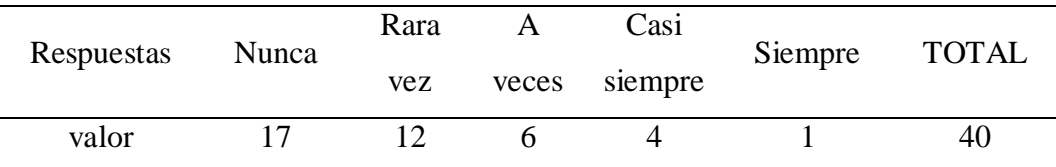

**Fuente:** Docentes del departamento de ciencias exactas de la Universidad de las Fuerzas Armadas- ESPE extensión Latacunga

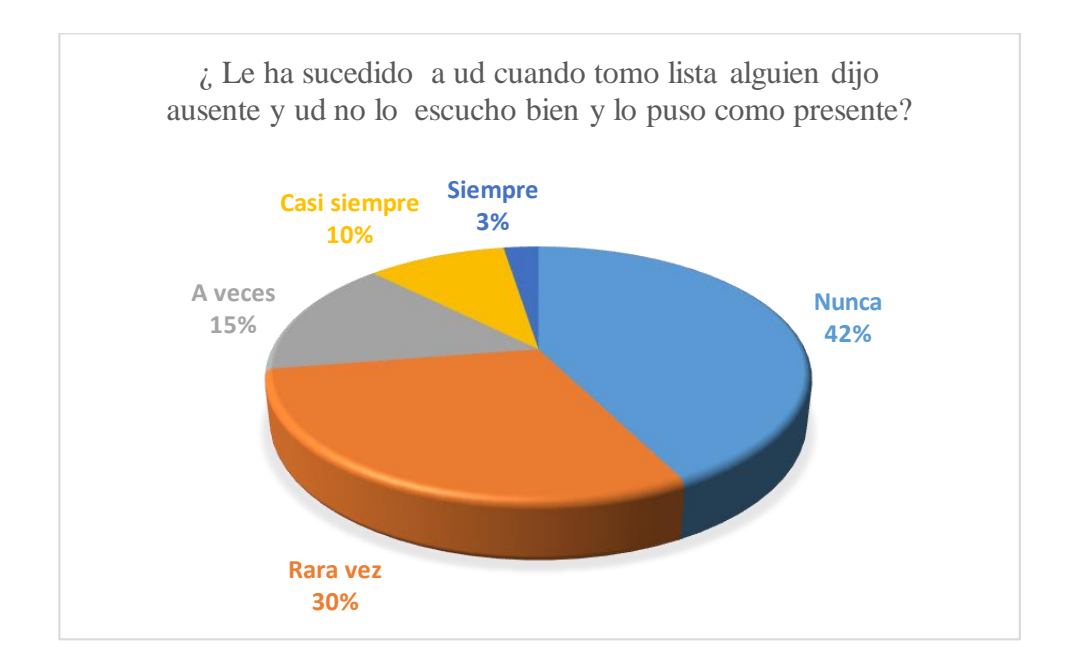

**Fig. 4.7:** Análisis pregunta 7 **Elaborado por:** El investigador

En la Fig.4.7 se observa que el 30% de los profesores rara vez ha sucedido que cuando tomo lista alguien dijo ausente y no escucho bien entonces el profesor puso como presente en el registro de asistencia, mientras que el 15% piensa que a veces, el 42% nunca, en tanto que un 10% casi siempre y un 3% siempre.

**8.** ¿ Le ha sucedido a ud cuando tomo lista alguien dijo ausente y ud no lo escucho bien y lo puso como presente?

Los datos obtenidos en esta pregunta se detallan en la tabla 4.9

| Respuestas | Nunca | Rara |       | Casi    | Siempre | <b>TOTAL</b> |
|------------|-------|------|-------|---------|---------|--------------|
|            |       | vez  | veces | siempre |         |              |
| valor      |       |      |       |         |         | 40           |

*Tabla 4.13* Datos de la pregunta 8

**Fuente:** Docentes del departamento de ciencias exactas de la Universidad de las Fuerzas Armadas- ESPE extensión Latacunga

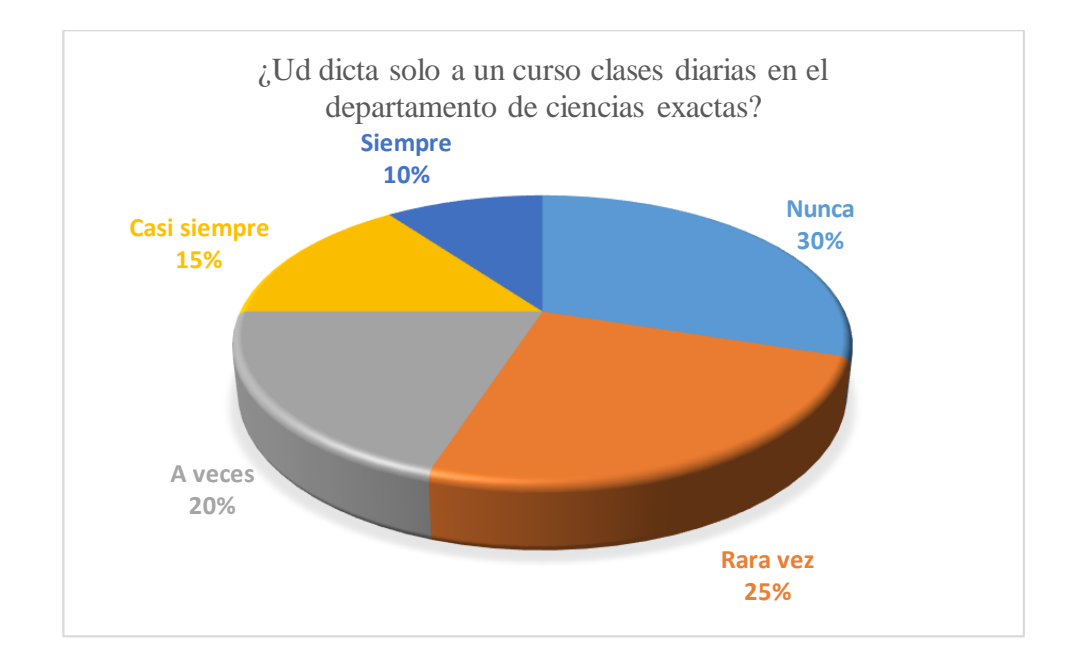

**Fig. 4.8:** Análisis pregunta 8 **Elaborado por:** El investigador

En la Fig. 4.8 se observa que el 25% de los profesores rara vez dicta a un solo curso clases diarias en el departamento de ciencias exactas, mientras que el 20% piensa que a veces, el 30% nunca, en tanto que un 15% casi siempre y un 10% siempre.

**9.** ¿Cree ud que es muy importante hacer el registro de asistencia a los estudiantes al finalizar su labor en el aula?

Los datos obtenidos en esta pregunta se detallan en la tabla 4.10

*Tabla 4.14:* Datos de la pregunta 9

| Respuestas | Nunca | Rara | Casi  |         | Siempre | <b>TOTAL</b> |  |
|------------|-------|------|-------|---------|---------|--------------|--|
|            |       | vez  | veces | siempre |         |              |  |
| valor      |       |      |       |         |         | 40           |  |

**Fuente:** Docentes del departamento de ciencias exactas de la Universidad de las Fuerzas Armadas- ESPE extensión Latacunga

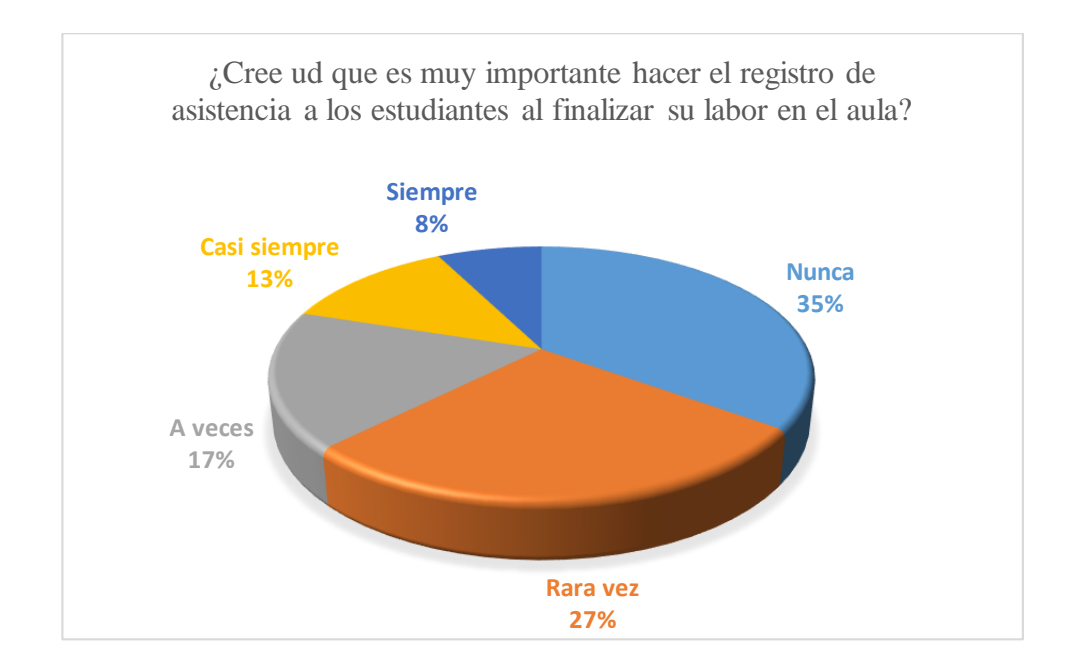

**Fig. 4.9:** Análisis pregunta 9 **Elaborado por:** El investigador

En la Fig. 4.9 se observa que el 27% de los profesores rara vez piensan que es muy importante hacer el registro de asistencia a los estudiantes al finalizar su labor en el aula, mientras que el 17% piensa que a veces, el 35% nunca cree que es importante hacerlo, en tanto que un 13% casi siempre lo cree y un 8% siempre cree importante.

**10.** ¿Alguna vez se ha perdido el registro de asistencia que ud ha realizado?

Los datos obtenidos en esta pregunta se detallan en la tabla 4.11

*Tabla 4.15:* Datos de la pregunta 10

| Respuestas | Nunca | Casi<br>Rara |       |         | Siempre | TOTAL |
|------------|-------|--------------|-------|---------|---------|-------|
|            |       | vez          | veces | siempre |         |       |
| valor      |       |              |       |         |         | 40    |

**Fuente:** Docentes del departamento de ciencias exactas de la Universidad de las Fuerzas Armadas- ESPE extensión Latacunga

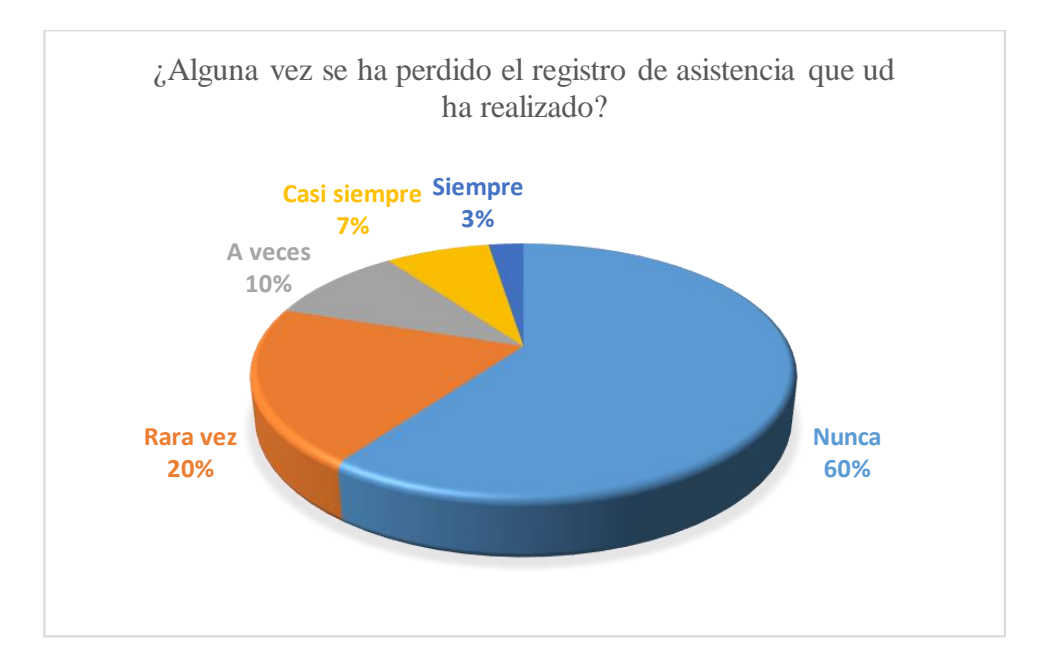

**Fig. 4.10:** Análisis pregunta 10 **Elaborado por:** El investigador

En la fig. 4.10 se observa que el 20% de los profesores rara vez ha perdido el registro de asistencia que ha realizado, mientras que el 10% lo ha sucedido a veces , el 60% nunca ha perdido, en tanto que un 7% casi siempre y un 3% siempre se lo ha perdido.

**11.** ¿Teniendo un sistema para realizar el registro de asistencia de los alumnos en forma automática, utilizaría el método tradicional?

Los datos obtenidos en esta pregunta se detallan en la tabla 4.12

| Respuestas |       | Casi<br>Rara |       |                    |  |       |
|------------|-------|--------------|-------|--------------------|--|-------|
|            | Nunca | vez          | veces | Siempre<br>siempre |  | TOTAL |
| valor      | 35    |              |       |                    |  | 40    |

*Tabla 4.16:* Datos de la pregunta 11

**Fuente:** Docentes del departamento de ciencias exactas de la Universidad de las Fuerzas Armadas- ESPE extensión Latacunga

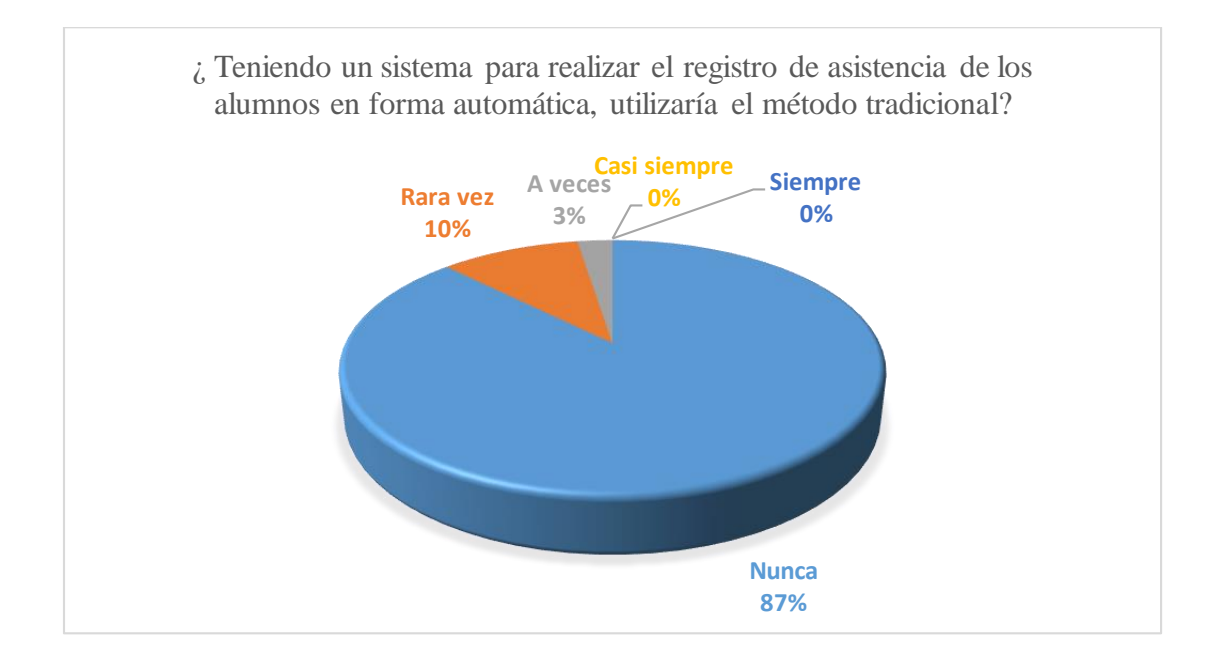

**Fig. 4.11:** Análisis pregunta 11 **Elaborado por:** El investigador

En la Fig.4.11 se observa que el 10% de los profesores rara vez utilizaría el método tradicional del registro de asistencia de los alumnos, teniendo un sistema de control automático de registro de asistencia, mientras que el 87% no lo haría nunca, en tanto que el 3% lo haría a veces y un 0% lo haría siempre y casi siempre.

**12.** ¿ Ud siempre archiva o guarda la información del registro de asistencia de los alumnos diariamente?

Los datos obtenidos en esta pregunta se detallan en la tabla 4.13

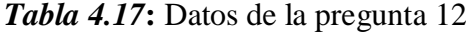

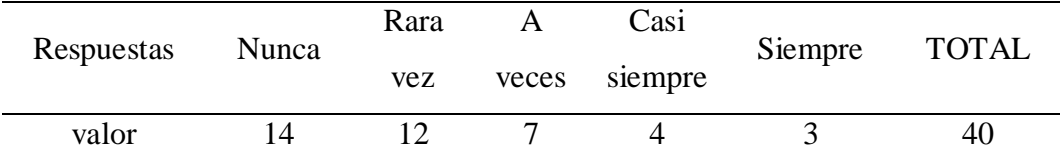

**Fuente:** Docentes del departamento de ciencias exactas de la Universidad de las Fuerzas Armadas- ESPE extensión Latacunga

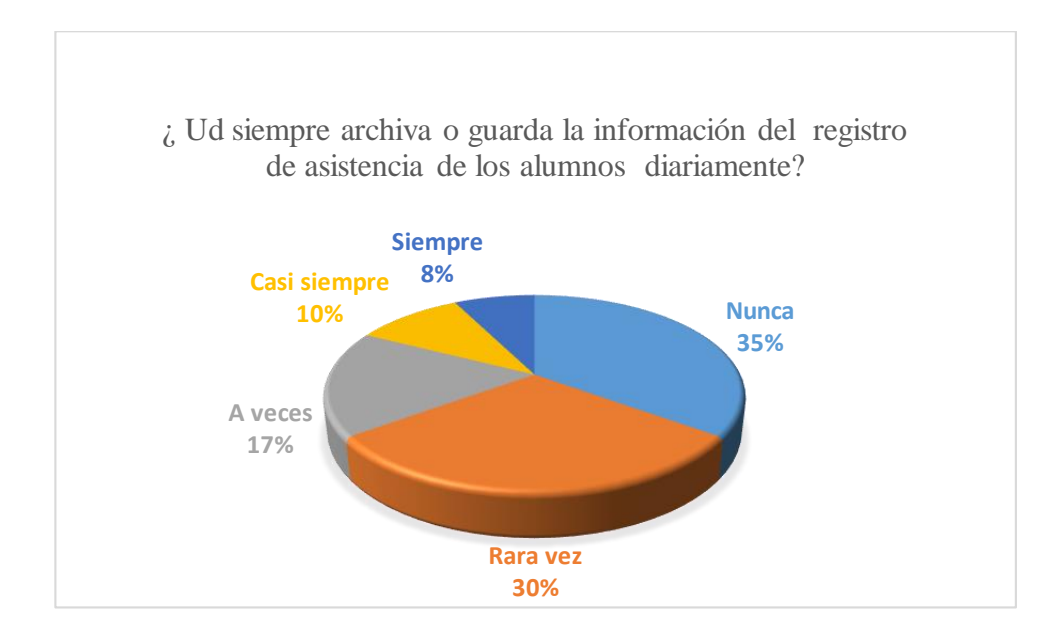

**Fig. 4.12:** Análisis pregunta 12 **Elaborado por:** El investigador

En la Fig. 4.12 se observa que el 30% de los profesores rara vez archiva o guarda la información del registro de asistencia de los alumnos diariamente, mientras que el 35% lo hace diariamente, en tanto que el 17% lo hace a veces, un 10% lo hace casi siempre y un 8% lo hace siempre.

### **4.2 Verificación de la Hipótesis**

### **4.2.1 Planteamiento de la hipótesis**

- *Ho.-* **No se requiere** la aplicación del registro de alumnos por medio de reconocimiento facial utilizando visión artificial.
- *H1.-* S**e requiere** la aplicación del registro de alumnos por medio de reconocimiento facial utilizando visión artificial.

### *4.2.2* **Cálculo de frecuencias observadas** *fo*

Luego a la verificación y tabulación de las encuestas realizadas a los docentes de departamento de ciencias exactas de la Universidad de las Fuerzas Armadas Espe extensión Latacunga, se obtiene los datos de forma independiente obteniéndose el sistema de frecuencias observadas (fo), de la siguiente manera, tal como se puede ver en la tabla 4.13.

### *4.2.3* **Cálculo de frecuencias esperadas** *fe*

La información proporcionada por la tabla siguiente nos entrega un conjunto de frecuencias que se generan de forma individual y no se tiene ninguna alteración sobre el proceso, dando como resultado si los valores de las frecuencias son iguales o menores que estas se tiene que aceptar la hipótesis nula y por el contrario se debe aceptar la hipótesis alternativa.

El requisito de individualidad con lleva que las variables no se limiten a las frecuencias observadas en términos relativos, sino que las frecuencias relativas grupales sean elaboradas con el siguiente formato:

*Casilla*<sub>ij</sub> = 
$$
\frac{n_i n_j}{n}
$$
, para todo i,j

| $\#$           | <b>Nunca</b> | Rara vez        | A veces        | Casi           | <b>Siempre</b>   | <b>Total</b> |  |
|----------------|--------------|-----------------|----------------|----------------|------------------|--------------|--|
|                |              |                 |                | siempre        |                  |              |  |
| $\mathbf{1}$   | 10           | $\overline{15}$ | 9              | $\overline{4}$ | $\overline{2}$   | 40           |  |
| $\overline{2}$ | 10           | 14              | 11             | $\overline{4}$ | $\mathbf{1}$     | 40           |  |
| 3              | 11           | 13              | 10             | 5              | $\mathbf{1}$     | 40           |  |
| $\overline{4}$ | 9            | 12              | 11             | 6              | $\overline{2}$   | 40           |  |
| 5              | 15           | 11              | 9              | 5              | $\boldsymbol{0}$ | 40           |  |
| 6              | 19           | 10              | 9              | $\overline{2}$ | $\boldsymbol{0}$ | 40           |  |
| $\tau$         | 17           | 12              | 6              | $\overline{4}$ | $\mathbf{1}$     | 40           |  |
| $8\,$          | 12           | 10              | $8\,$          | 6              | $\overline{4}$   | 40           |  |
| 9              | 14           | 11              | $\tau$         | 5              | 3                | 40           |  |
| 10             | 24           | 8               | $\overline{4}$ | 3              | $\mathbf 1$      | 40           |  |
| 11             | 35           | $\overline{4}$  | 1              | $\overline{0}$ | $\overline{0}$   | 40           |  |
| 12             | 14           | 12              | 7              | $\overline{4}$ | 3                | 40           |  |
| <b>Total</b>   | 190          | 132             | 92             | 48             | 18               | 480          |  |

*Tabla 4.18: Frecuencias observadas*

**Fuente:** Docentes del departamento de ciencias exactas de la Universidad de las Fuerzas Armadas ESPE extensión Latacunga

Ejemplo:

$$
Casilla_{2,2} = \frac{Total_{columnaz} * Total_{filaz}}{Total_{suma}}
$$

$$
Casilla_{2,2} = \frac{190*40}{480} = 15,83
$$

De igual manera para los demás casilleros y se va completando la tabla, como se puede ver en la tabla 4.14.

| #              | <b>Nunca</b> | Rara vez | A veces | Casi<br>siempre | <b>Siempre</b> | <b>Total</b> |
|----------------|--------------|----------|---------|-----------------|----------------|--------------|
| $\mathbf{1}$   | 15,83        | 11       | 7,67    | $\overline{4}$  | 1,5            | 40,00        |
| $\overline{2}$ | 15,83        | 11       | 7,67    | $\overline{4}$  | 1,5            | 40,00        |
| 3              | 15,83        | 11       | 7,67    | $\overline{4}$  | 1,5            | 40,00        |
| $\overline{4}$ | 15,83        | 11       | 7,67    | $\overline{4}$  | 1,5            | 40,00        |
| 5              | 15,83        | 11       | 7,67    | $\overline{4}$  | 1,5            | 40,00        |
| 6              | 15,83        | 11       | 7,67    | $\overline{4}$  | 1,5            | 40,00        |
| 7              | 15,83        | 11       | 7,67    | $\overline{4}$  | 1,5            | 40,00        |
| 8              | 15,83        | 11       | 7,67    | $\overline{4}$  | 1,5            | 40,00        |
| 9              | 15,83        | 11       | 7,67    | $\overline{4}$  | 1,5            | 40,00        |
| 10             | 15,83        | 11       | 7,67    | $\overline{4}$  | 1,5            | 40,00        |
| 11             | 15,83        | 11       | 7,67    | $\overline{4}$  | 1,5            | 40,00        |
| 12             | 15,83        | 11       | 7,67    | $\overline{4}$  | 1,5            | 40,00        |
| <b>Total</b>   | 190          | 132      | 92      | 48              | 18             | 480          |

*Tabla 4.19:* Frecuencias esperadas

**Fuente:** Docentes del departamento de ciencias exactas de la Universidad de las Fuerzas

Armadas ESPE extensión Latacunga

**Elaborado por:** El investigador

### **4.2.4 Aplicación del estadístico de prueba Chi – Cuadrado**

Se realiza un análisis entre las tablas de frecuencias observadas y esperadas, para el cálculo estadístico de la prueba del Chi-cuadrado utilizando la fórmula:

$$
x^2 = \sum \frac{(fo - fe)^2}{fe}
$$

En la Tabla 4.20 se observa el valor de chi-cuadrado generado con los valores de la frecuencias observadas y los valores de las frecuencias generadas obteniendo se valor calculado del chi-cuadrado de **79,63** el mismo que nos servirá para su posterior comparación con alguna tabla de probabilidades del Chi- Cuadrado  $(x^2)$ .

### **4.2.5 Grados de libertad**

Un elemento que admite la introducción de correcciones matemáticas para los análisis estadísticos generados por los datos se conoce como los grados de libertad. *Tabla 4.20:* Chi- Cuadrado calculado

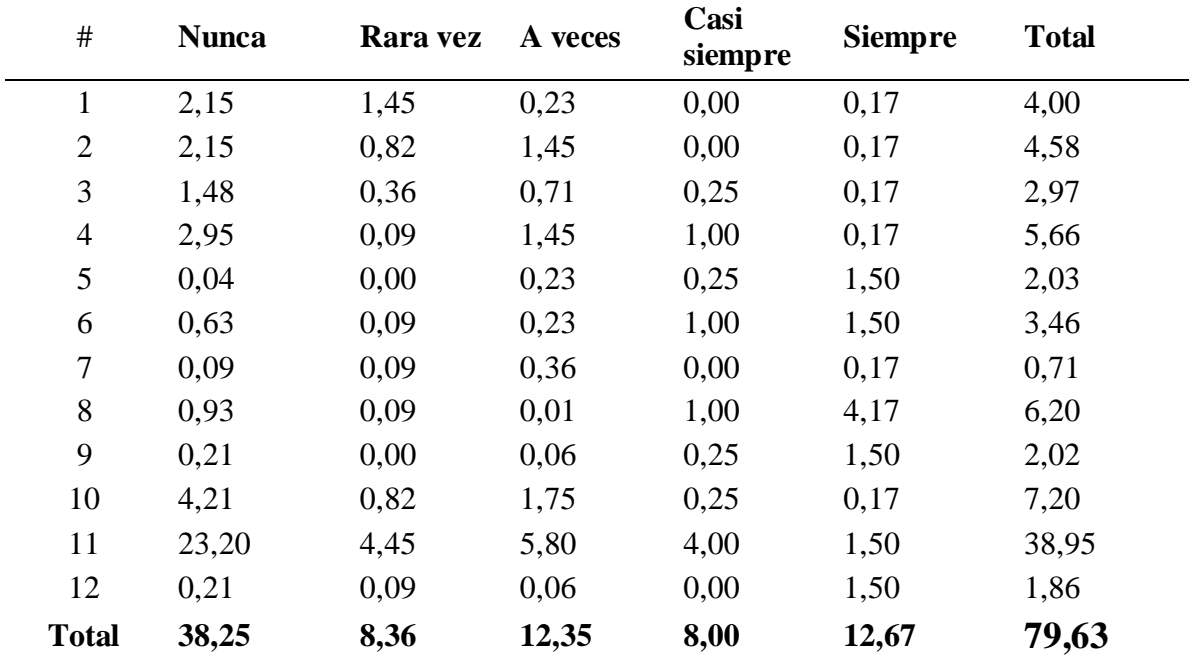

**Fuente:** Docentes del departamento de ciencias exactas de la Universidad de las Fuerzas

Armadas ESPE extensión Latacunga.

#### **Elaborado por:** El investigador

Al obtener los grados de libertad se debe relacionar con el número de columnas generadas con los datos obtenidos de las encuestas aplicadas. Este valor se puede calcular con la utilización de la siguiente expresión:

 $Gl = (N \text{úmero de Filas} - 1) * (N \text{úmero de columnas} - 1)$  $Gl = (12-1)*(5-1)$  $Gl = 11*4$ 

 $Gl = 44$ 

Con este valor obtenido con esta operación nos sirve para observar en las tablas existentes de Chi-cuadrado.

Para determinar el valor que necesitamos como referencia, se toma el valor de columnas el calculado con los grados de libertad con una confiabilidad del 95% es decir que el valor de alfa es  $\alpha = 0.05$ , este valor es el crítico el mismo que se obtiene al hacer la intersección de la fila 44 (grados de libertad calculado) con el valor de la columna de 0,05 dando el valor crítico de **61,6562**. Como en la tabla no existe el valor de 44 se toma el inmediato superior, es decir 45.

#### **4.2.6 Regla de decisión**

Con contraste unilateral en la distribución del chi-cuadrado y considerando un nivel de confianza del 95% el valor crítico por la cual se rechaza la hipótesis nula es más del 61,65.

Tal como se puede apreciar en la Fig. 4.13.

Con estos valores se hace el siguiente sistema:

$$
x^2_{critico} < x^2_{calculado}
$$

Si se cumple con esta relación se rechaza la hipótesis nula H0 y se acepta la hipótesis alterna H1.

$$
61,65<79,63
$$

# Distribución Chi Cuadrado  $\chi^2$

| V/p | 0,001   | 0,0025  | 0,005   | 0.01    | 0,025   | 0,05    | 0,1     | 0,15    | 0,2     | 0,25    |
|-----|---------|---------|---------|---------|---------|---------|---------|---------|---------|---------|
| 30  | 59,7022 | 56,3325 | 53,6719 | 50,8922 | 46,9792 | 43,7730 | 40,2560 | 37,9902 | 36,2502 | 34,7997 |
| 31  | 61,0980 | 57,6921 | 55,0025 | 52,1914 | 48,2319 | 44.9853 | 41,4217 | 39,1244 | 37,3591 | 35,8871 |
| 32  | 62,4873 | 59,0461 | 56,3280 | 53,4857 | 49,4804 | 46,1942 | 42,5847 | 40,2563 | 38,4663 | 36,9730 |
| 33  | 63,8694 | 60,3953 | 57,6483 | 54,7754 | 50,7251 | 47,3999 | 43,7452 | 41,3861 | 39,5718 | 38,0575 |
| 34  | 65,2471 | 61,7382 | 58,9637 | 56,0609 | 51,9660 | 48,6024 | 44,9032 | 42,5140 | 40,6756 | 39,1408 |
| 35  | 66,6192 | 63,0760 | 60,2746 | 57,3420 | 53,2033 | 49,8018 | 46,0588 | 43,6399 | 41,7780 | 40,2228 |
| 36  | 67,9850 | 64,4097 | 61,5811 | 58,6192 | 54,4373 | 50,9985 | 47,2122 | 44,7641 | 42,8788 | 41,3036 |
| 37  | 69,3476 | 65,7384 | 62,8832 | 59,8926 | 55,6680 | 52,1923 | 48,3634 | 45,8864 | 43.9782 | 42,3833 |
| 38  | 70,7039 | 67,0628 | 64,1812 | 61,1620 | 56,8955 | 53,3835 | 49,5126 | 47,0072 | 45,0763 | 43,4619 |
| 39  | 72,0550 | 68,3830 | 65,4753 | 62,4281 | 58.1201 | 54,5722 | 50,6598 | 48,1263 | 46,1730 | 44,5395 |
| 40  | 73,4029 | 69,6987 | 66,7660 | 63,6908 | 59,3417 | 55,7585 | 51,8050 | 49,2438 | 47,2685 | 45,6160 |
| 45  | 80,0776 | 76,2229 | 73,1660 | 69,9569 | 65,4101 | 61,6562 | 57,5053 | 54,8105 | 52,7288 | 50,9849 |
| 50  | 86,6603 | 82,6637 | 79,4898 | 76,1538 | 71,4202 | 67,5048 | 63,1671 | 60,3460 | 58,1638 | 56,3336 |
| 55  | 93.1671 | 89,0344 | 85,7491 | 82,2920 | 77,3804 | 73,3115 | 68,7962 | 65,8550 | 63,5772 | 61,6650 |
| 60  | 99,6078 | 95,3443 | 91,9518 | 88,3794 | 83,2977 | 79,0820 | 74,3970 | 71,3411 | 68,9721 | 66,9815 |

**Fig. 4.13:** Distribución de Chi- Cuadrado valores críticos

Fuente: (Allen L. Webster, 2003)

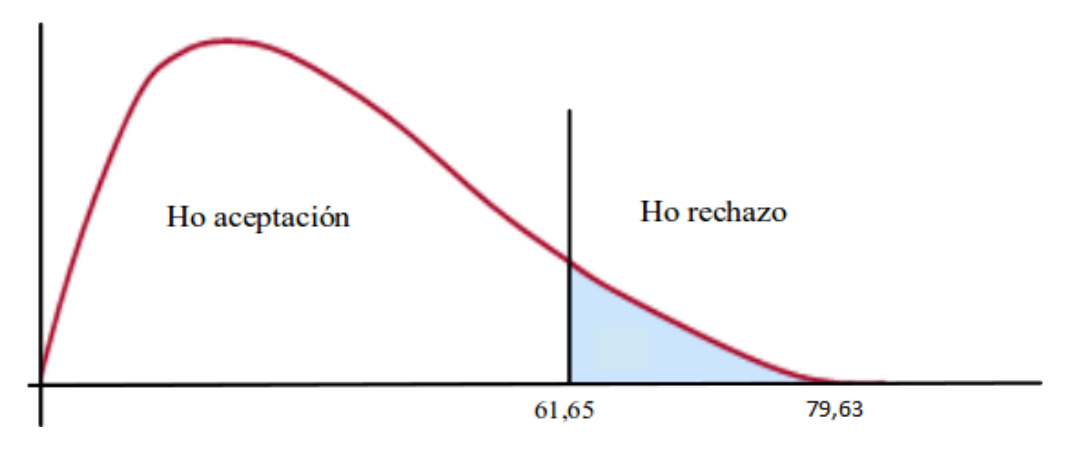

**Fig. 4.14:** Representación de Chi-cuadrado **Elaborado por:** El investigador

Con el análisis realizado se requiere de la aplicación del registro de alumnos por medio de reconocimiento facial utilizando visión artificial**.**

## **CAPITULO V CONCLUSIONES Y RECOMENDACIONES**

### **5.1 Conclusiones**

- Con las encuestas realizadas al personal docente de la Universidad de las Fuerzas Armadas Espe extensión Latacunga podemos concluir que si es factible utilizar un sistema que realice el registro de asistencia mediante el reconocimiento facial utilizando visión artificial.
- $\triangleright$  Este proyecto se lo realizó en el departamento de ciencias exactas para pruebas, pero en lo posterior se debería utilizar en todos los departamentos de la universidad para ser utilizado por los docentes.
- En las encuestas se llegó a determinar también que muchos de los docentes estarían dispuesto a usar este programa para realizar el registro de asistencia de los alumnos para cada una de las materias a su cargo.
- Por último se pudo apreciar el interés de los docentes por utilizar en este caso nuevas tecnologías de la información para hacer su trabajo del registro de asistencia de los alumnos.

### **5.2 Recomendaciones**

- $\triangleright$  Motivar a los docentes por parte de las autoridades hacer uso de aplicaciones novedosas como en este caso en particular el registro de asistencia mediante reconocimiento facial utilizando visión artificial, para utilizar a diario.
- $\triangleright$  Dar charlas informativas al personal docente sobre nuevas innovaciones y nuevos recursos disponibles para ser empleadas en la labor diaria que faciliten el trabajo.
- Con la iniciativa de este proyecto se debería motivar a todo los docentes de la Universidad para que lo utilicen.
- Capacitar al personal docente para que lo utilice el programa sin ningún inconveniente.
# **CAPITULO VI PROPUESTA DE INVESTIGACIÓN**

# **6.1 Datos Informativos**

# **6.1.1 Título**

"Registro de asistencia de alumnos por medio de reconocimiento facial utilizando visión artificial."

# **6.1.2 Institución ejecutora**

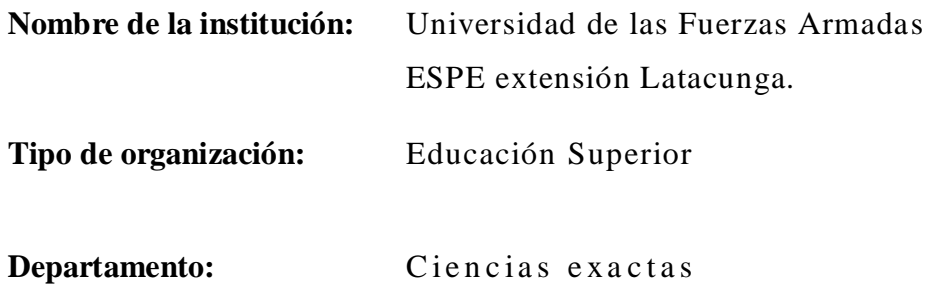

# **6.1.3 Beneficiarios**

Los beneficiarios de esta propuesta son los docentes del departamento de ciencias exactas de la Universidad de las Fuerzas Armadas ESPE extensión Latacunga.

# **6.1.4 Ubicación**

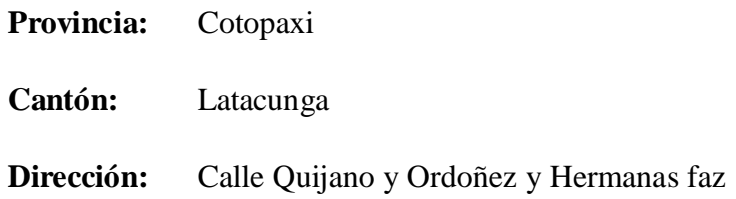

# **6.1.5 Equipo técnico responsable**

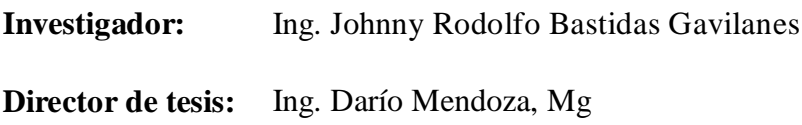

### **6.2 Antecedentes de la propuesta**

Con la utilización del proyecto desarrollado se puede implementar para poder hacer un registro adecuado de asistencia a los estudiantes, porque el mismo presenta una confiabilidad alta, sin embargo se deberá realizar en lo posterior un manual de uso para el personal docente si las autoridades aceptarían para que se utilice este trabajo. También podría ser utilizado para el registro de los docentes en el momento que acuden a firmar en cada uno de los departamentos.

## **6.3 Justificación**

Actualmente en la Escuela Politécnica del Ejército extensión Latacunga es una institución que presta servicios de educación superior, y al tomar lista o hacer el registro a los señores estudiantes se lo hace de la forma tradicional, esto es en hojas que se van archivando en folder de manila, con lo cual el siguiente proyecto ayudaría en tomar lista o hacer el registro de asistencia de forma digital con el reconocimiento facial a los señores estudiantes y a la vez llevar un registro de asistencia para ser controlado y verificado al final de cada unidad.

#### **6.4 Objetivos**

#### **6.4.1 Objetivo general**

Implementar un sistema mediante el uso del computador y que se de fácil manejo para ser utilizado para el registro de asistencia.

#### **6.4.2 Objetivos específicos**

- Comparar el trabajo a realizarse al menos con dos redes neuronales, para decidir entre las dos cual es la más apropiada para el uso requerido.
- Desarrollar un programa utilizando redes neuronales para poder hacer el reconocimiento facial con una buena aceptación de identificación.
- $\triangleright$  Crear un archivo tipo texto en donde se guarde la información que se obtuvo al final el reconocimiento de los estudiantes.

### **6.5 Análisis de factibilidad**

En la actualidad la Universidad de las Fuerzas Armadas Espe extensión Latacunga cuenta con los elementos necesarios para poner desarrollar la propuesta planteada.

#### **6.5.1 Factibilidad operativa**

El dominio tanto del software de visión artificial facilita el desarrollo de la propuesta, donde el entendimiento de la captura de imágenes permite brindar la facilidad del reconocimiento facial de rostros. De igual manera el tener el sustento bibliográfico encontrado en trabajos que se han realizado con anterioridad viabiliza el desarrollo del presente trabajo.

#### **6.5.2 Factibilidad técnica**

El proyecto es técnicamente factible por qué se necesita de una pc portátil y una cámara externa o utilizar la cámara interna de la laptop, realizar las pruebas y simulaciones respectivas para obtener los resultados deseados. En lo que tiene que ver a la selección de equipos se debe considerar la velocidad de procesamiento y entrega de resultados, que tiene que ver directamente con la velocidad del procesador de la máquina.

#### **6.5.3 Factibilidad organizacional**

Puesto que el desarrollar un sistema de registro de asistencia de alumnos por medio de reconocimiento facial utilizando visión artificial, permite optimizar al hacer este trabajo el mismo que utiliza el procesamiento digital de imágenes para realizar las capturas de las imágenes de los rostros al capturar las imágenes estará involucrado los docentes del departamento de ciencias exactas de la Universidad de las Fuerzas Armadas Espe extensión Latacunga el mismo que cuenta con la disponibilidad del personal docente involucrado para su desarrollo y aprobación.

### **6.5.4 Factibilidad económica**

El análisis de las características de cada uno de los equipos a utilizar son los mismos de uso diario, los programas son de uso libre para hacerlas pruebas y realización del proyecto, en lo posterior la universidad podría comprar las licencias de los programas si el caso amerita.

### **6.5.5 Proyección a futuro**

El proyecto que se plantea a largo plazo es para el uso de todos los docentes de la Universidad de las Fuerzas Armadas Espe extensión Latacunga el uso de la computadora que en su mayoría todos disponen para dictar clases y hacer clases demostrativas. Lo cual permitirá hacer el registro de asistencia mediante el reconocimiento facial utilizando visión artificial.

### **6.6 Fundamentación científico – técnica**

#### **6.6.1 Descripción del entrenamiento**

Inicialmente se generó manualmente una base de datos conformada de fotos de personas en las que se pueda visualizar el rostro de cada individuo, que se encuentre con accesorios como gorras sombreros y/o lentes, sin considerar una posición fija de las personas con las que se requiere hacer el entrenamiento.

Se debe crear una carpeta para cada individuo o persona con fotografías tomadas desde diferentes posiciones, mientras se tenga un número significativo de fotografías nos servirá para hacer un correcto entrenamiento y estas fotos tienen que ser únicas de la persona, no puede haber una foto con dos personas a la vez. El nombre de la carpeta debe corresponder al nombre propio del individuo para que en lo posterior salga el nombre de la persona identificada.

### **6.6.2 Ejecución del entrenamiento**

Busca las imágenes en el directorio de la base de datos y las enlista, extrae el nombre de la carpeta desde el directorio donde está ubicada la imagen que está siendo procesada, para añadirlo a la codificación utilizando como identificador.

Carga la imagen y la convierte en RGB (red Green blue) dado que Opencv las abre como BGR (blue green red), la razón de esta conversión es porque la librería **DLIB** necesita para hacer un entrenamiento adecuado.

Con la ayuda de la red neuronal buscamos dentro de la imagen la posición del rostro para realizar la respectiva codificación, esta operación se repite para todas las imágenes de la base de datos. Una vez finalizado esto genera automáticamente un archivo que contiene todas las codificaciones.

## **6.6.3 El reconocimiento**

En primer lugar carga el archivo el cual es el resultado del entrenamiento, luego necesitamos una fotografía de los individuos hacer reconocidos, en este caso no tiene importancia que sea una sola persona, sino que puede ser un grupo de personas en la misma fotografía.

Nuevamente se hace la conversión de BRG (blue red Green) a RGB(red Green blue), con la imagen cargada la red neuronal implementada se encarga de ubicar el o los rostros que se encuentran en la fotografía, una vez dada la ubicación comparamos cada rostro con el archivo de entrenamiento.

Contabilizamos las coincidencias que existe con el archivo creado en el entrenamiento para tener el nombre con mayor coincidencias y mostrarlo posterior mente de una forma acertada.

Por último el sistema nos entrega una fotografía enmarcada en color verde y con el nombre ya identificado.

#### **6.7 Arquitectura del sistema**

La arquitectura del sistema consta de 3 capas principales: Entradas, Script y Salidas.

En donde la capa de entrada se encarga de la adquisición de imágenes mediante una cámara web, en el Script de entrenamiento se encarga de ubicar y codificar rostros en un solo archivo, mientras que el Script de reconocimiento utiliza el archivo generado en el entrenamiento. Y en la capa de salida se obtiene ya la imagen con el o los rostros identificados. En la Fig. 6.1 se puede ver lo que corresponde al entrenamiento, mientras que en la Fig. 6.2 corresponde al reconocimiento.

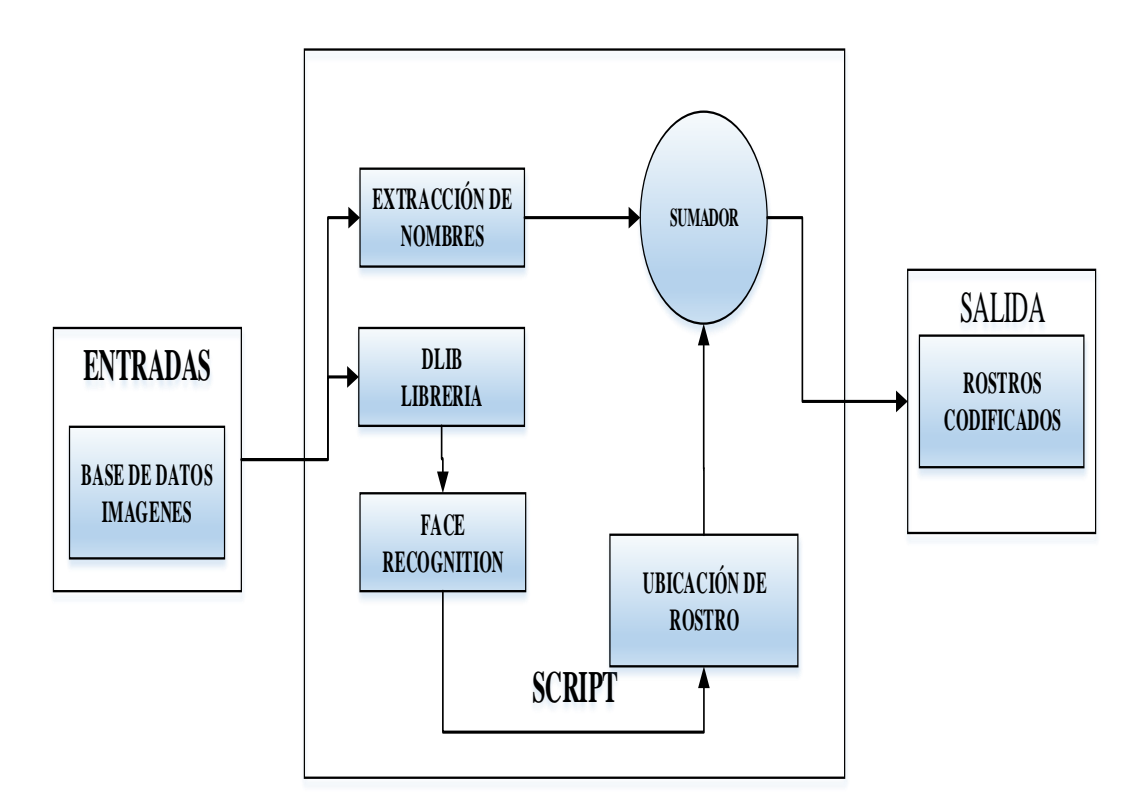

**Fig. 6.1:** Diagrama de bloques del entrenamiento

**Elaborado por:** El investigador

# **6.7.1 Elementos del diagrama de bloques del entrenamiento**

- **Base de datos .-** es donde se ingresan las fotografías de cada individuo manualmente, por carpetas.
- **Extracción de nombres**.- cada una de las carpetas debe contener el nombre del individuo hacer reconocido.
- **Librería DLIB**.- es un moderno conjunto de herramientas de  $C++$  que contiene algoritmos de aprendizaje automático y herramientas para crear software complejo en C++ para la solución de problemas en el mundo real, posee licencia de código abierto.
- **Face recognition**.- realiza el reconocimiento de rostro.
- **Ubicación de rostro**.- esta operación es cuando ya se realizó el reconocimiento del rostro.
- **Sumador.-** realiza la sumatoria de dos señales, la una es de la extracción de nombres y la segunda es de ubicación de rostro.
- **Rostros codificados.-** esta es ya la operación final del entrenamiento.

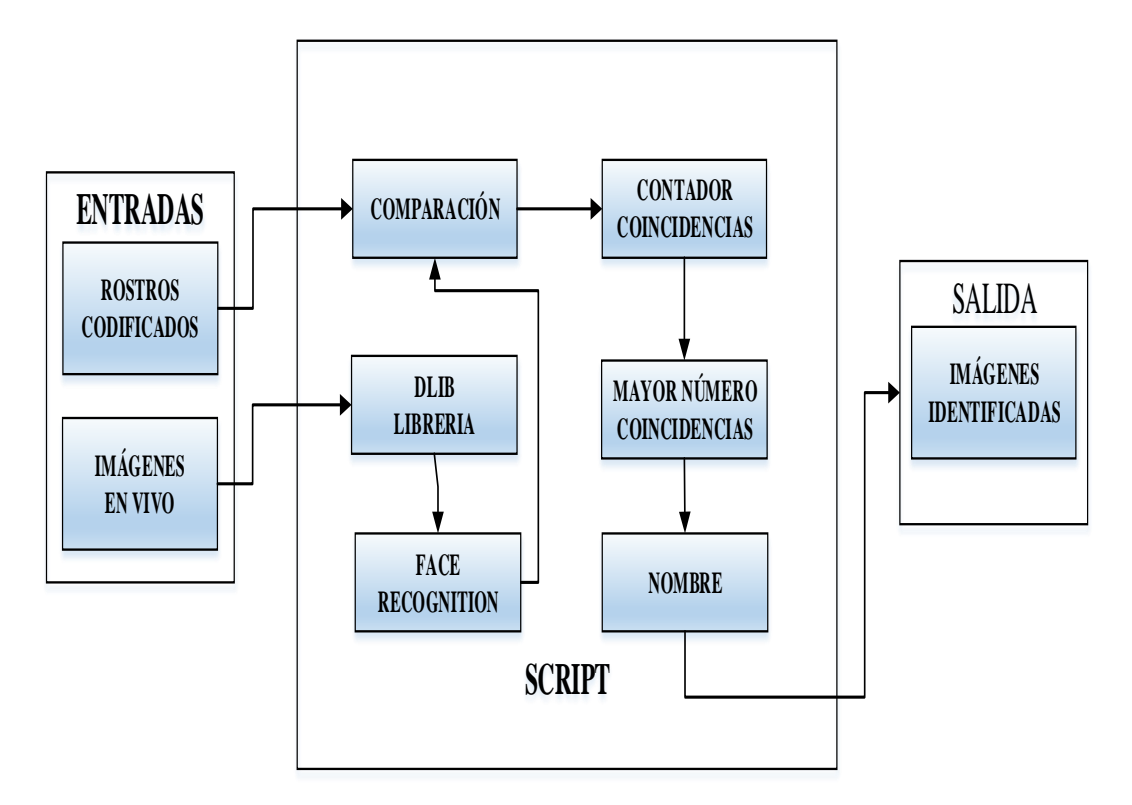

**Fig. 6.2:** Diagrama de bloques del Reconocimiento

### **Elaborado por:** El investigador

# **6.7.2 Elementos del diagrama de bloques del reconocimiento**

- **Rostros codificados.-** los rostros que ingresaron en el entrenamiento ya se encuentran codificados.
- **Imágenes en vivo.** son las imágenes que se presentan a la entrada, cuando se presenta la imagen en la cámara a ser capturada.
- **Comparación.** realiza el proceso de comparar con las imágenes almacenadas y las imágenes en vivo.
- **Face recognition.** realiza el reconocimiento de rostro, para tener ya un indicio del rostro hacer identificado.
- **Contador de coincidencias.-** realiza el conteo de cuantas veces resultó ser coincidente la imagen mostrada.
- **Mayor número de coincidencias.-** selecciona la imagen con mayor número de coincidencias.
- **Nombre.-** con el mayor número de coincidencia se identifica ya el nombre de la imagen para ser presentada en el resultado final.
- **Imágenes identificadas.-** muestra ya el resultado final con el nombre correspondiente a la imagen.

# **6.8 Secuencia del programa de entrenamiento**

- $\triangleright$  Importa los librerías necesarias from imutils import paths import face\_recognition import argparse import pickle import cv2 import os print("[INFO] quantifying faces...") imagePaths = list(paths.list\_images("C:/Python27/Proyecto/proyecto1/New folder/dataset"))
- $\triangleright$  Inicializa la lista de nombres conocidos y codificación conocida knownEncodings  $= []$

knownNames  $= []$ 

 $\triangleright$  Navega sobre dirección de las imágenes

for (i, imagePath) in enumerate(imagePaths):

 Extrae el nombre de persona desde la dirección de las imágenes print("[INFO] processing image  $\{\}/\{\}$ ".format $(i + 1,$ 

len(imagePaths)))

 $name = imagePath.split(os.pathsep)[-2]$ 

- Carga la imágen de entrada y lo convierte a formato RGB
- $\triangleright$  Para el tratamiento con Dlib (RGB)

 $image = cv2$ .imread(imagePath)

rgb = cv2.cvtColor(image, cv2.COLOR\_BGR2RGB)

 $\triangleright$  Detectar las coordenadas (x, y) de los rostros. Correspondiente a cada imagen.

 $boxes = face\_recognition-face\_locations(rgb,$ 

model="cnn")

- $\triangleright$  Codifica cada rostro que se encuentra a la entrada encodings = face\_recognition.face\_encodings(rgb, boxes)
- $\triangleright$  Navega por los nombres codificados

for encoding in encodings:

 $\triangleright$  Agrega a cada rostro un nombre y los codifica

knownEncodings.append(encoding)

knownNames.append(name)

 Guarda los rostros y nombres codificados en la dirección que se designe

print("[INFO] serializing encodings...")

data = {"encodings": knownEncodings, "names": knownNames}

f = open("C:/Python27/Proyecto/proyecto1/New folder", "wb")

f.write(pickle.dumps(data))

f.close()

# **6.9 Secuencia del programa de reconocimiento.**

 $\triangleright$  Importa los librerías necesarias

import cv2

import face\_recognition

import pickle

from time import time

import datetime

def fotos():

> Inicia la cámara predeterminada

 $cap = cv2$ . VideoCapture(0)

print("[INFO] Iniciando camara... ")

while (True):

ret, camara = cap.read()

> Muestra la cámara

cv2.imshow('Camara', camara)

 $key = cv2$ .wait $Key(1)$ 

if key  $==$  ord('c'):

 Si la tecla presionada es la "c" el programa continua con el reconocimiento facial

print("[INFO] Saliendo... ")

break

if key  $=$  ord('s'):

 $\triangleright$  Si la tecla presionada es la "s" toma una fotografía

img\_item = "captura.png"

cv2.imwrite(img\_item, camara)

Guarda la imagen con el nombre de "captura"

print("[INFO] Captura exitosa... ")

 Muestra la imagen capturada para su verificación, el supervisor decide si la foto capturada está en buenas condiciones o no.  $imgtem = cv2.imread(img_item)$ 

print("[INFO] Verifique imagen... ")

 $\triangleright$  Espera a que presione cualquier tecla y continua

cv2.waitKey(0)

 $\triangleright$  Elimina las ventanas generadas anteriormente y el programa continua cap.release()

cv2.destroyAllWindows()

- La función retorna el nombre del archivo generado al realizar la captura return (img\_item)
- Ejecuta la función encargada de la creación de la fotografía en vivo y guarda el nombre del archivo generado

 $d \text{irec} = \text{fotos}()$ 

Función encargada del reconocimiento facial

def reconocer(archivo):

print("[INFO] Cargando rostros conocidos...")

 $\triangleright$  Inicializa variables que serán usadas en pasos posteriores

start\_time  $=$  time()

 $lista = \Box$ 

registro  $=$   $\Box$ 

direc = "C:/Python27/Proyecto/proyecto1/New folder/registros/"

 $\triangleright$  Carga el archivo generado por el entrenamiento

data = pickle.loads(open("encodings.pickle", "rb").read())

 $\triangleright$  Carga la foto anterior

 $image = cv2$ . imread(archivo)

Convierte la fotografía a RGB

rgb = cv2.cvtColor(image, cv2.COLOR\_BGR2RGB)

print("[INFO] reconociendo rostros...")

 Ubica los rostros dentro de la fotografía cargada, esta acción se logra utilizando la red "cnn" o la red "hog"

 $boxes = face recognition-face$  locations(

rgb, number\_of\_times\_to\_upsample=1, model="cnn")

 $\triangleright$  Una vez ubicados los rostros los codifica para compararlos con los rostros con los que entreno el programa

 $encoding = face recognition, face encodings(rgb, boxes)$ 

names  $=$   $\Box$ 

for encoding in encodings:

 Compara los rostros ubicados en la fotografía con los rostros que se tiene almacenado cuando se reanalizó en entrenamiento.

matches = face\_recognition.compare\_faces(data["encodings"], encoding)

 $\triangleright$  Inicialmente todos los rostros son llamados como desconocido

name = "Desconocido"

if True in matches:

matchedIdxs =  $[i for (i, b) in enumerate(matches) if b]$ 

counts  $= \{\}$ 

for i in matchedIdxs:

 Al encontrar coincidencia con los rostros que está entrenada la red, se inicia un conteo de coincidencias de los rostros. El nombre con mayor coincidencia es decir con un mayor número de votos es el que se le asigna la respuesta correcta.

```
name = data['names''][i]
```
counts[name] = counts.get(name,  $0$ ) + 1

```
name = max(counts, key=counts.get)
```
Guarda los nombres encontrados en una variable

names.append(name)

 $\triangleright$  Guarda nuevamente los nombres encontrados y se guardan solo si no están repetidos, esto se da para eliminar errores en los que se muestra un nombre dos veces en la misma pantalla

if name not in lista:

lista.append(name)

print(lista)

Enmarca los rostros encontrados

for((top, right, bottom, left), name) in zip(boxes, names):

 $cv2. \text{rectangle}(\text{image}, (\text{left}, \text{top}), (\text{right}, \text{bottom}), (0, 255, 0), 2)$ 

 $y = top - 15$  if top  $- 15 > 15$  else top  $+ 15$ 

 En los rostros enmarcados se escribe en la parte superior el nombre de la persona encontrada

cv2.putText(image, name, (left, y), cv2.FONT\_HERSHEY\_SIMPLEX,

0.75, (0, 255, 0), 2)

 Muestra la imagen con los rostros enmarcados y los nombres de cada persona identificada

cv2.imshow("Imagen", image)

 Calcula el tiempo en el que se realizó el reconocimiento de las personas elapsed\_time =  $time() - start_time$ 

print(elapsed\_time)

 $txt = \n'\in\mathbf{join}(lista)$ 

 Genera un archivo con el nombre de las personas que se encontraron en la fotografía tomada

 $d = open(direct + "register.txt", 'w')$  d.write(txt) lista  $=$   $\Box$  $registero = []$  d.close() cv2.waitKey(0)

Ejecuta el reconocimiento facial

reconocer(direc)

# **6.10 Muestra de resultados reales del programa**

Para ello debemos tener un retrato que nos indique algunas personas que previamente deben estar ingresadas en el entrenamiento, en el momento del entrenamiento debe permanecer cada persona con una serie de fotos tomadas de diferentes posiciones y con algunos accesorios como sombreros, lentes.

En la Figura 6.3 muestra un retrato el mismo que sirvió para hacer las pruebas y tomar algunos datos, para comparar el funcionamiento de las redes HOG y CNN.

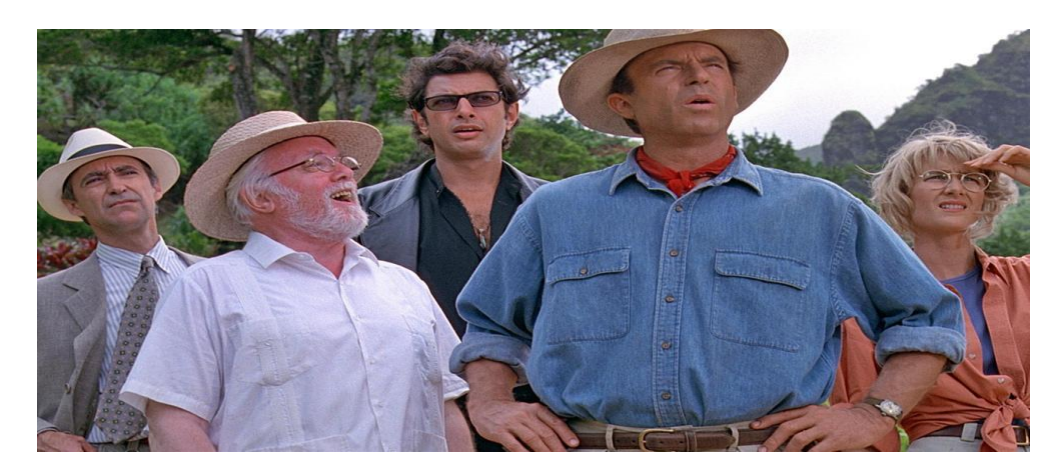

**Fig. 6.3:** Retrato de prueba **Elaborado por:** El investigador

En la Figura 6.4 indica como estaba ubicada el retrato en la cámara para poner en ejecución el reconocimiento. Utilizando de red neuronal artificial HOG

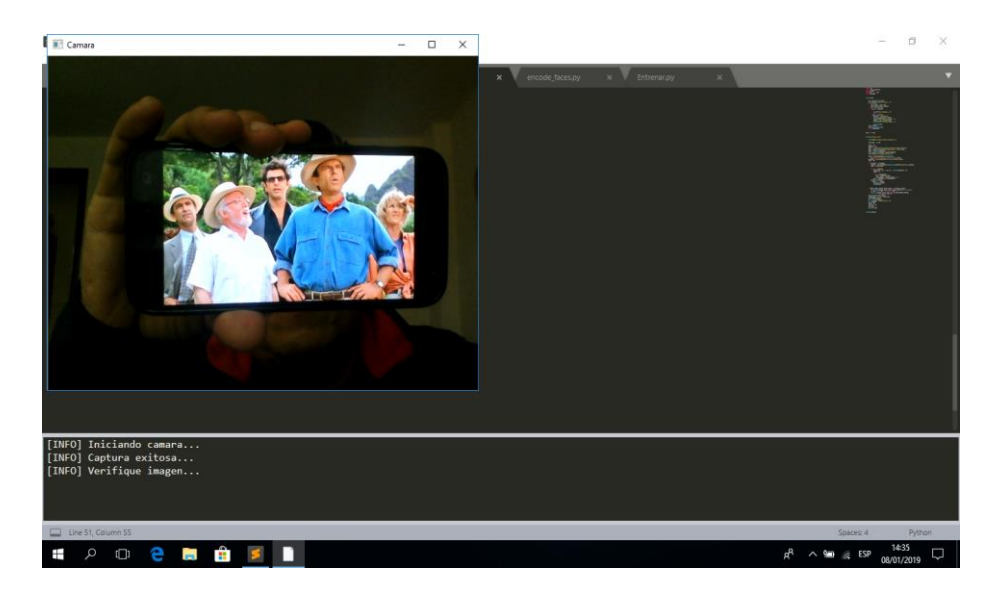

**Fig. 6.4:** Muestra la captura de la imagen de prueba **Elaborado por:** El investigador

En la Figura 6.5 presenta el resultado, con los individuos reconocidos, el mismo que aparecen enmarcados e identificados. Utilizando de red neuronal artificial HOG

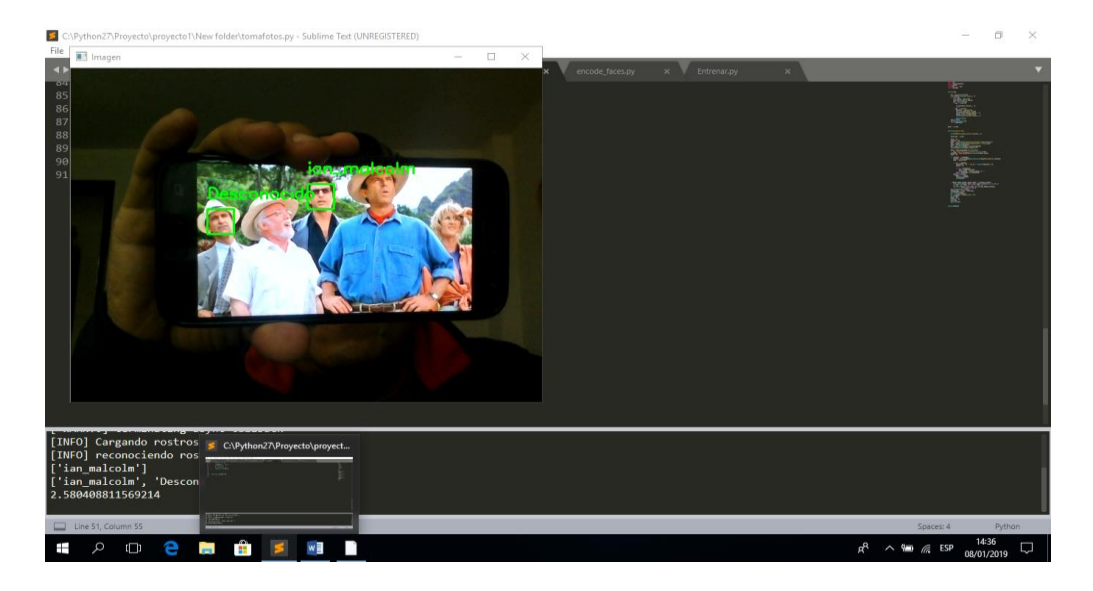

**Fig. 6.5:** Muestra el resultado de identificación red HOG **Elaborado por:** El investigador

Utilizando esta red neuronal, el tiempo que se demora en presentar el resultado es de 2,58 segundos. Con el inconveniente que de los personajes solo reconoció a dos, que son los que se muestran enmarcados e identificados.

En la Figura 6.6 muestra el resultado utilizando la misma imagen de la Figura 6.4, pero utilizando la red neuronal artificial CNN.

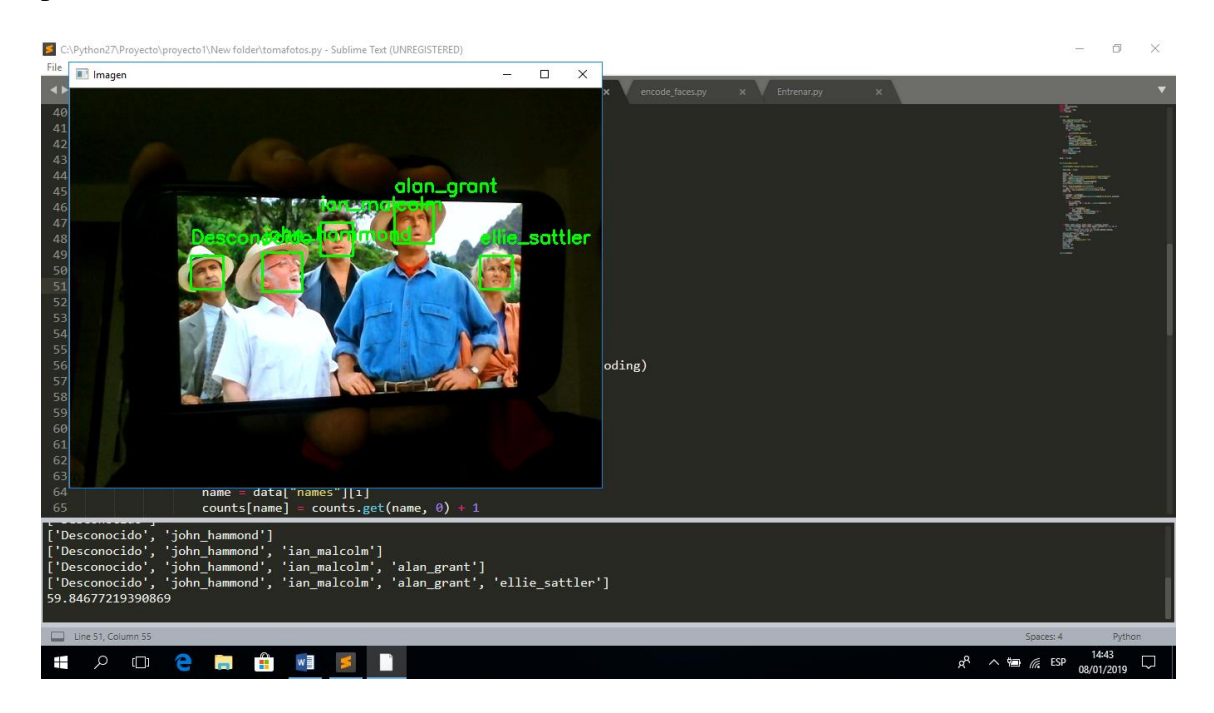

**Fig. 6.6:** Muestra el resultado de identificación red CNN **Elaborado por:** El investigador

Utilizando la red neuronal artificial CNN presenta el resultado con los nombres de los cinco personajes que están en la fotografía, el tiempo que se demoró fue de 59.85 segundos.

# **6.11 Análisis de resultados**

Par realizar el análisis de resultados se tomó una muestra de cinco operaciones con la red neuronal HOG y la red neuronal CNN, se hizo el análisis con el número de luxes presentes en el sitio y haciendo variar el número de luxes, es decir con luz normal del medio ambiente y luego aumentando luz de la iluminación del ambiente donde se realizó las pruebas.

Los eventos fueron realizados variando la posición del objetivo con respecto a la cámara que se encarga en hacer la captura, como se puede ver en la tabla 6.1

| <b>EVENTOS</b> | <b>POSICIÓN</b>                                       |
|----------------|-------------------------------------------------------|
|                | Frontal a la cámara                                   |
| 2              | Desvío del objetivo de 10 <sup>°</sup> a la izquierda |
| 3              | Desvío del objetivo de 10 <sup>°</sup> a la derecha   |
| 4              | Desvío del objetivo de 10 <sup>°</sup> hacia arriba   |
| 5              | Desvío del objetivo de 10 <sup>°</sup> hacia arriba   |
|                | Elaborado por: Johnny Bastidas                        |

**Tabla 6.21:** Tabla de eventos y posición del objetivo

**Tabla 6.22:** Datos con luz natural más luz artificial red HOG

| <b>EVENTOS</b> | <b>ACIERTOS</b> | <b>LUXES</b> |
|----------------|-----------------|--------------|
|                |                 | 169          |
|                |                 | 169          |
|                |                 | 169          |
|                | ◠               | 169          |
|                |                 | 169          |

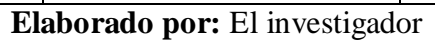

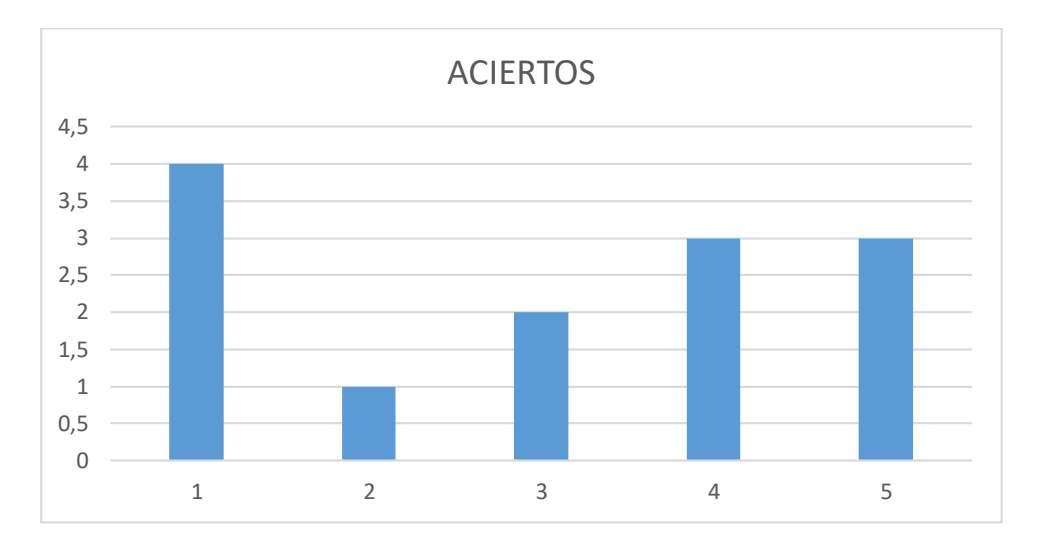

**Fig. 6.7:** Análisis RNA HOG con luz natural más luz artificial **Elaborado por:** El investigador

# **Análisis e interpretación**

En la Figura 6.7 se observa que en el evento número 1 de los cinco individuos colocados en una fotografía les reconoce a los cuatro de los cinco, en el evento número 2 solo reconoce a un individuo de los cinco, en el evento tres reconoce a dos individuos de los cinco y en los eventos cuatro y cinco reconoce a los tres de los cinco individuos.

| <b>EVENTOS</b> | <b>ACIERTOS</b> | <b>LUXES</b> |
|----------------|-----------------|--------------|
|                | 3               | 10           |
| $\mathcal{D}$  | 3               | 10           |
| 3              | 3               | 10           |
| 4              |                 | 10           |
|                |                 | 10           |
|                |                 |              |

**Tabla 6.23:** *Datos con luz natural red HOG*

# **Elaborado por:** El investigador

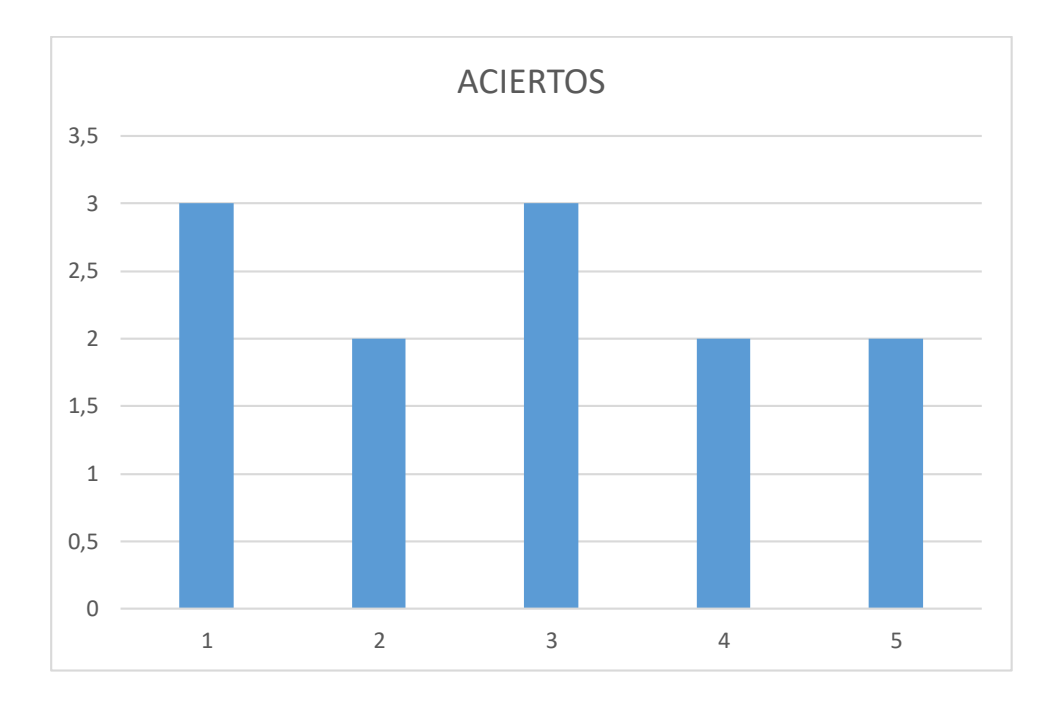

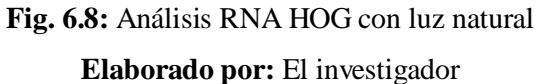

# **Análisis e interpretación**

En la Fig. 6.8 se observa que en el evento número 1 de los cinco individuos colocados en una fotografía les reconoce a tres de los cinco, en el evento número dos solo reconoce a dos individuos de los cinco, en el evento tres reconoce a tres individuos de los cinco, en los evento cuatro se reconoce a dos de los cinco individuos y por último en el evento cinco reconoce a dos de los cinco individuos.

|                | <b>ACIERTOS</b> |              | <b>TIEMPO</b> |
|----------------|-----------------|--------------|---------------|
| <b>EVENTOS</b> |                 | <b>LUXES</b> | (S)           |
|                | 4               | 164          | 41            |
| $\overline{2}$ | 5               | 152          | 40            |
| 3              | 4               | 151          | 41            |
| 4              | 5               | 156          | 41            |
| 5              | 5               | 150          | 40            |
|                |                 |              |               |

**Tabla 6.24:** Datos con luz natural más luz artificial red CNN

**Elaborado por:** Johnny Bastidas

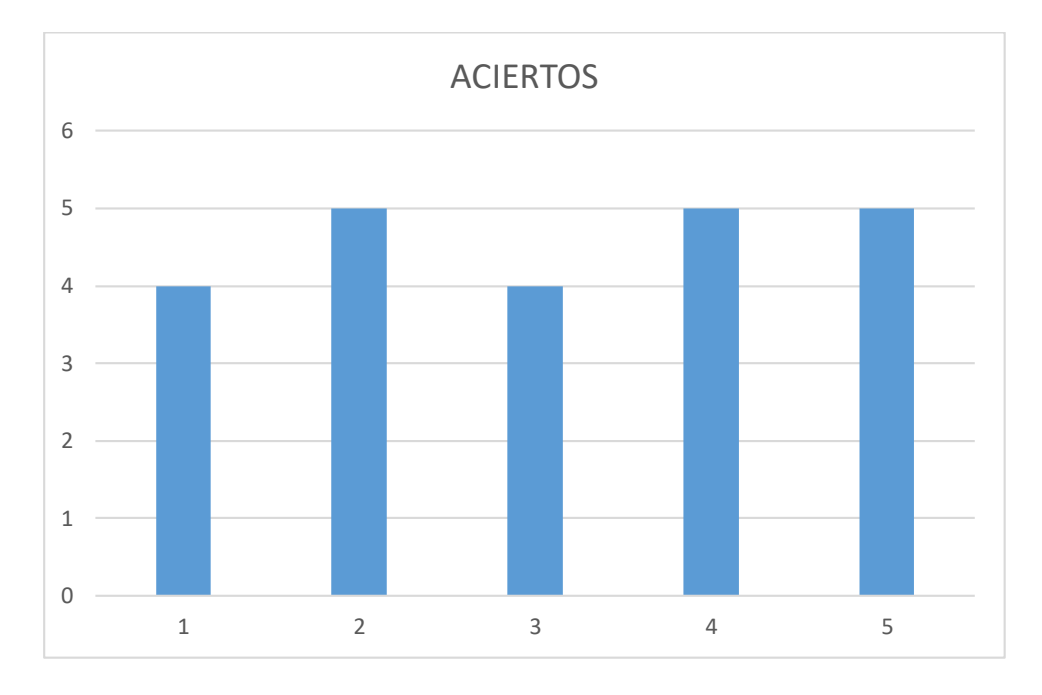

**Fig. 6.9:** Análisis RNA CNN con luz natural más luz artificial **Elaborado por:** El investigador

### **Análisis e interpretación**

En la Fig. 6.9 se observa que en el evento número 1 de los cinco individuos colocados en una fotografía les reconoce a cuatro de los cinco, en el evento número 2 reconoce a los cinco individuos de los cinco individuos, en el evento 3 reconoce a cuatro individuos de los cinco, en el evento 4 reconoce a los cinco individuos y en el evento 5 reconoce a los cinco individuos.

| <b>EVENTOS</b> |   | <b>ACIERTOS</b> | <b>TIEMPO</b><br><b>LUXES</b> |  |
|----------------|---|-----------------|-------------------------------|--|
|                | 5 | 10              | 39,7                          |  |
| 2              |   | 10              | 39,5                          |  |
| 3              |   | 10              | 39,5                          |  |
|                |   | 10              | 39,8                          |  |
|                |   | 10              | 39,7                          |  |

**Tabla 6.25:** *Datos con luz natural más red CNN*

**Elaborado por: Johnny Bastidas**

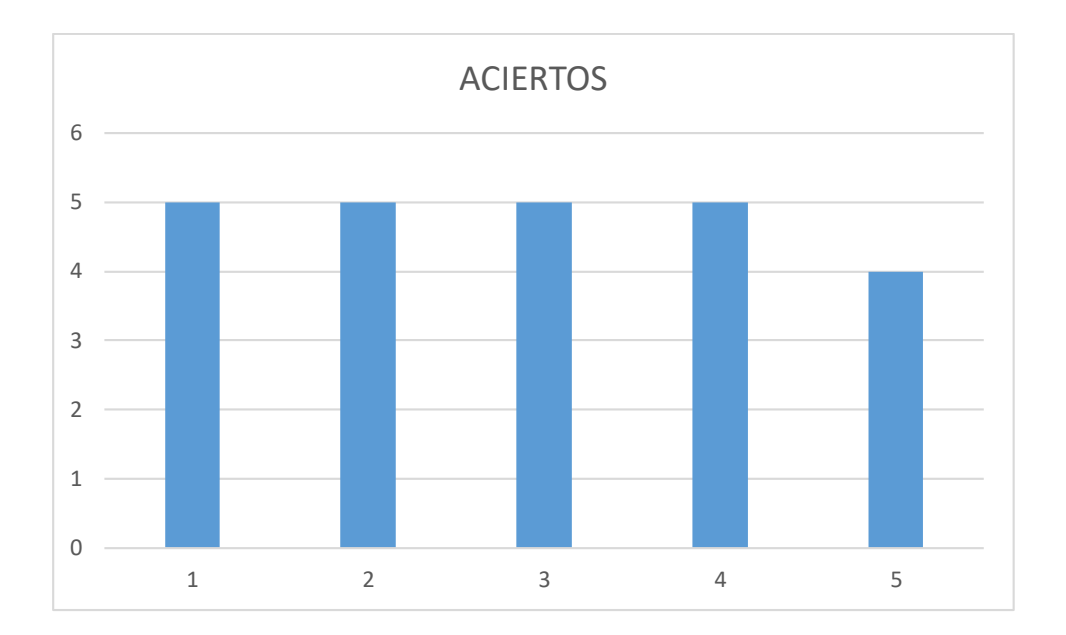

**Fig. 6.10:** Análisis RNA CNN con luz natural Elaborado por: El investigador

# **Análisis e interpretación**

En la figura 6.10 se observa que en el evento número 1 reconoce a los cinco individuos colocados en una fotografía, en el evento número 2 reconoce a los cinco individuos, en el evento 3 reconoce a los cinco individuos, en el evento número 4 reconoce a los cinco y en el evento número 5 reconoce cuatro de los cinco individuos.

#### **6.11.1 Análisis de resultados de la red neuronal artificial HOG**

Para hacer el análisis de los resultados obtenidos con luz artificial más luz natural nos indica un valor promedio de 2,6 aciertos, mientras que cuando se utiliza solo luz natural el valor promedio es de 2,4 aciertos. Con esto podemos llegar a una conclusión que la luz es un factor muy importante para la captura de imágenes con la cámara web.

#### **6.11.2 Análisis de resultados de la red neuronal artificial CNN**

En este caso particular para hacer el análisis de los resultados obtenidos con luz artificial más luz natural nos indica un valor promedio de 4,6 aciertos, con un tiempo promedio de 40,58 segundos, mientras que cuando se utiliza solo luz natural el valor promedio es de 4,8 aciertos, con un promedio de tiempo de 38,64 segundos.

Comparando entre los datos tomados en la misma red neuronal artificial podemos ver que el nivel de acierto sube cuando trabaja solo con luz natural al igual que el tiempo promedio baja 1,94 segundos es decir existe una mejora en cuanto al nivel de acierto y menor es el tiempo que se demora en entregar el resultado final.

# **6.12 Comparación de la red neuronal HOG y la red neuronal Artificial CNN.**

Con los datos obtenidos experimentalmente llegamos hacer las siguientes comparaciones:

Con la red neuronal artificial HOG la probabilidad que reconozca todas las imágenes es del 52% cuando se utiliza con luz natural más luz artificial, mientras que con la red neuronal artificial CNN el porcentaje que reconozca todas las imágenes es del 92%.

Cuando se utiliza solo luz natural el porcentaje que reconozca todas las imágenes con la red neuronal artificial HOG es del 48%, mientras que con la red neuronal artificial CNN para que reconozca todas las imágenes es del 98%.

En cuanto al tiempo con la red neuronal artificial HOG es bien bajo el mismo que está alrededor de los 2 y 3 segundos, mientras que con la red neuronal artificial CNN está entre 39,64 y 41 segundos, lo cual sería una desventaja de la red neuronal artificial CNN con respecto a la red neuronal artificial HOG.

En cambio una de las ventajas de la red neuronal artificial CNN sobre la red artificial HOG es en el detalle de las fotografías que puede capturar aun el individuo que se encuentre el rostro de lado o de perfil, lo que con la red neuronal artificial HOG no puede capturar o simplemente no lo reconoce.

## **6.13 Verificación de la hipótesis del proyecto desarrollado**

Para realizar esta verificación lo hacemos en referencia a los datos tomados por las dos redes neuronales artificiales como son la red HOG y la red CNN.

### **6.14 Planteamiento de la hipótesis**

- **Ho**.- No se puede confiar en los datos obtenidos en reconocimiento facial utilizando redes neuronales implementadas en el presente proyecto.
- **H1**.- Se puede confiar en los datos obtenidos en reconocimiento facial utilizando redes neuronales implementadas en el presente proyecto.

# **6.14.1 Cálculo de frecuencias observadas**

Los datos obtenidos son tomados como referencia de la muestra que se presentó en las tablas 6.2 y 6.3 para la red HOG y las tablas 6.4 y 6.5 para la red CNN, haciendo un promedio de los aciertos y desaciertos, los mismos se presentan en la tabla siguiente.

Para el cálculo de las frecuencias esperadas se procede de la misma manera que en el ítem 4.2.3, un ejemplo de este cálculo con los datos tomados será:

#### *6.14.2* **Cálculo de frecuencias esperadas** *fe*

$$
Casilla_{ij} = \frac{n_i n_j}{n}, \text{ para todo i,j}
$$
\n
$$
Casilla_{2,2} = \frac{Total_{columnaz} * Total_{filaz}}{Total_{suma}}
$$
\n
$$
Casilla_{2,2} = \frac{37*25}{50} = 18,50
$$

|              |                                       | REDES ACIERTOS DESACIERTOS | <b>Total</b> |  |  |  |  |
|--------------|---------------------------------------|----------------------------|--------------|--|--|--|--|
| <b>HOG</b>   | 13                                    | 12                         | 25           |  |  |  |  |
| <b>CNN</b>   | 24                                    |                            | 25           |  |  |  |  |
| <b>Total</b> | 37                                    | 13                         | 50           |  |  |  |  |
|              | <b>Elaborado por:</b> El investigador |                            |              |  |  |  |  |

**Tabla 6.26:** Promedio de aciertos y desaciertos. Frecuencias observadas

Del mismo modo se procede a llenar las otras celdas, la tabla de las frecuencias esperadas se muestra a continuación:

**Tabla 6.27:** Frecuencias esperadas

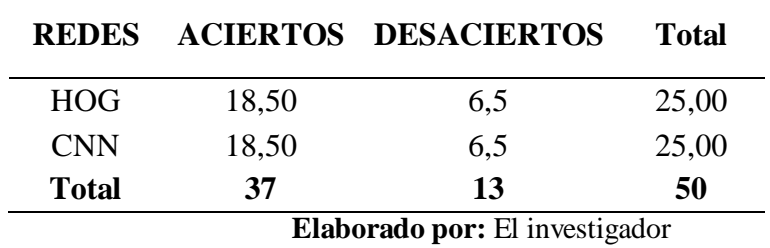

# **6.14.3 Aplicación del estadístico de prueba Chi- Cuadrado**

Se realiza un análisis entre las tablas de frecuencias observadas y esperadas, para el cálculo estadístico de la prueba del Chi-cuadrado utilizando la fórmula:

$$
x^2 = \sum \frac{(fo - fe)^2}{fe}
$$

En la tabla 6.8 se observa el valor de chi-cuadrado generado con los valores de la frecuencias observadas y los valores de las frecuencias generadas obteniendo se valor calculado del chi-cuadrado de **12,58** el mismo que nos servirá para su posterior comparación con alguna tabla de probabilidades del Chi- Cuadrado  $(x^2)$ .

**Tabla 6.28:** Chi cuadrado calculado

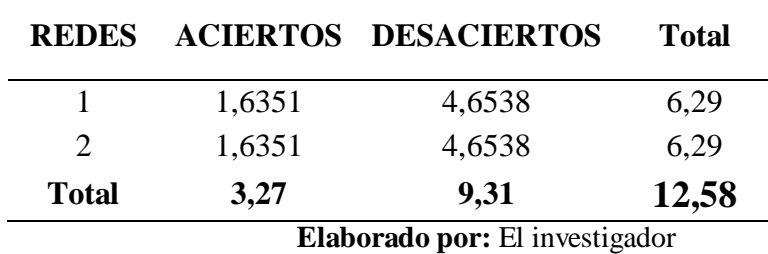

# **6.14.4 Grados de libertad de GL**

Este valor se puede calcular con la utilización de la siguiente expresión:

 $Gl = (N \text{úmero de Filas} - 1) * (N \text{úmero de columnas} - 1)$  $Gl = (2-1)*(2-1)$  $Gl = 1*1$  $Gl = 1$ 

Con este valor obtenido con esta operación nos sirve para observar en las tablas existentes de Chi-cuadrado. Para determinar el valor que necesitamos como referencia, se toma el valor de columnas el calculado con los grados de libertad con una confiabilidad del 95% es decir que el valor de alfa es  $\alpha = 0.05$ . En la Fig. 6.11 se obtiene el valor crítico el mismo que se obtiene al hacer la intersección de la fila 1 (grados de libertad calculado) con el valor de la columna de 0,05 dando el valor crítico de **3,841**.

Con contraste unilateral en la distribución del chi-cuadrado y considerando un nivel de confianza del 95% el valor crítico por la cual se rechaza la hipótesis nula es más del 3,841.

Con estos valores se hace el siguiente sistema:

$$
x^2_{critico} < x^2_{calculado}
$$

Si se cumple con esta relación se rechaza la hipótesis nula H0 y se acepta la hipótesis alterna H1.

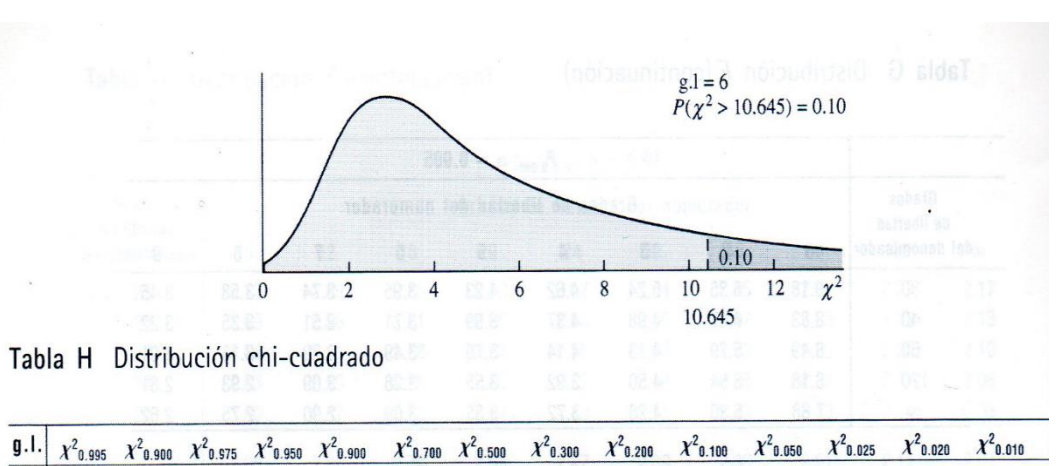

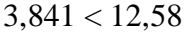

5.024 5.412 6.635  $0.000$  $0.000$  $0.001$ 0.004 0.016 0.148 0.455 1.074 1.642 2.706  $\mathbf{1}$  $0.211$ 0.713 1.386 2.408 3.219 4.605 5.991 7.378 7.824 9.210  $\overline{2}$  $0.010$  $0.020$  $0.051$  $0.103$ 3.665 4.642 6.251 7.815 9.348 9.837 11.345  $\overline{3}$  $0.072$  $0.115$ 0.216 0.352 0.584 1.424 2.366 4.878 5.989 7.779 9.488 11.143 11.668 13.277  $\overline{4}$ 0.207 0.711 1.064 2.195 3.357 0.297 0.484

**Fig. 6.11:** Distribución de Chi- Cuadrado valores críticos

Fuente:(Allen L. Webster, 2003)

### **6.14.5 Regla de decisión**

Con los datos analizados y teniendo una respuesta favorable entonces se puede confiar en el sistema de reconocimiento facial utilizando redes neuronales implementadas en el presente proyecto.

# **6.15 Archivo de registro del reconocimiento**

Como ejemplo se toma la captura de tres personas.

En la Fig. 6.12 muestra la captura de las tres personas con el sistema de reconocimiento activado.

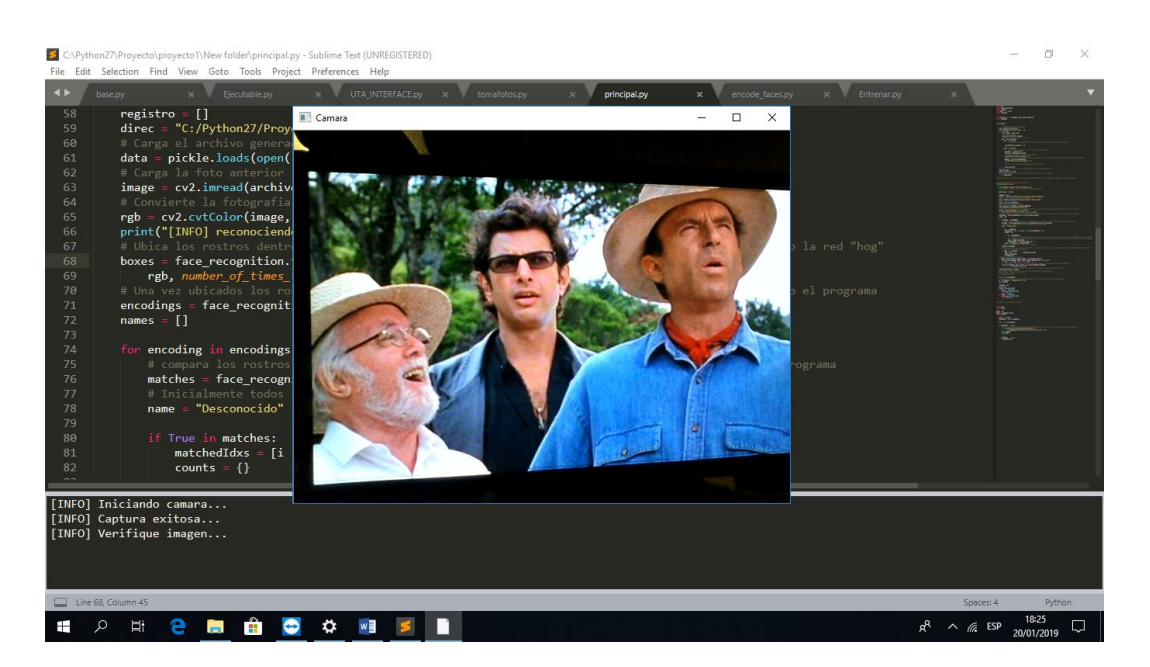

**Fig. 6.12:** Captura de tres personas Elaborado por: El investigador

Una vez realizado el reconocimiento, presenta el resultado, como muestra la Fig. 6.13

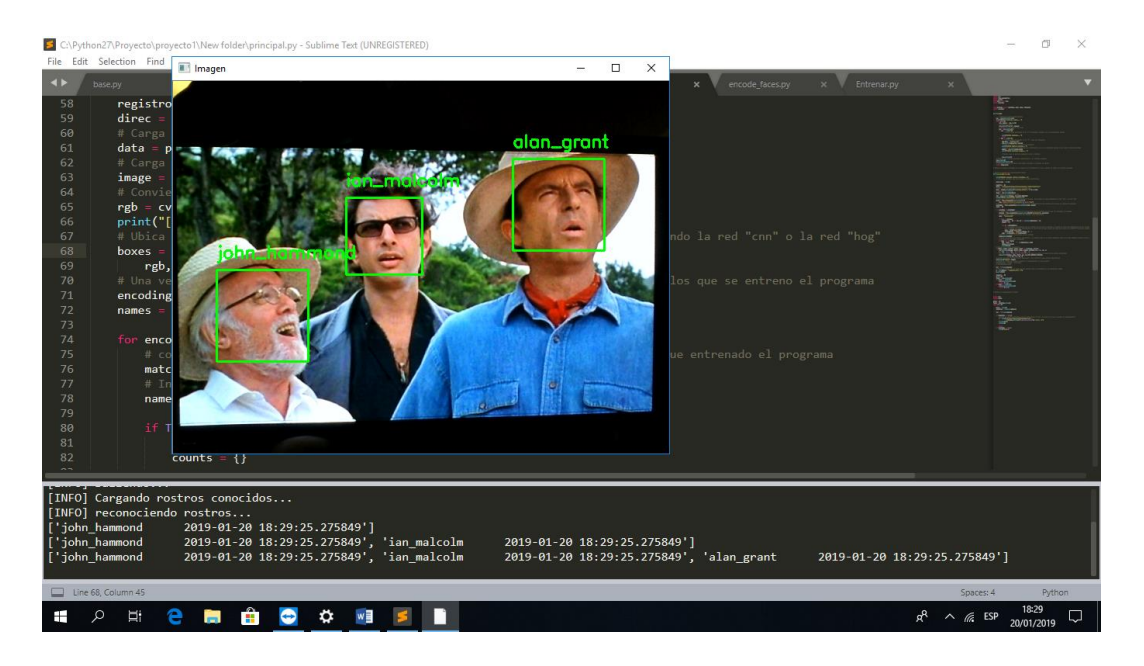

**Fig. 6.13:** Resultado de la captura de tres personas Elaborado por: El investigador

Una vez realizado el reconocimiento, se crea una carpeta llamada registros que está ubicada para este caso en particular en el escritorio, como se muestra en la Fig.6.14

| $=$ Escritorio<br>v                                                           |                   |                                                                                                    |                                                                                                |                                                                                                    |                                  |                                  |          | œ                   | $\times$ |
|-------------------------------------------------------------------------------|-------------------|----------------------------------------------------------------------------------------------------|------------------------------------------------------------------------------------------------|----------------------------------------------------------------------------------------------------|----------------------------------|----------------------------------|----------|---------------------|----------|
| Compartir<br>Vista<br>Archivo<br>Inicio<br>Este equipo > Escritorio ><br>$\,$ |                   |                                                                                                    |                                                                                                |                                                                                                    |                                  |                                  | $\sim$ 0 | Buscar en  P        |          |
| EPSON Easy Photo Print v @ Photo Print                                        |                   |                                                                                                    |                                                                                                |                                                                                                    |                                  |                                  |          |                     |          |
| Acceso rápido<br><b>Escritorio</b><br>Descargas                               | $\land$<br>À<br>À | Nombre<br><b>ARCHIVOS TESIS</b><br>camilas<br>fotos                                                                                          | Fecha de modifica Tipo<br>17/01/2019 9:17<br>11/12/2018 8:26<br>31/12/2018 10:29               | Carpeta de archivos<br>Carpeta de archivos<br>Carpeta de archivos                                    | Tamaño                           |                                  |          |                     |          |
| <b>El Documentos</b><br>$\equiv$ Imágenes<br>informe primera unidad CDI       | ÷<br>v<br>×       | <b>FOTOS POR REVISAR</b><br><b>KMSpico</b><br><b>Registros</b>                                                                               | 01/10/2018 18:46<br>20/11/2015 21:34<br>20/01/2019 18:27                                       | Carpeta de archivos<br>Carpeta de archivos<br>Carpeta de archivos                                    |                                  |                                  |          |                     |          |
| 2-2016 otros<br><b>ARCHIVOS TESIS</b><br>Registros<br>registros               | ٠                 | respaldo<br><b>TESIS MAESTRIA</b><br>16B of private cloud storage<br>4K Video Downloader<br>4K YouTube to MP3                                | 29/12/2018 15:57<br>17/01/2019 18:05<br>04/12/2018 22:42<br>07/04/2018 8:12<br>07/04/2018 8:19 | Carpeta de archivos<br>Carpeta de archivos<br>Acceso directo a I<br>Acceso directo<br>Acceso directo | 1 KB<br>$1$ KB<br>$1$ KB         |                                  |          |                     |          |
| <b>TESIS MAESTRIA</b><br><b>GB</b> OneDrive<br>Este equipo                    |                   | Asistente para actualización a Windows 10<br><b>Batch Picture Resizer</b><br>CARPETA DOCENTE OCTUBRE 18 - MAR<br>Eiecutable - Acceso directo | 06/04/2018 15:43<br>04/12/2018 9:55<br>04/12/2018 11:13<br>20/09/2018 11:46                    | Acceso directo<br>Acceso directo<br>Acceso directo<br>Acceso directo                                 | 1 KB<br>$2$ KB<br>$1$ KB<br>1 KB |                                  |          |                     |          |
| A360 Drive<br>Descargas<br><b>Documentos</b>                                  |                   | <b>P.</b> Entrenar - Acceso directo<br>Este equipo - Acceso directo<br>Firefox<br>GAP - Acceso directo                                       | 17/09/2018 10:49<br>07/04/2018 19:04<br>29/08/2018 16:16                                       | Acceso directo<br>Acceso directo<br>Acceso directo<br>Acceso directo                                 | 1 KB<br>$1$ KB<br>$2$ KB<br>1 KB |                                  |          |                     |          |
| Escritorio<br>Imágenes<br>Música                                              |                   | P hola<br>Ste Instalar ahora Autodesk® AutoCAD® 2016<br>M matlab R2017a                                                                      | 07/09/2018 8:59<br>17/09/2018 10:17<br>10/09/2018 17:14<br>09/04/2018 8:06                     | <b>Python File</b><br>Acceso directo<br>Acceso directo                                               | 1 KB<br>3 KB<br>$2$ KB           |                                  |          |                     |          |
| Objetos 3D<br><b>N</b> Videos<br>Disco local (C:)                             |                   | <b>R</b> Microsoft Edge<br>NI LabVIEW 2017 (64-bit)<br><b>DE PRESENTACIÓN DEFENSA</b>                                                        | 09/01/2019 7:50<br>07/04/2018 17:43<br>18/01/2019 9:03                                         | Acceso directo<br>Acceso directo<br>Presentación de                                                  | $2$ KB<br>$2$ KB<br>1.944 KB     |                                  |          |                     |          |
| Disco local (E:)<br>a n<br>1 elemento seleccionado<br>34 elementos            |                   | e<br>programaentrenamiento<br>P programaprincipal                                                                                            | 07/01/2019 18:51<br>07/01/2019 18:50                                                           | <b>Python File</b><br><b>Python File</b>                                                             | $2$ KB<br>5 <sub>KB</sub>        |                                  |          |                     | 雨目       |
| <b>Ei</b><br>Ω<br>⊞                                                           | ж                 | ٠<br>$w \equiv$<br>↔                                                                                                    |                                                                                                |                                                                                                    |                                  | $R^R$ $\wedge$ $\mathcal{C}$ ESP |          | 18:30<br>20/01/2019 |          |

**Fig. 6.14:** Carpeta registros creada en el escritorio Elaborado por: El investigador

Dentro de esta carpeta se crea un archivo de tipo txt donde constan los nombres de las personas registradas, la fecha y la hora, además indica el día que se registraron dichas personas. Tal como muestra la Fig. 6.15

| > Este equipo > Escritorio > Registros<br>个<br>$\leftarrow$ $\rightarrow$<br>$\checkmark$ |                                   |                       |                        |                            |                           | Sunday-20-01-19-06-24: Bloc de notas<br>$\Box$<br>$\overline{\phantom{m}}$<br>Archivo Edición Formato Ver Ayuda |  | × | Buscar en  P |
|-------------------------------------------------------------------------------------------|-----------------------------------|-----------------------|------------------------|----------------------------|---------------------------|----------------------------------------------------------------------------------------------------|--|---|--------------|
| EPSON Easy Photo Print v @ Photo Print                                                    |                                   |                       | john hammond           | 2019-01-20 18:27:15.960908 |                           |                                                                                                    |  |   |              |
| Acceso rápido                                                                             | $\land$                           | Nombre                | Fecha de modifica Tipo |                            | ian malcolm<br>alan_grant | 2019-01-20 18:27:15.960908<br>2019-01-20 18:27:15.960908                                                        |  |   |              |
| Escritorio                                                                                | $\pi^{\!\star}$                   | Sunday-20-01-19-06-24 | 20/01/2019 18:27       | Documento de tex           |                           |                                                                                                    |  |   |              |
| Descargas                                                                                 | $\mathcal{A}$                     |                       |                        |                            |                           |                                                                                                    |  |   |              |
| Documentos                                                                                | À                                 |                       |                        |                            |                           |                                                                                                    |  |   |              |
| Imágenes                                                                                  | À                                 |                       |                        |                            |                           |                                                                                                    |  |   |              |
| informe primera unidad CDI                                                                | $\pi$                             |                       |                        |                            |                           |                                                                                                    |  |   |              |
| 2-2016 otros                                                                              | À                                 |                       |                        |                            |                           |                                                                                                    |  |   |              |
| <b>ARCHIVOS TESIS</b>                                                                     |                                   |                       |                        |                            |                           |                                                                                                    |  |   |              |
| Registros                                                                                 |                                   |                       |                        |                            |                           |                                                                                                    |  |   |              |
| registros                                                                                 |                                   |                       |                        |                            |                           |                                                                                                    |  |   |              |
| TESIS MAESTRIA                                                                            |                                   |                       |                        |                            |                           |                                                                                                    |  |   |              |
|                                                                                           |                                   |                       |                        |                            |                           |                                                                                                    |  |   |              |
| <b>Concluive</b>                                                                          |                                   |                       |                        |                            |                           |                                                                                                    |  |   |              |
| Este equipo                                                                               |                                   |                       |                        |                            |                           |                                                                                                    |  |   |              |
| A360 Drive                                                                                |                                   |                       |                        |                            |                           |                                                                                                    |  |   |              |
| Descargas                                                                                 |                                   |                       |                        |                            |                           |                                                                                                    |  |   |              |
| Documentos                                                                                |                                   |                       |                        |                            |                           |                                                                                                    |  |   |              |
| Escritorio                                                                                |                                   |                       |                        |                            |                           |                                                                                                    |  |   |              |
| Imágenes                                                                                  |                                   |                       |                        |                            |                           |                                                                                                    |  |   |              |
| Música                                                                                    |                                   |                       |                        |                            |                           |                                                                                                    |  |   |              |
| Objetos 3D                                                                                |                                   |                       |                        |                            |                           |                                                                                                    |  |   |              |
| <b>图 Videos</b>                                                                           |                                   |                       |                        |                            |                           |                                                                                                    |  |   |              |
| "L. Disco local (C:)                                                                      |                                   |                       |                        |                            |                           |                                                                                                    |  |   |              |
| Discolocal (E:)                                                                           |                                   |                       |                        |                            |                           |                                                                                                    |  |   |              |
| dhi ni ci                                                                                 | 1 elemento seleccionado 133 bytes |                       |                        |                            |                           |                                                                                                    |  |   | 胆固           |

**Fig. 6.15:** Archivo que se crea con los nombres que se registraron Elaborado por: El investigador

Ahora veremos con otro ejemplo, el mismo que es de cinco personas, tal como muestra la Fig.6.15

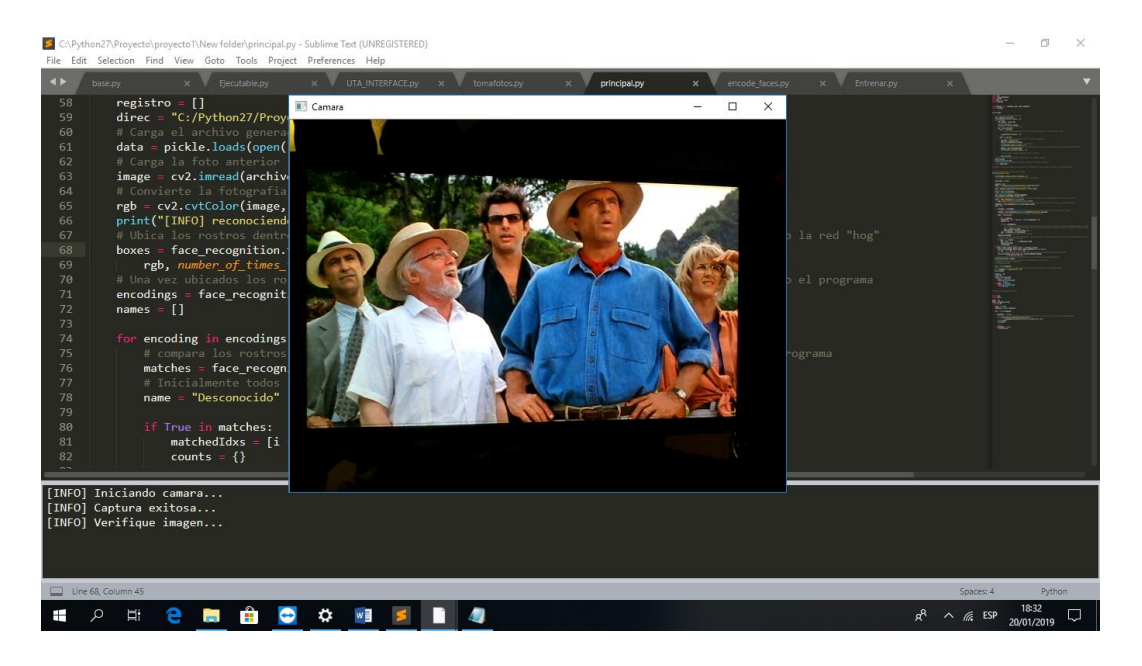

**Fig. 6.16:** Captura de cinco personas Elaborado por: El investigador

Una vez realizado el reconocimiento, presenta el resultado, como muestra la Fig. 6.16

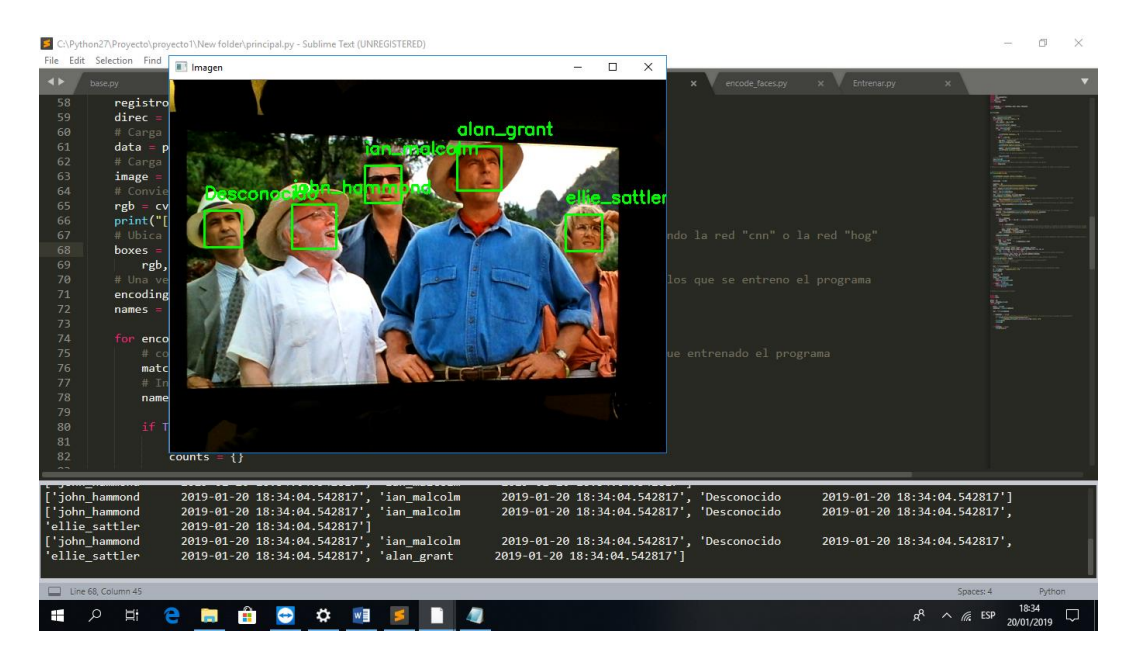

**Fig. 6.17:** Resultado de la captura de cinco personas Elaborado por: El investigador

Entonces en este momento tenemos dos carpetas creadas, la una con el registro de las tres personas y la otra con el registro de las cinco personas, tal como muetra la Fig 6.17

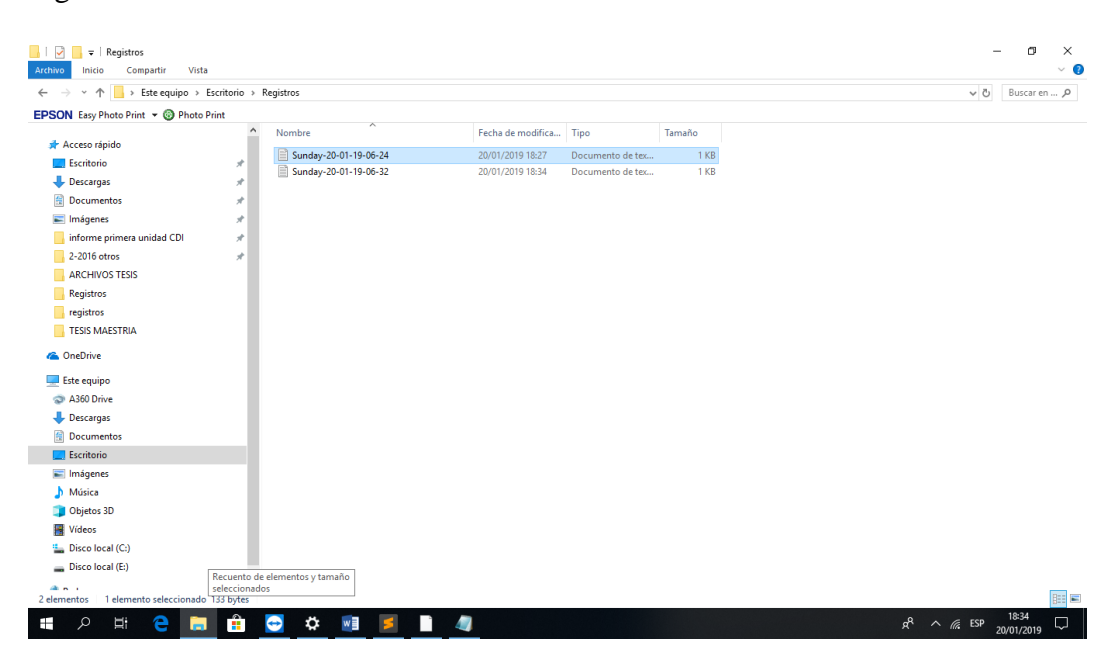

**Fig. 6.18:** Archivos creados del registro Elaborado por: El investigador

Y por último como se muestra en la Fig 6.17 se muestra el contenido del archivo generado, cuando se realizó la captura de las cinco personas.

| > Este equipo > Escritorio > Registros<br>个<br>$\sim$        |                     |                       |                        |                  |                            | $\Box$<br>Sunday-20-01-19-06-32: Bloc de notas<br>Archivo Edición Formato Ver Ayuda | $\times$ | Buscar en  p |
|--------------------------------------------------------------|---------------------|-----------------------|------------------------|------------------|----------------------------|-------------------------------------------------------------------------------------|----------|--------------|
| EPSON Easy Photo Print v @ Photo Print                       |                     |                       |                        |                  | john hammond               | 2019-01-20 18:34:04.542817                                                          | ×        |              |
| Acceso rápido                                                | $\hat{\phantom{a}}$ | Nombre                | Fecha de modifica Tipo |                  | ian malcolm<br>Desconocido | 2019-01-20 18:34:04.542817<br>2019-01-20 18:34:04.542817                            |          |              |
| <b>Escritorio</b>                                            | $\mathcal{R}$       | Sunday-20-01-19-06-24 | 20/01/2019 18:27       | Documento de tex | ellie sattler              | 2019-01-20 18:34:04.542817                                                          |          |              |
|                                                              |                     | Sunday-20-01-19-06-32 | 20/01/2019 18:34       | Documento de tex | alan grant                 | 2019-01-20 18:34:04.542817                                                          |          |              |
| Descargas                                                    | $\mathcal{A}$       |                       |                        |                  |                            |                                                                                     |          |              |
| Documentos                                                   | $\mathcal{R}$       |                       |                        |                  |                            |                                                                                     |          |              |
| Imágenes                                                     | ×                   |                       |                        |                  |                            |                                                                                     |          |              |
| informe primera unidad CDI                                   | $\star$             |                       |                        |                  |                            |                                                                                     |          |              |
| 2-2016 otros                                                 | À                   |                       |                        |                  |                            |                                                                                     |          |              |
| <b>ARCHIVOS TESIS</b>                                        |                     |                       |                        |                  |                            |                                                                                     |          |              |
| Registros                                                    |                     |                       |                        |                  |                            |                                                                                     |          |              |
| registros                                                    |                     |                       |                        |                  |                            |                                                                                     |          |              |
| <b>TESIS MAESTRIA</b>                                        |                     |                       |                        |                  |                            |                                                                                     |          |              |
| <b>ConeDrive</b>                                             |                     |                       |                        |                  |                            |                                                                                     |          |              |
| Este equipo                                                  |                     |                       |                        |                  |                            |                                                                                     |          |              |
| A360 Drive                                                   |                     |                       |                        |                  |                            |                                                                                     |          |              |
| Descargas                                                    |                     |                       |                        |                  |                            |                                                                                     |          |              |
| <b>Documentos</b>                                            |                     |                       |                        |                  |                            |                                                                                     |          |              |
| <b>Exeritorio</b>                                            |                     |                       |                        |                  |                            |                                                                                     |          |              |
| Imágenes                                                     |                     |                       |                        |                  |                            |                                                                                     |          |              |
| Música                                                       |                     |                       |                        |                  |                            |                                                                                     |          |              |
| Objetos 3D                                                   |                     |                       |                        |                  |                            |                                                                                     |          |              |
| <b>N</b> Videos                                              |                     |                       |                        |                  |                            |                                                                                     |          |              |
| <sup>12</sup> Disco local (C:)                               |                     |                       |                        |                  |                            |                                                                                     |          |              |
| Discolocal (E:)                                              |                     |                       |                        |                  |                            |                                                                                     |          |              |
|                                                              |                     |                       |                        |                  |                            |                                                                                     |          |              |
| a.<br>٠.<br>1 elemento seleccionado 225 bytes<br>2 elementos |                     |                       |                        |                  |                            |                                                                                     |          | 丽目           |

**Fig. 6.19:** Contenido del archivos creados del registro Elaborado por: El investigador

### **6.16 Conclusiones y Recomendaciones**

### **6.16.1 Conclusiones**

- La iluminación es un factor muy importante al hacer uso de esta aplicación, dado que las características de las cámaras influyen con la iluminación adquirida en ese momento de disparo del mismo, puesto que si se lo hace en contra luz, la fotografía pierde la claridad.
- Para un correcto entrenamiento es necesario tener una base de datos amplio aun que conlleva esto que la operación de entrenamiento se haga más lento, la red neuronal mientras más entradas se tenga hace que sea más efectiva.
- La red neuronal CNN es más lenta que la red neuronal HOG pero es más precisa, esto considerando que se utiliza la únicamente la cpu para el proceso.
- Según los datos obtenidos en las pruebas realizadas con cinco eventos se ve claramente que el nivel de acierto es del 50% en la red HOG, mientras que en la red neuronal CNN el acierto es superior al 92%.
- Estos valores se dan con el resultado de cinco pruebas, se tendrían mayor porcentaje con un número considerable de pruebas.

# **6.16.2 Recomendaciones**

- Para mejorar la velocidad de respuesta se debería utilizar la librería DLIB con la opción del GPU activado.
- El mejoramiento de la velocidad se da gracias al procesamiento en paralelo utilizando una GPU nvidia, dado que posee una gran cantidad de núcleos que permiten la ejecución de gran cantidad de cálculos simultáneamente.
- Se recomienda implementar un dispositivo móvil, ya que este proyecto utiliza un computador portátil para su uso.
- La calidad de las imágenes para el entrenamiento deben tener una buena resolución.
- En este proyecto se utilizó una computadora portátil con las siguientes características procesador i7 de octava generación, 16 GB en RAM con un sistema operativo win10 de 64 bits, pero se recomienda utilizar una máquina con tarjeta de video incorporada.

#### **Bibliografía**

- Aguerrebere C, G. C. (2004). *Proyecto Aguará: Reconocimiento automático de caras.*
- Alejandro, A. (06 de Mayo de 2016). *Guia Tkinter Documentation.* Obtenido de https://goo.gl/eFwHLr
- Allen L. Webster. (2003). *Estadística aplicada a los negocios y a la economía* (Tercera). McGraw-Hill.
- Alimanya. (2007). *Peso*. Obtenido de Wanadoo: http://perso.wanadoo.es
- Bagnato, J. I. (29 de 4 de 2015). *Aprende Machine Learning*. Obtenido de Aprende Machine Learning: http://www.aprendemachinelearning.com/2018/11/29
- Barriga, E. R. C. (2017). Aplicación práctica de la visión artificial para el reconocimiento de rostros en una imagen, 60.
- Bertel, O. A. (Julio de 2009). *Reconocimiento de formas en visión artificial: Aplicación de la transformada de Wavelet.*
- Braga-Neto, U., & Goutsias, J. (2004). Grayscale level connectivity: theory and applications. *IEEE Transactions on Image Processing*, *13*(12), 1567-1580. https://doi.org/10.1109/TIP.2004.837514
- Bronte, S. P. (2008). *Sistemas de detección y reconocimiento facial de conductores mediante sistemas de visión computacional.* Alcalá, España.
- Brumovsky F, V. M. (s.f.). IMPLEMENTACION DE CONTROL DE ´. *Laboratorio de Rob´otica-FIUBA*, 2005.
- Caballero, E. R. (2017). *Aplicación práctica de la visión artificial para el reconocimiento de rostros en una imagen, utilizando redes neuronales y algoritmos de reconocimiento de rostros en una imagen, utilizando redes neuronales y algoritmos de reconocimiento de objetos de la b*. Bogotá D.C., Colombia.
- Chatfield K, S. K. (2014). Return of the Devil in the Details. *Delning Deep into Convolutional Nets.* Inglaterra.
- Constituyente, A. N. (2008). Constitución de la república del Ecuador. Quito.
- Dan C, M. U. (2011). High Performance Convolutional Neural Networks for Imagen Classification. *Conference on Artificial intelligence Volume 2011*, (pág. Vol 2. pp 1237 1242).
- Díaz, A. B. M. (2004). Reconocimiento Facial Automático mediante Técnicas de Visión Tridimensional, 263.
- Emmanuel Nuño Ortega, L. B. (25 de 11 de 2004). *Universidad Tecnica de Catalalunya.* Obtenido de http://upcommons.upc.edu/handle/2117/570
- Etitudela. (02 de 11 de 2017). *Visión artificial*. Obtenido de www.etitudela.com/celula/downloads/visionartificial.pdf
- Garcés, A. F. (2017). *Sistema de reconocimiento facial con visión artificial para apoyar al ECU 911 con la identificación de personas en la lista de los más buscados.* Ambato, Tungurahua.
- Gonzalez, H. V. (Noviembre de 2009). Revista Visión Electrónica. *Algo más que un estado sólido*, pp.29-39.
- Gualdrón, E. (2014). Diseño de un sistema de reconocimiento de rostros aplicando inteligencia artificial. *Revista colombiana de tecnologías avanzadas, 2*(ISSN: 1692-7257).
- Gualdrón, O. E., Suárez, O. M. D., & de Pamplona, U. (2014). Design of a face recognition system applying artificial vision and artificial intelligence, 10.
- Grau, J. F. P. (2003). *Técnicas de análisis de imagen: Aplicaciones en Biología*. Universidad de Valencia.
- Haykin S. (1998). *Neural Networks: A Comprehensive Foundatio.* Pentice Hall.
- Hernández, R. G. (Mayo de 2010). *Estudio de técnicas de reconocimiento facial.* Barcelona, España.
- Julián, F. G. (2017). *Reconocimiento facial por el método de eigenfaces.* Oaxaca, México.
- Krizhevsky A, S. I. (2012). Classification with deep convolunionat neuronal networks NIPS. *Conference on Neual Information Proccesing Systems.*
- Moreno, A. B. (2004). *Reconocimiento facial automático mediante técnicas de visión tridimensional.* Madrid, España.
- Nielsen R, H. (1989). Theory of the backpropagation neural network. In Neural Netwoks. *Joint International Conference*, (págs. 593-605).
- Oscar Eduardo Gualdrón1, O. M. (2013). *Diseño de un sistema de reconocimiento de rostros mediante la hibridación de técnicas de reconocimiento de*

*patrones, visiónartificial e IA, enfocado a la seguridad e interacción robótica social.* Pamplona, Santander, Colombia.

- Pardo, C. J. (04 de 12 de 2017). *HOG Histograma de Gradientes Orientados*. Obtenido de ttps://carlosjuliopardoblog.wordpress.com/2017/12/04/hoghistograma-de-gradientes-orientados/
- Salas, D. D. (2016). *Teleoperación con Retroalimentación de Fuerzas Aplicado a un Robot Móvil con restricción no Holonomica.* Quito: Escuela Politécnica Nacional.
- Salcedo, S., & Esteban, J. (2016). *Detección y reconocimiento de rostros en imágenes infrarrojas sobre hardware digital dedicado* (Thesis). Universidad de Concepción (Chile). Facultad de Ingeniería. Departamento de Ingeniería Eléctrica. Recuperado de http://repositorio.udec.cl/handle/11594/2108
- Santiago Merchan, S. G. (2014). Mejoras en el Entrenamiento de Esquemas de Detección de Sonrisas Basados en AdaBoost. *RIDTEC*, 21-22.
- Sinclair, P. (30 de 03 de 2017). *All Home Robotics*. Obtenido de Best Telepresence Robots for 2017: https://www.allhomerobotics.com/best-telepresencerobots/
- Vásquez, M. Á. (marzo de 2014). Sistema de reconocimiento facial mediante técnicas de visión tridimensional. *A.C. Revista colombiana de tecnologías avanzadas*.
- Vedalvi A, L. K. (2015). *Convolutional Neural Networks Competition.* Oxford University.
- Vega, H. C. (2009). Reconocimiento de patrones mediante redes neuronales artificiales. *RISE: Revista de investigación de Sistemas e Informática*, 150- 159.
- Vilda, C. C. (2007). *Biometría: reconocimiento facial mediante fusión 2D y 3D*. Dykinson. Recuperado de https://books.google.com.ec/books?id=X381i5ErtsAC
- Vilela, J. V., Figueredo, L. F., Ishihara, J. Y., & Borges, G. A. (March de 2016). Robust stability of networked control systems with dynamic controllers in the feedback loop. (IEEE, Ed.) *Control Conference (ICC)*.
- Wang, Z., & Bovik, A. C. (2006). *Modern Image Quality Assessment*. Morgan & Claypool. Recuperado de https://ieeexplore.ieee.org/document/6812930
- Zheng, J., Li, Z., Rahardja, S., Yao, S., & Yao, W. (2010). Collaborative image processing algorithm for detail refinement and enhancement via multi-light images. En *2010 IEEE International Conference on Acoustics, Speech and Signal Processing* (pp. 1382-1385). https://doi.org/10.1109/ICASSP.2010.5495456

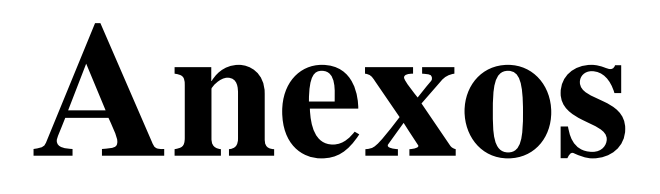
#### **Código del programa Entrenar.py**

#### # USAGE

# python encode\_faces.py --dataset dataset --encodings encodings.pickle

# import the necessary packages

from imutils import paths

import face\_recognition

import argparse

import pickle

import cv2

import os

print("[INFO] quantifying faces...")

imagePaths = list(paths.list\_images("C:/Python27/Proyecto/proyecto1/New folder/dataset"))

# initialize the list of known encodings and known names

```
knownEncodings = []
```
knownNames  $= []$ 

# loop over the image paths

for (i, imagePath) in enumerate(imagePaths):

# extract the person name from the image path

print("[INFO] processing image  $\{\}/\{\}$ ".format $(i + 1,$ 

len(imagePaths)))

name = imagePath.split(os.path.sep)[-2]

# load the input image and convert it from RGB (OpenCV ordering)

# to dlib ordering (RGB)

 $image = cv2$ .imread(imagePath)

rgb = cv2.cvtColor(image, cv2.COLOR\_BGR2RGB)

 $#$  detect the  $(x, y)$ -coordinates of the bounding boxes

# corresponding to each face in the input image

boxes = face\_recognition.face\_locations(rgb,

model="cnn")

# compute the facial embedding for the face

encodings = face\_recognition.face\_encodings(rgb, boxes)

# loop over the encodings

for encoding in encodings:

# add each encoding + name to our set of known names and # encodings knownEncodings.append(encoding)

knownNames.append(name)

# dump the facial encodings + names to disk

print("[INFO] serializing encodings...")

data = {"encodings": knownEncodings, "names": knownNames}

 $f = open("C:Python27/Provection/provection/New folder", "wb")$ 

f.write(pickle.dumps(data))

f.close()

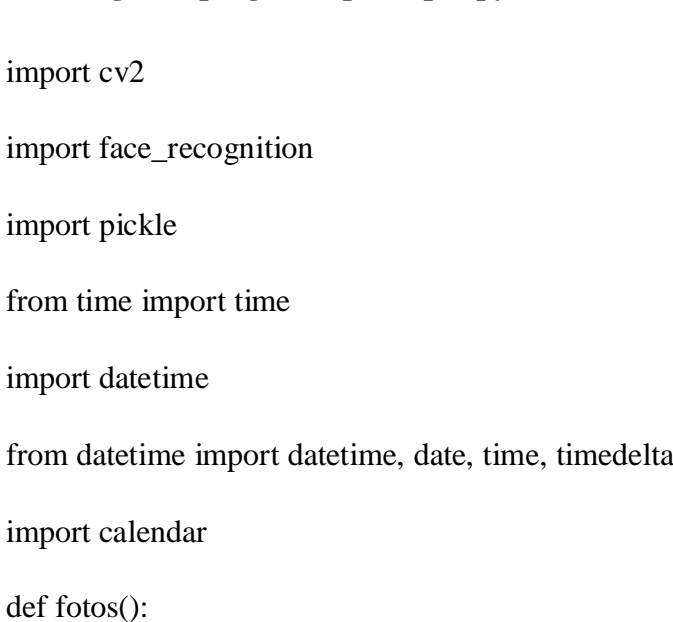

**Código del programa principal.py HOG**

# Inicia la camara predeterminada

 $cap = cv2.VideoCapture(0)$ 

print("[INFO] Iniciando camara... ")

while (True):

ret, camara = cap.read $()$ 

# Muestra la camara

cv2.imshow('Camara', camara)

# Espera que se presione una tecla

 $key = cv2$ .wait $Key(1)$ 

if  $key == ord('c')$ :

# Si la tecla presionada es la "c" el programa continua con el reconociminto facial

print("[INFO] Saliendo... ")

break

if key  $=$  ord('s'):

# Si la tecla presionada es la "s" toma una fotografia

img  $item = "captura.png"$ 

cv2.imwrite(img\_item, camara)

# Guarda la imagen con el nombre de "captura"

print("[INFO] Captura exitosa... ")

# Muestra la imagen capturada para su verificacion, que no se encuentre

borrosa y los rostros sean persivibles

 $imgtem = cv2.imread(img\_item)$ 

print("[INFO] Verifique imagen... ")

# Espera a que se precione cualquier tecla y continua

cv2.waitKey(0)

# Destruye las ventanas generadas anteriormente y el programa continua

cap.release()

cv2.destroyAllWindows()

# La funcion retorna el nombre del archivo generado al realizar la captura

return (img\_item)

# Ejecuta la funcion encargada de la creacion de la fotografia en vivo y guarda el nombre del archivo generado

# Funcion encargada del reconocimiento facial

def reconocer(archivo):

print("[INFO] Cargando rostros conocidos...")

# Inicializa variables que seran usadas en pasos posteriores

start\_time  $=$  time()

registro = []

direc = "C:/Python27/Proyecto/proyecto1/New folder/registros/"

# Carga el archivo generado por el entrenamiento

data = pickle.loads(open("encodings.pickle", "rb").read())

# Carga la foto anterior

 $image = cv2.imread(archivo)$ 

# Convierte la fotografia a RGBs

rgb = cv2.cvtColor(image, cv2.COLOR\_BGR2RGB)

print("[INFO] reconociendo rostros...")

# Ubica los rostros dentro de la fotografia cargada, esta accion se logra utilizando

la red "cnn" o la red "hog"

boxes = face\_recognition.face\_locations(

rgb, number\_of\_times\_to\_upsample=1, model="hog")

# Una vez ubicados los rostros los codifica para compararlos con los rostros con

los que se entreno el programa

 $encoding = face recognition-face encoding(s(rgb, boxes))$ 

names  $=$  []

for encoding in encodings:

# compara los rostros ubicados en la fotografia con los rostros con los que fue

entrenado el programa

matches = face\_recognition.compare\_faces(data["encodings"], encoding)

# Inicialmente todos los rostros son llamados como desconocido

name = "Desconocido"

if True in matches:

matchedIdxs =  $[i for (i, b) in enumerate(matches) if b]$ 

counts  $= \}$ 

for i in matchedIdxs:

 # Al encontrar coincidencia con los rostros con los que se entreno, se inicia un conteo de concidencias de los rostros

# y el nombre con mayor coincidencias es decir con un mayor numero de votos

es el que se le asigna al rostro en analisis

 $name = data['names''][i]$ 

 $counts[name] = counts.get(name, 0) + 1$ 

name = max(counts, key=counts.get)

# Guarda los nombres encontrados en una variable

names.append(name)

# Guarda nuevamente los nombres encontrados y se guardan solo si no estan

repetidos, esto se da para eliminar errores en los que se muestra un nombre

# dos veces en una misma fotografia

if name not in lista:

 $nam = name + " " + str(datatime.now())$ 

lista.append(nam)

print(lista)

# Enmarca los rostros encontrados

for((top, right, bottom, left), name) in zip(boxes, names):

cv2.rectangle(image, (left, top), (right, bottom), (0, 255, 0), 2)

 $y = top - 15$  if top  $- 15 > 15$  else top  $+ 15$ 

 # En los rostros enmarcados se escribe en la parte superior el nombre de la persona encontrada

cv2.putText(image, name, (left, y), cv2.FONT\_HERSHEY\_SIMPLEX,

0.75, (0, 255, 0), 2)

 # Muestra la imagen con los rostros enmarcados y los nombres de cada persona identificada

cv2.imshow("Imagen", image)

# Calcula el tiempo en el que se realizo el reconocimiento de las personas

 $\text{#elanged\_time} = \text{time}() - \text{start\_time}$ 

# print(elapsed\_time)

txt =  $\ln$ .join(lista)

 # Genera un archivo con el nombre de las personas que se encontraron en la fotografia tomada

```
d = open(direct + "register.txt", 'w') d.write(txt)
registro = [] d.close()
\text{tecla} = \text{cv2}.\text{waitKey}(0)if tecla == ord('y'):
   cv2.destroyAllWindows()
   return (True)
if tecla == ord('n'):
```
cv2.destroyAllWindows()

return (False)

# Ejecuta el reconocimiento facial

global txt

global lista

lista  $=$  []

 $fecha = datetime.toString()$ 

while (True):

 $d \text{irec} = \text{fotos}()$ 

 $condicion = reconocer(direc)$ 

 $txt = \n'\dots\njoin(lista)$ 

if condicion  $==$  False:

#Genera el registro definitivo con la fecha actual el dia y la hora en la que se ejecuto el reconocimiento

```
f = open("C:/Users/Johnny/Desktop/Registros!" +
```
str(fecha.strftime("%A-%d-%m-%y-%I-%M"))+".txt", 'w')

f.write(txt)

f.close()

break

if condicion  $==$  True:

print("hecho")

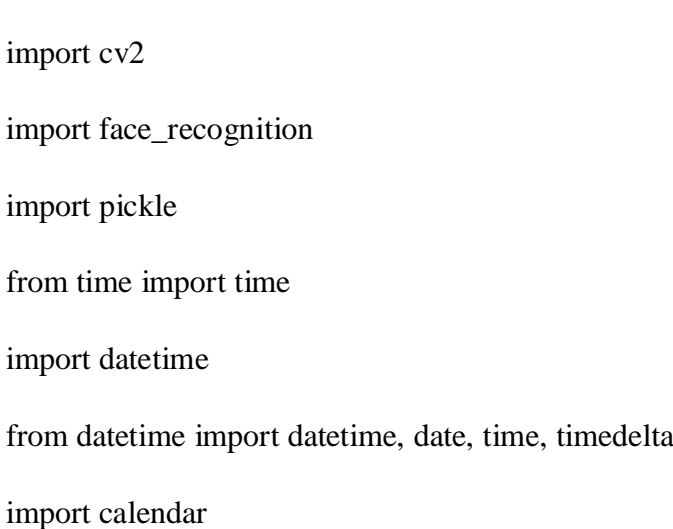

**Código del programa principal.py CNN**

def fotos():

# Inicia la camara predeterminada

 $cap = cv2.VideoCapture(0)$ 

print("[INFO] Iniciando camara... ")

while (True):

ret, camara = cap.read $()$ 

# Muestra la camara

cv2.imshow('Camara', camara)

# Espera que se presione una tecla

 $key = cv2$ .wait $Key(1)$ 

if  $key == ord(c')$ :

# Si la tecla presionada es la "c" el programa continua con el reconociminto facial

print("[INFO] Saliendo... ")

break

if key  $=$  ord('s'):

# Si la tecla presionada es la "s" toma una fotografia

img  $item = "captura.png"$ 

cv2.imwrite(img\_item, camara)

# Guarda la imagen con el nombre de "captura"

print("[INFO] Captura exitosa... ")

# Muestra la imagen capturada para su verificacion, que no se encuentre

borrosa y los rostros sean persivibles

 $imgtem = cv2.imread(img\_item)$ 

print("[INFO] Verifique imagen... ")

# Espera a que se precione cualquier tecla y continua

cv2.waitKey(0)

# Destruye las ventanas generadas anteriormente y el programa continua

cap.release()

cv2.destroyAllWindows()

# La funcion retorna el nombre del archivo generado al realizar la captura

return (img\_item)

# Ejecuta la funcion encargada de la creacion de la fotografia en vivo y guarda el nombre del archivo generado

# Funcion encargada del reconocimiento facial

def reconocer(archivo):

print("[INFO] Cargando rostros conocidos...")

# Inicializa variables que seran usadas en pasos posteriores

start\_time  $=$  time()

registro = []

direc = "C:/Python27/Proyecto/proyecto1/New folder/registros/"

# Carga el archivo generado por el entrenamiento

data = pickle.loads(open("encodings.pickle", "rb").read())

# Carga la foto anterior

 $image = cv2.imread(archivo)$ 

# Convierte la fotografia a RGBs

rgb = cv2.cvtColor(image, cv2.COLOR\_BGR2RGB)

print("[INFO] reconociendo rostros...")

# Ubica los rostros dentro de la fotografia cargada, esta accion se logra utilizando

la red "cnn" o la red "hog"

boxes = face\_recognition.face\_locations(

rgb, number\_of\_times\_to\_upsample=1, model="cnn")

# Una vez ubicados los rostros los codifica para compararlos con los rostros con

los que se entreno el programa

 $encoding = face recognition-face encoding(s(rgb, boxes))$ 

names  $=$  []

for encoding in encodings:

# compara los rostros ubicados en la fotografia con los rostros con los que fue

entrenado el programa

matches = face\_recognition.compare\_faces(data["encodings"], encoding)

# Inicialmente todos los rostros son llamados como desconocido

name = "Desconocido"

if True in matches:

matchedIdxs =  $[i for (i, b) in enumerate(matches) if b]$ 

counts  $= \}$ 

for i in matchedIdxs:

 # Al encontrar coincidencia con los rostros con los que se entreno, se inicia un conteo de concidencias de los rostros

 # y el nombre con mayor coincidencias es decir con un mayor numero de votos es el que se le asigna al rostro en analisis

 $name = data["names"][i]$ 

counts[name] = counts.get(name,  $0$ ) + 1

 $name = max(counts, key=counts.get)$ 

# Guarda los nombres encontrados en una variable

names.append(name)

# Guarda nuevamente los nombres encontrados y se guardan solo si no estan

repetidos, esto se da para eliminar errores en los que se muestra un nombre

# dos veces en una misma fotografia

if name not in lista:

 $nam = name + " " + str(datatime.now())$ 

lista.append(nam)

print(lista)

# Enmarca los rostros encontrados

for((top, right, bottom, left), name) in zip(boxes, names):

cv2.rectangle(image, (left, top), (right, bottom), (0, 255, 0), 2)

 $y = top - 15$  if top  $- 15 > 15$  else top  $+ 15$ 

 # En los rostros enmarcados se escribe en la parte superior el nombre de la persona encontrada

cv2.putText(image, name, (left, y), cv2.FONT\_HERSHEY\_SIMPLEX,

0.75, (0, 255, 0), 2)

 # Muestra la imagen con los rostros enmarcados y los nombres de cada persona identificada

cv2.imshow("Imagen", image)

# Calcula el tiempo en el que se realizo el reconocimiento de las personas

#elapsed time  $=$  time() - start time

# print(elapsed\_time)

 $txt = \n'\dots\njoin(lista)$ 

 # Genera un archivo con el nombre de las personas que se encontraron en la fotografia tomada

```
d = open(direct + "register.txt", 'w')
```
d.write(txt)

registro  $=$   $\lceil$ 

d.close()

 $\text{tecla} = \text{cv2}.\text{waitKey}(0)$ 

if tecla  $==$  ord('y'):

cv2.destroyAllWindows()

return (True)

if tecla  $==$  ord('n'):

cv2.destroyAllWindows()

```
 return (False)
```
# Ejecuta el reconocimiento facial

global txt

global lista

 $lista = []$ 

 $fecha = datetime.toString()$ 

while (True):

 $d \text{irec} = \text{fotos}()$ 

condicion = reconocer(direc)

txt =  $\ln$ .join(lista)

if condicion  $==$  False:

#Genera el registro definitivo con la fecha actual el dia y la hora en la que se ejecuto el reconocimiento

f = open("C:/Users/Johnny/Desktop/Registros/" +

str(fecha.strftime("%A-%d-%m-%y-%I-%M"))+".txt", 'w')

f.write(txt)

f.close()

break

if condicion == True:

print("hecho")

# **Encuesta para desarrollo de un sistema de registro de asistencia por medio de reconocimiento facial utilizando visión artificial.**

**1.-** ¿Conoce ud algún sistema de reconocimiento facial, utilizado para hacer el registro de asistencia de los alumnos?

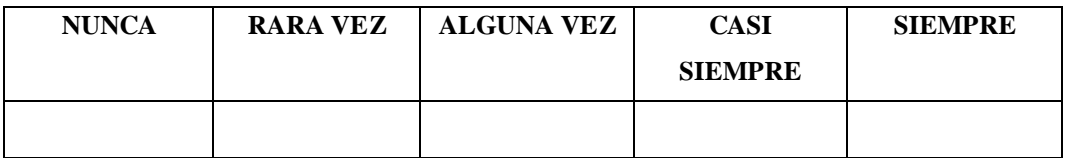

**2.-** ¿ Ud se olvida de hacer el registro de asistencia de los alumnos al iniciar su labor en el aula**?**

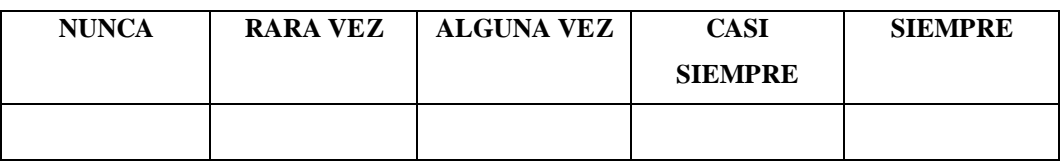

**3.-** ¿Considera que es muy complicado utilizar un sistema de reconocimiento facial y utilizar en lugar de correr lista de forma manual?

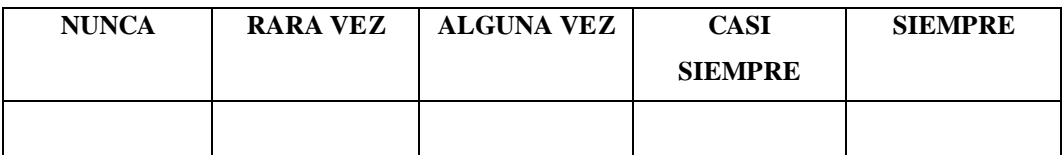

**4.-** ¿Si tuviera un sistema de reconocimiento facial a su alcance, piensa que este es no será seguro para hacer su trabajo?

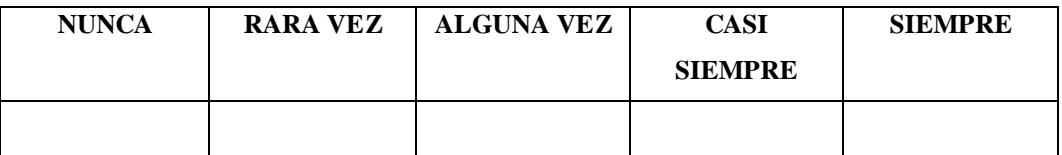

**5.-** ¿Si dispone de un sistema de reconocimiento facial que facilitaría el registro de asistencia a los alumnos y de modo seguro, ud seguiría utilizando el método tradicional del registro de asistencia?

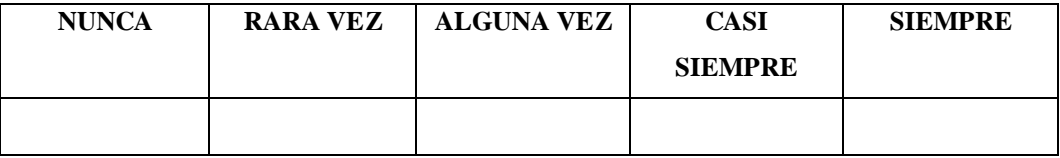

**6.-** ¿Considera que no es muy importante para ud el registro de asistencia a los alumnos, las veces que dicta clases?

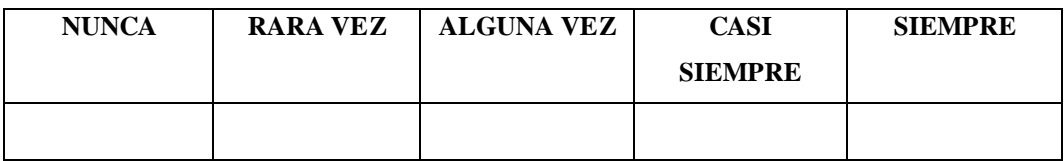

**7.-** ¿ Le ha sucedido a ud cuando tomo lista alguien dijo ausente y ud no lo escucho bien y lo puso como presente?

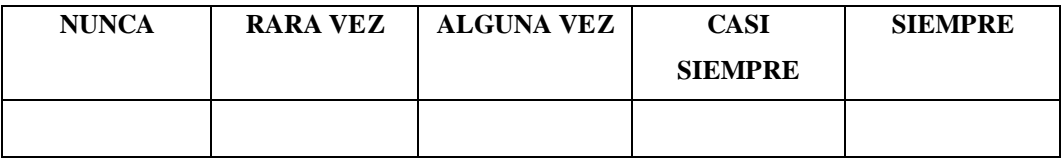

**8.-** ¿Ud dicta solo a un curso clases diarias en el departamento de ciencias exactas?

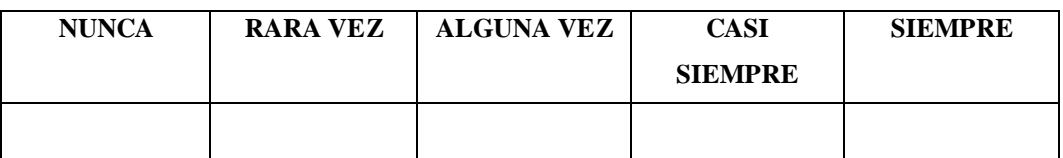

**9.-** ¿Cree ud que es muy importante hacer el registro de asistencia a los estudiantes al finalizar su labor en el aula?

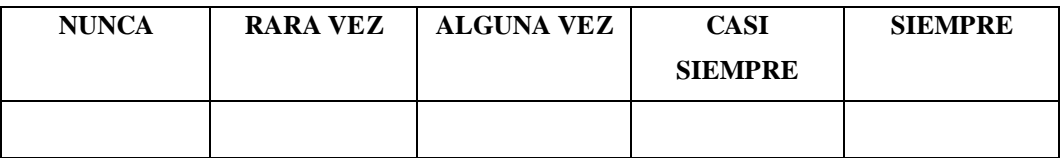

**10.-** ¿Alguna vez se ha perdido el registro de asistencia que ud ha realizado?

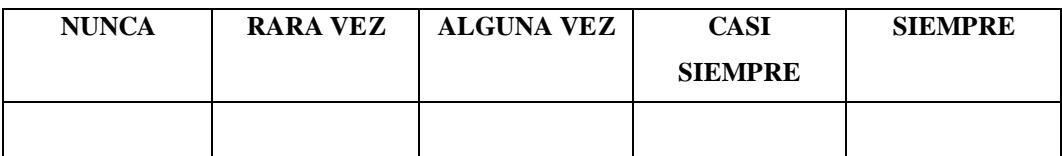

**11.-** ¿ Teniendo un sistema para realizar el registro de asistencia de los alumnos en forma automática, utilizaría el método tradicional?

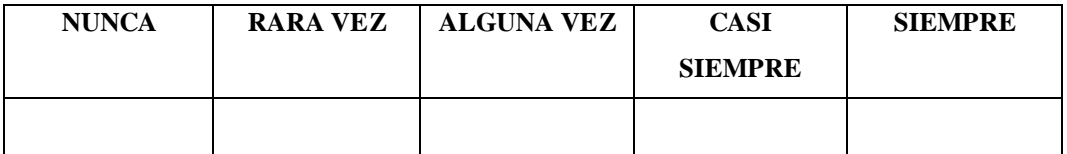

**12.-** ¿ Ud siempre archiva o guarda la información del registro de asistencia de los alumnos diariamente?

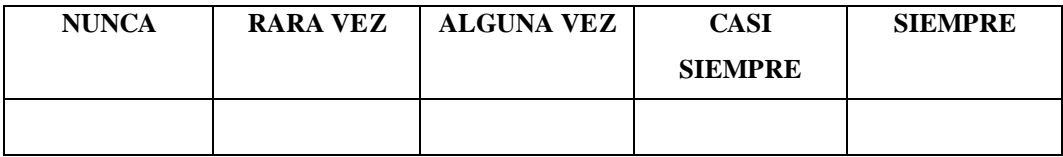